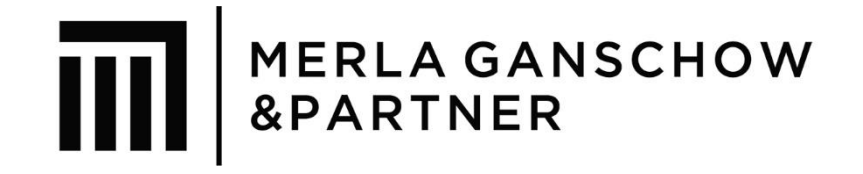

# DATEV Unternehmen online

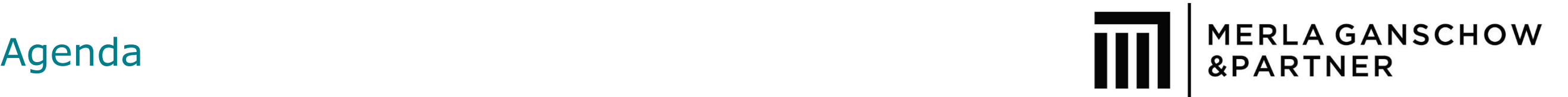

- **D** Überblick
- **Belege Online**
- **Bank Online**
- **Kassenbuch online**
- **Auftragswesen online**
- Personalwirtschaft online
- Sichere Zugangswege
- **Technische Voraussetzungen**
- **Nachtanel Vorteile für Unternehmen**
- **Unterstützungsangebote zu Unternehmen online**

### Bisheriger Arbeitsablauf: Steuerberater - Mandant

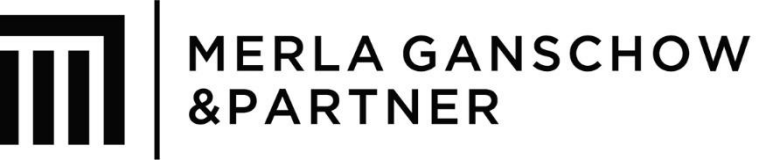

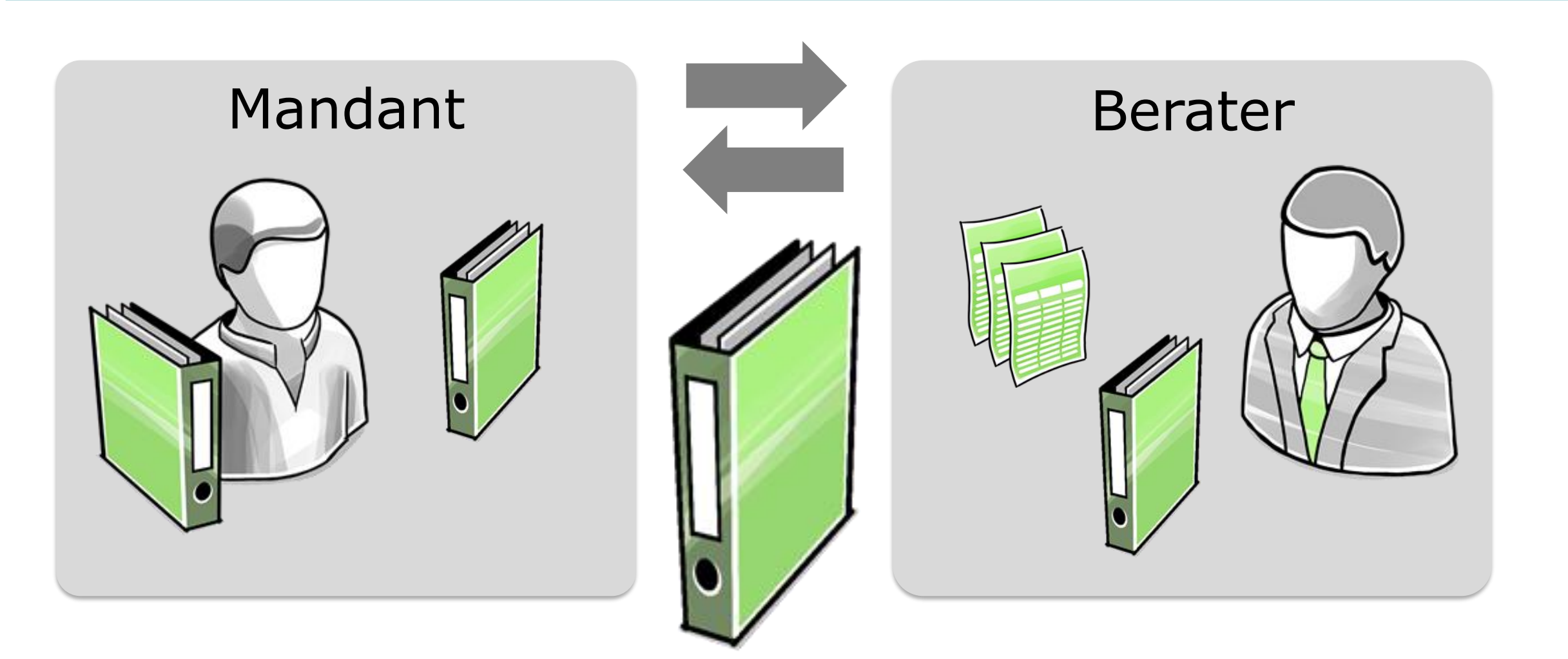

### Die Arbeit hinter der Arbeit

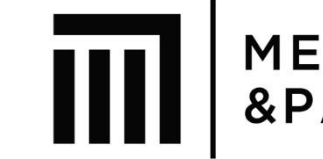

# MERLA GANSCHOW<br>|| &PARTNER

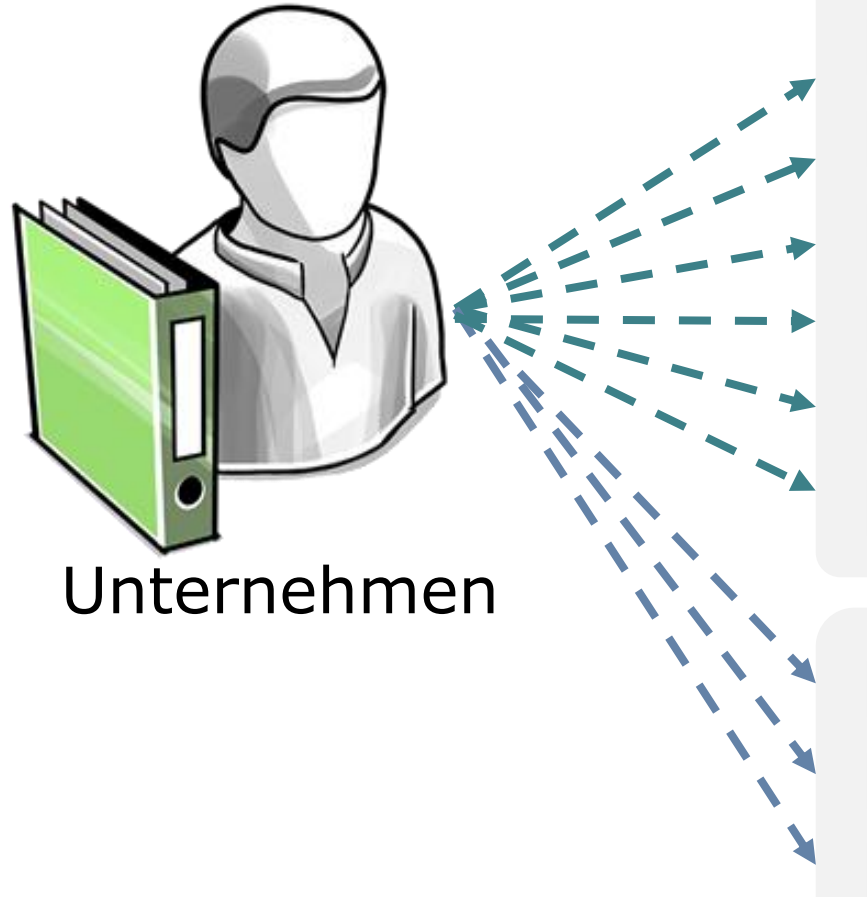

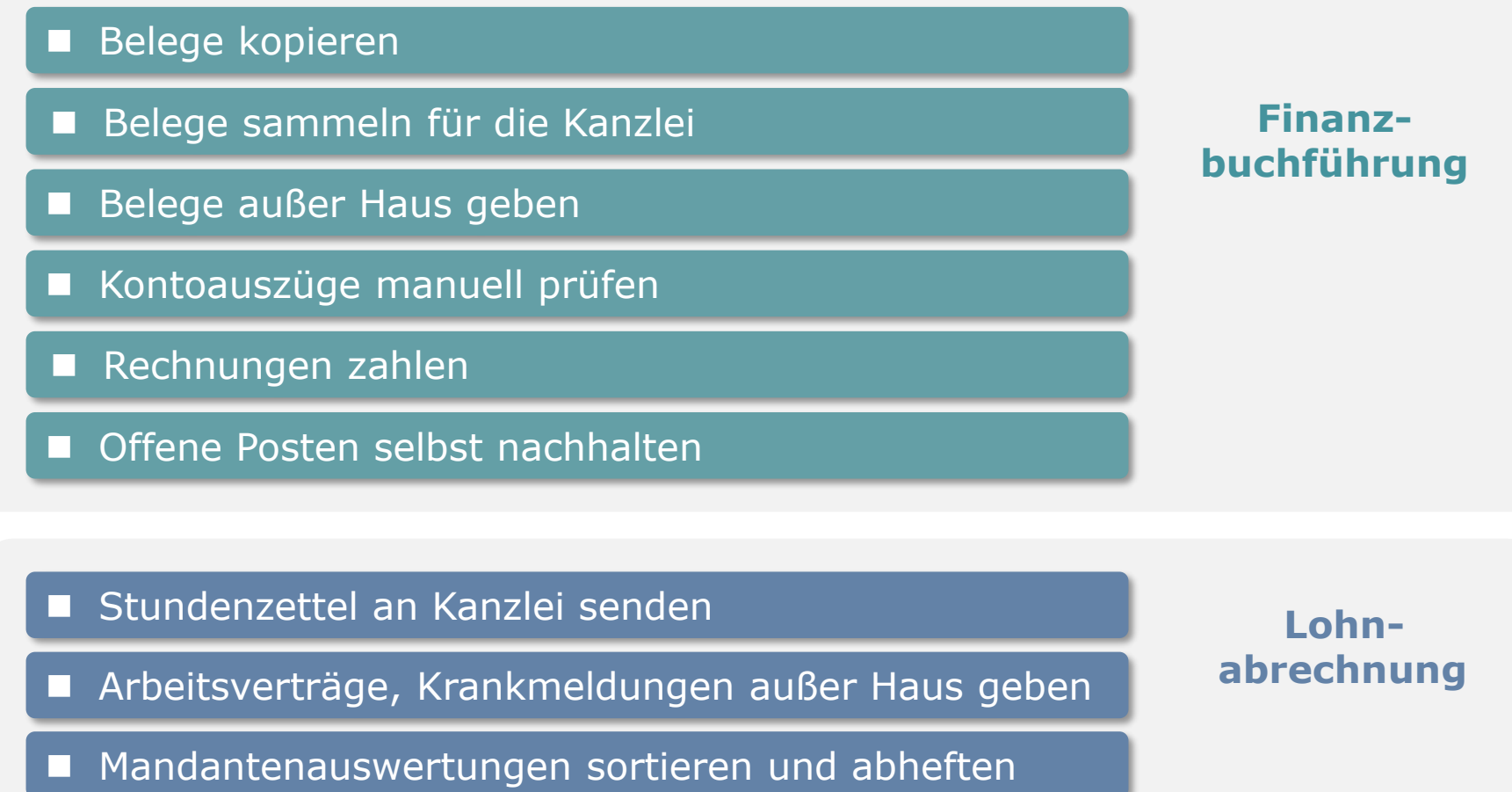

# Digitale Zusammenarbeit bei Buchführung und Lohnabrechnung: DATEV Unternehmen online

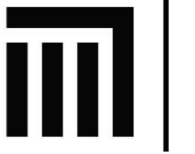

**MERLA GANSCHOW** &PARTNER

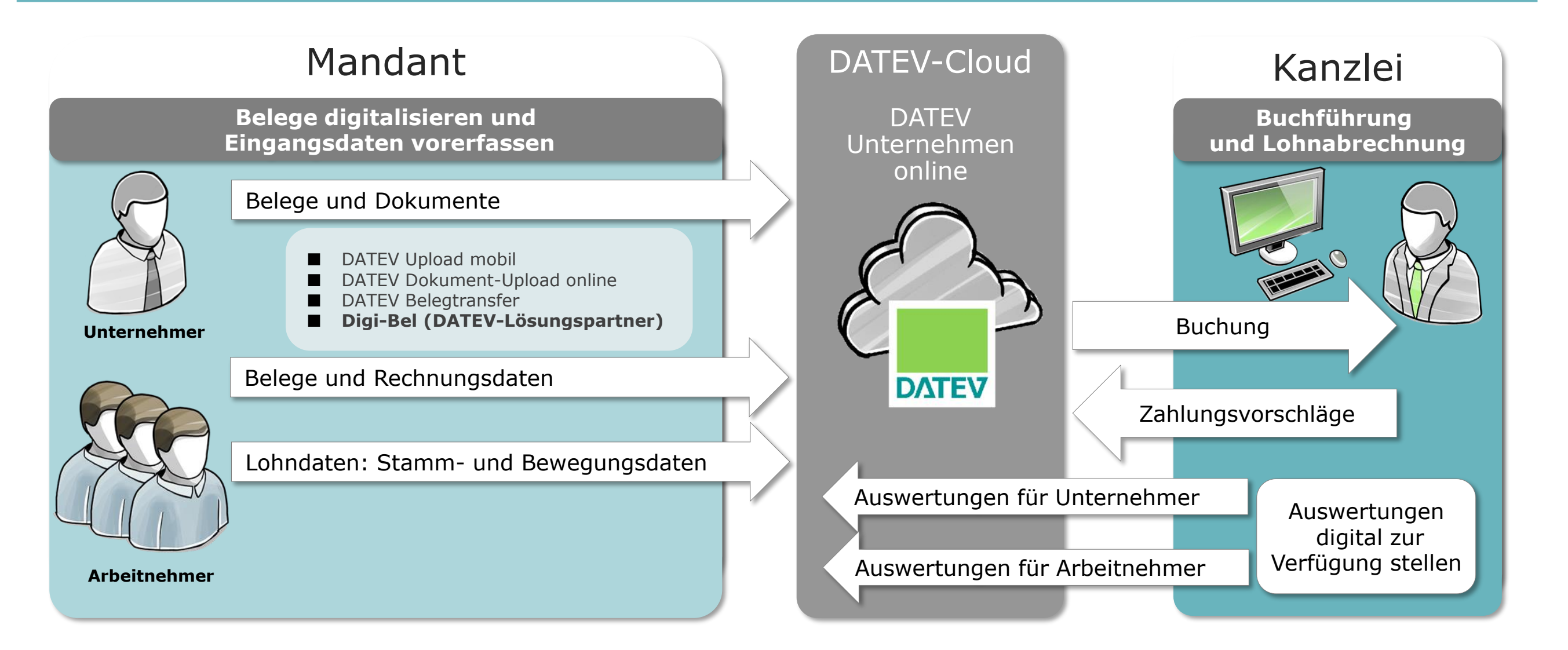

#### Was ist DATEV Unternehmen online?

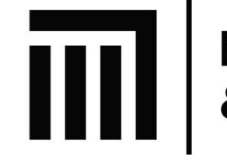

MERLA GANSCHOW<br>&PARTNER

# Eine **internetbasierte Plattform** für den Austausch von Belegen und Daten in der **Finanzbuchführung**

und **Pe r so na lw ir t s c ha f t** .

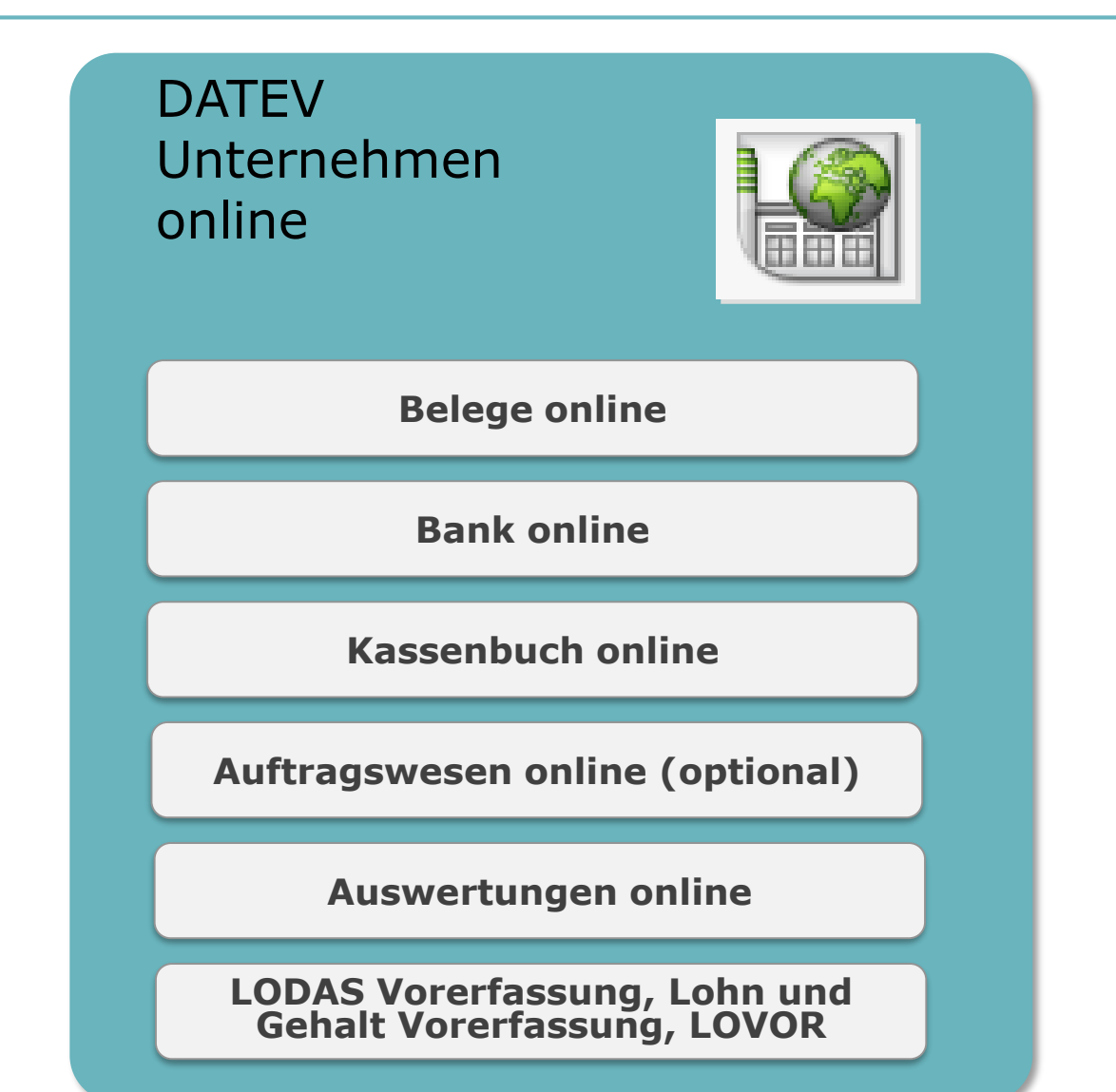

#### Unternehmensprozesse digitalisieren

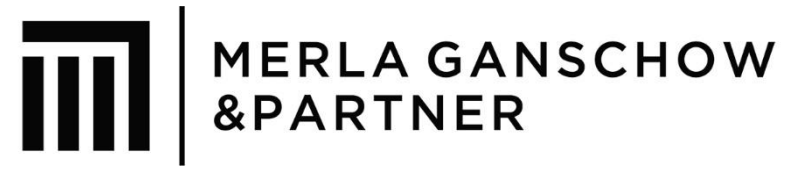

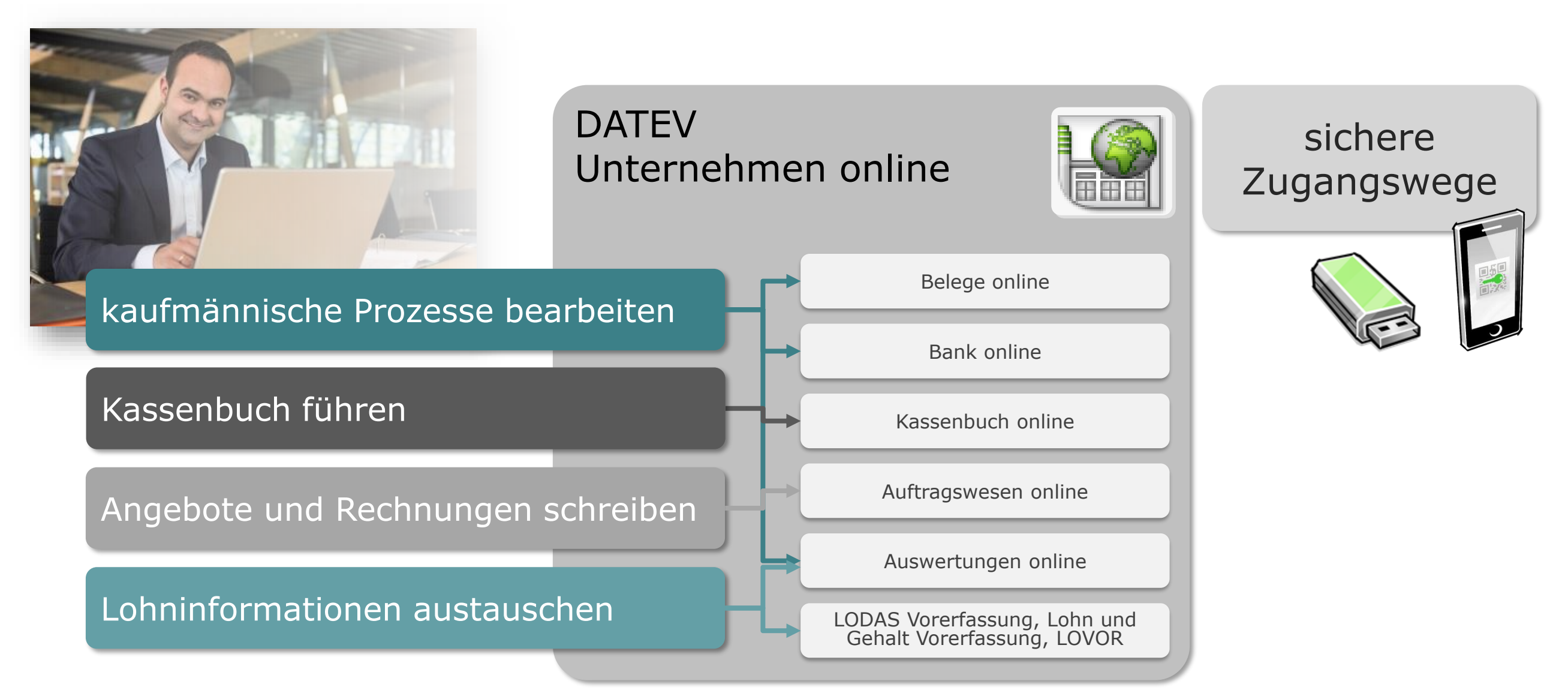

# Fallbeispiel: Zusammenarbeit bei der Finanzbuchführung

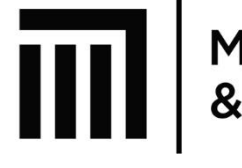

#### **MERLA GANSCHOW** &PARTNER

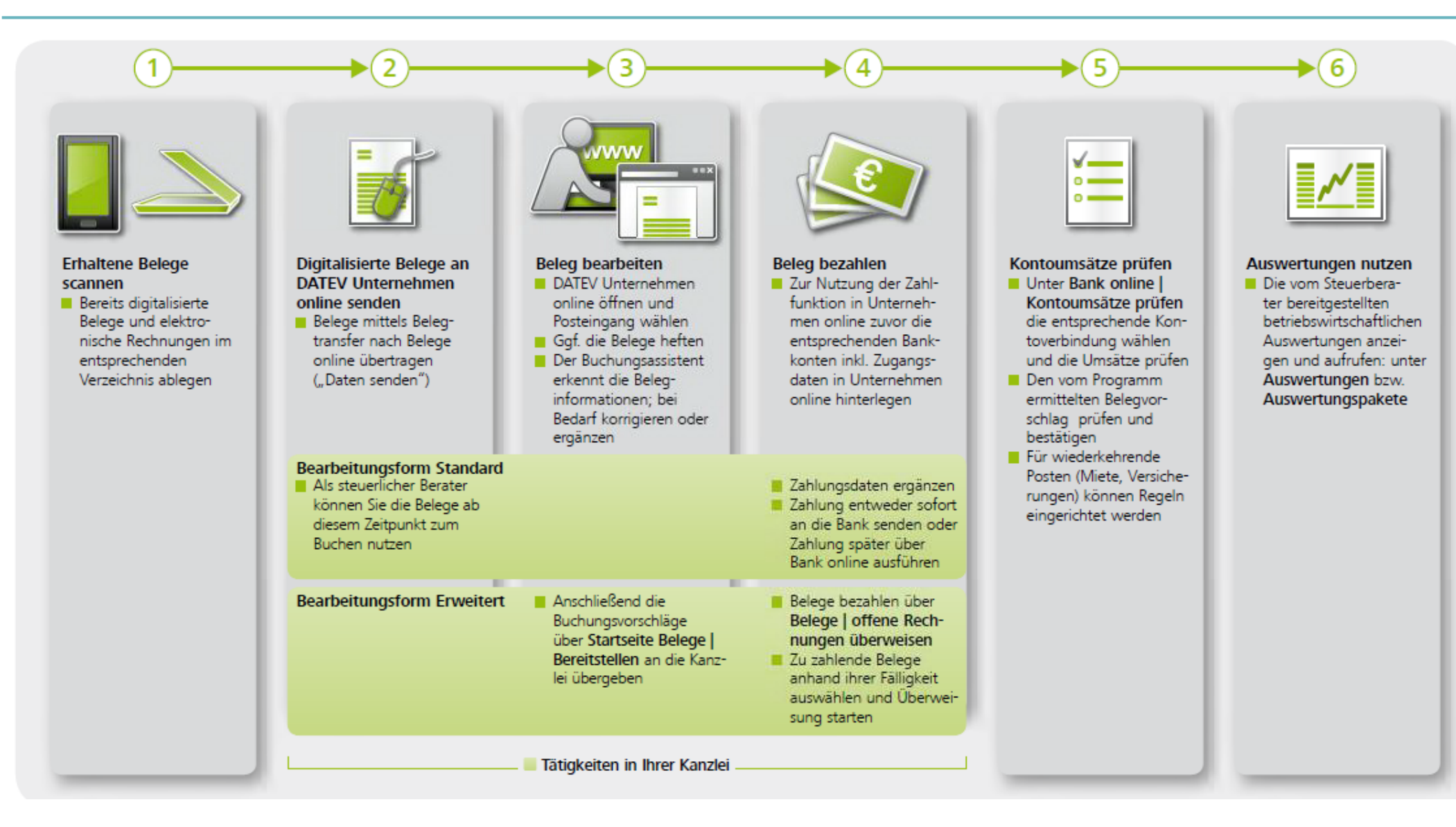

# Fallbeispiel: Zusammenarbeit bei der Lohnabrechnung

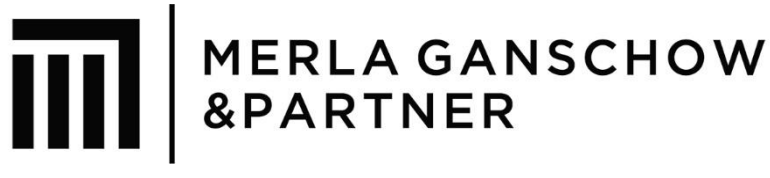

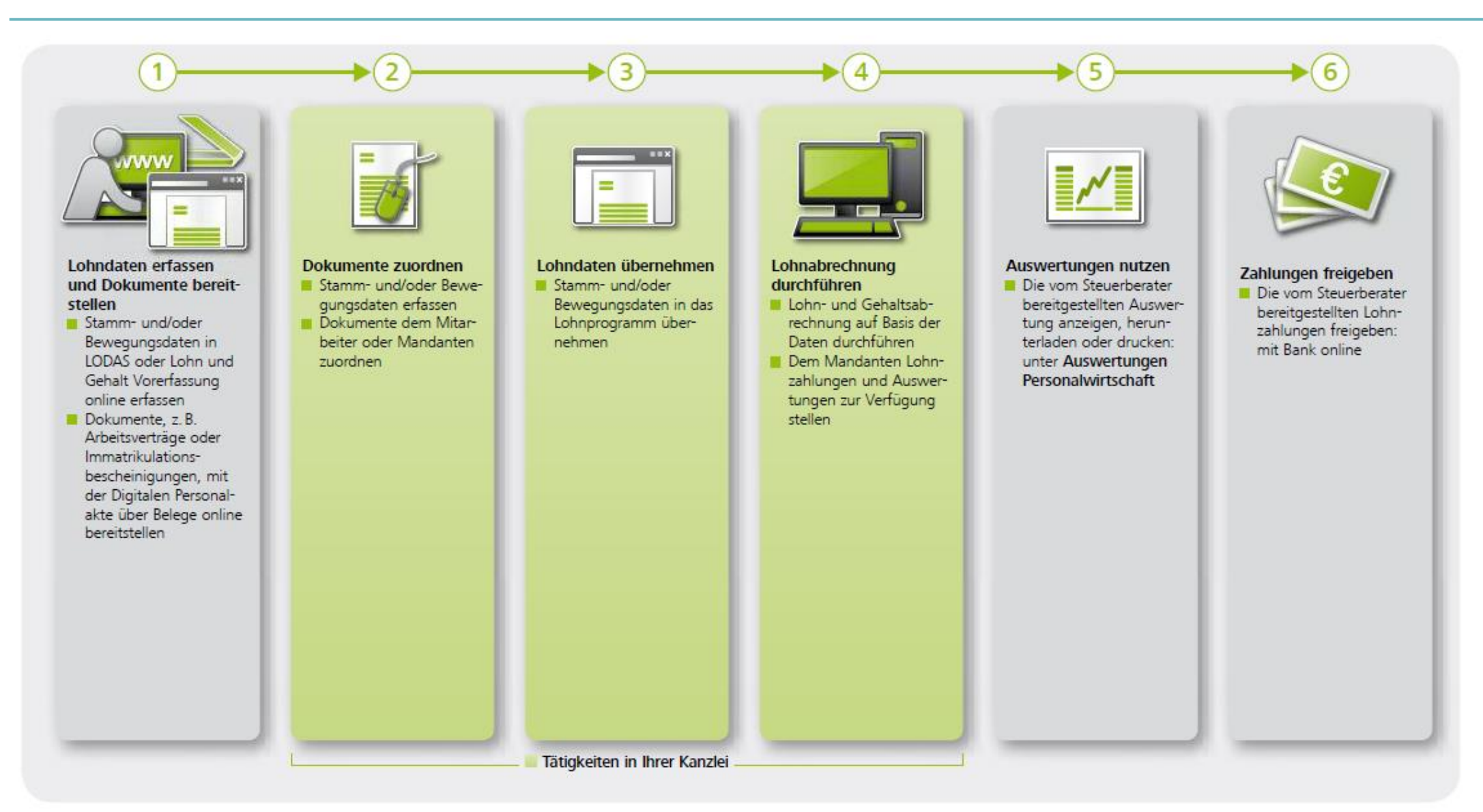

#### Unternehmensprozesse digitalisieren

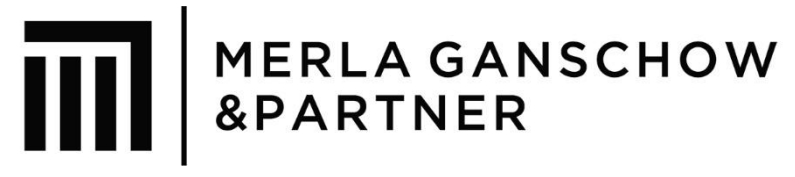

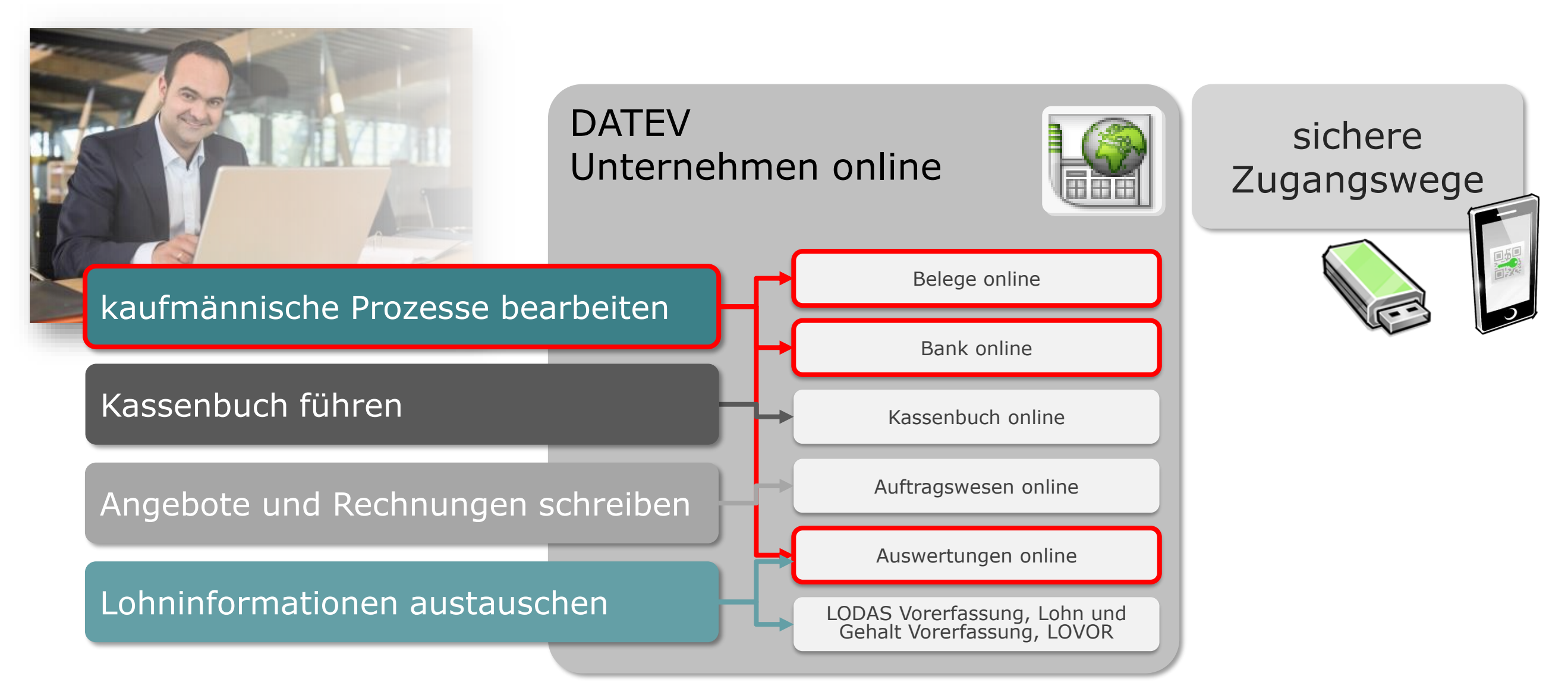

# Digitaler Arbeitsablauf in der Buchführung

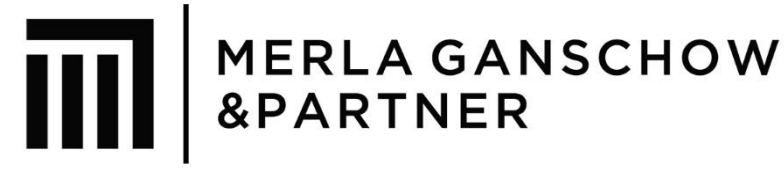

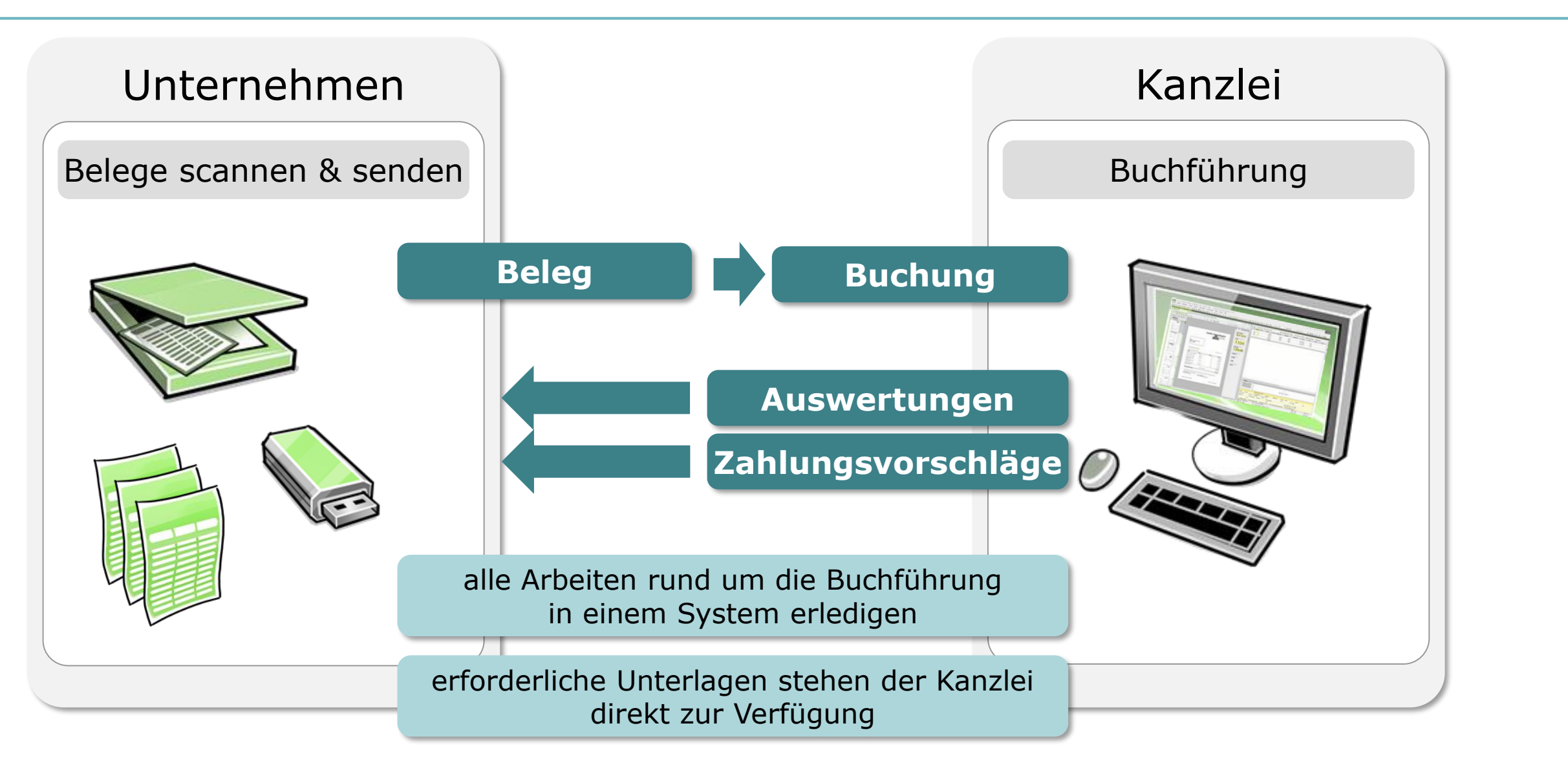

#### Arbeitsabläufe vereinfachen

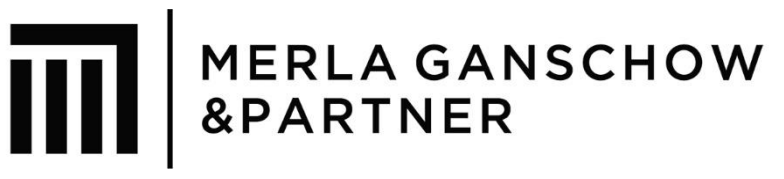

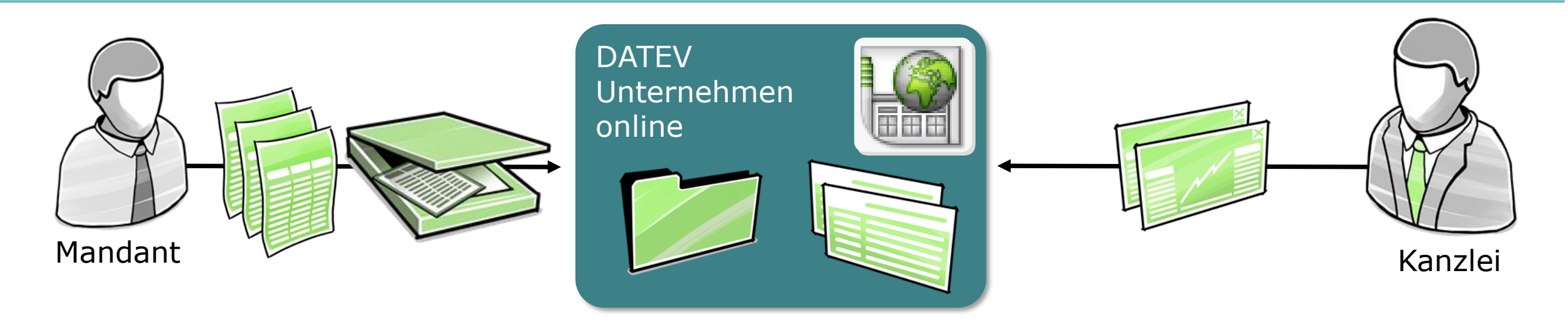

weniger Aufwand bei Belegsuche ÷

Originalbelege bleiben im Unternehmen ÷

schneller Zugriff auf aktuelle Auswertungen  $\pm$ 

Digitaler Arbeitsablauf mit DATEV Unternehmen online

MERLA GANSCHOW<br>&PARTNER

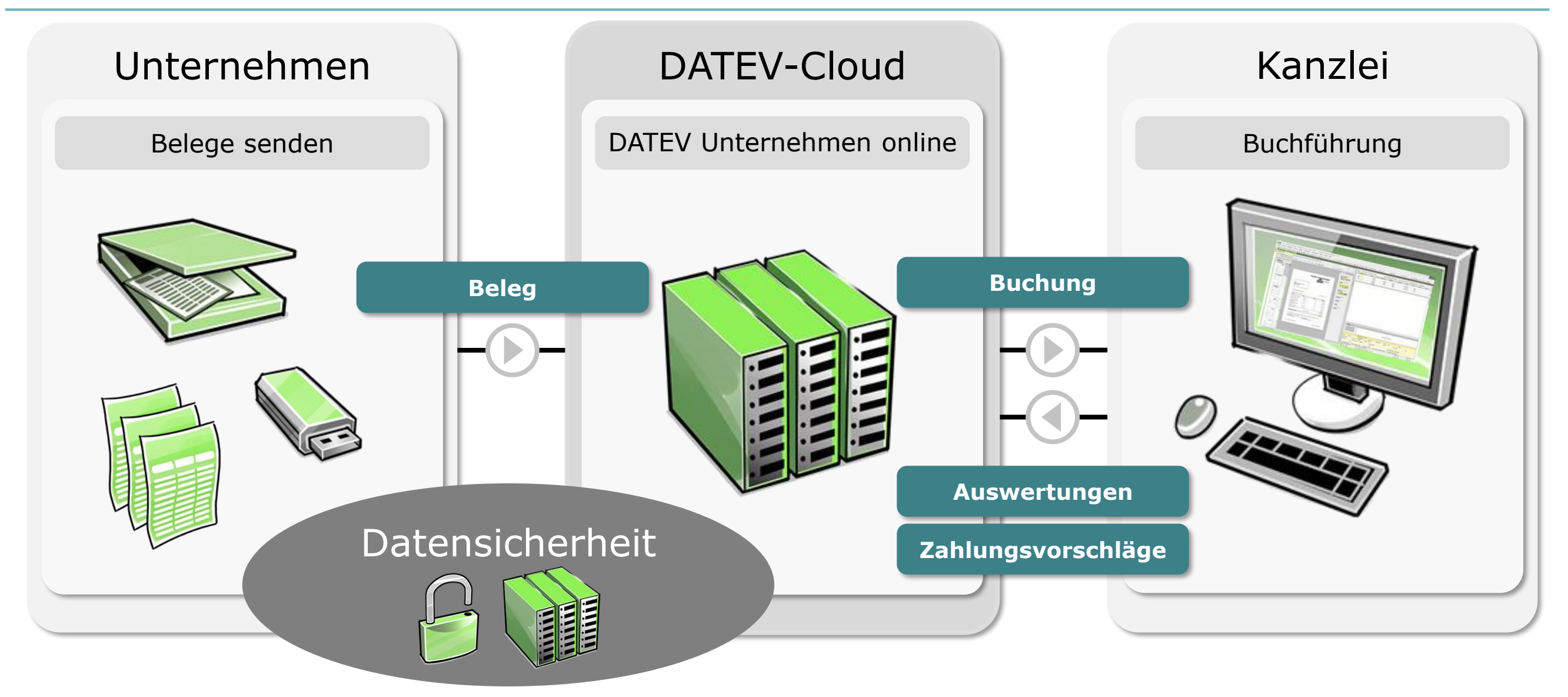

#### Kaufmännische Prozesse optimiert Der Rechnungseingangsprozess

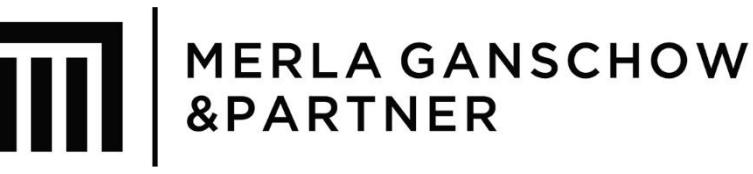

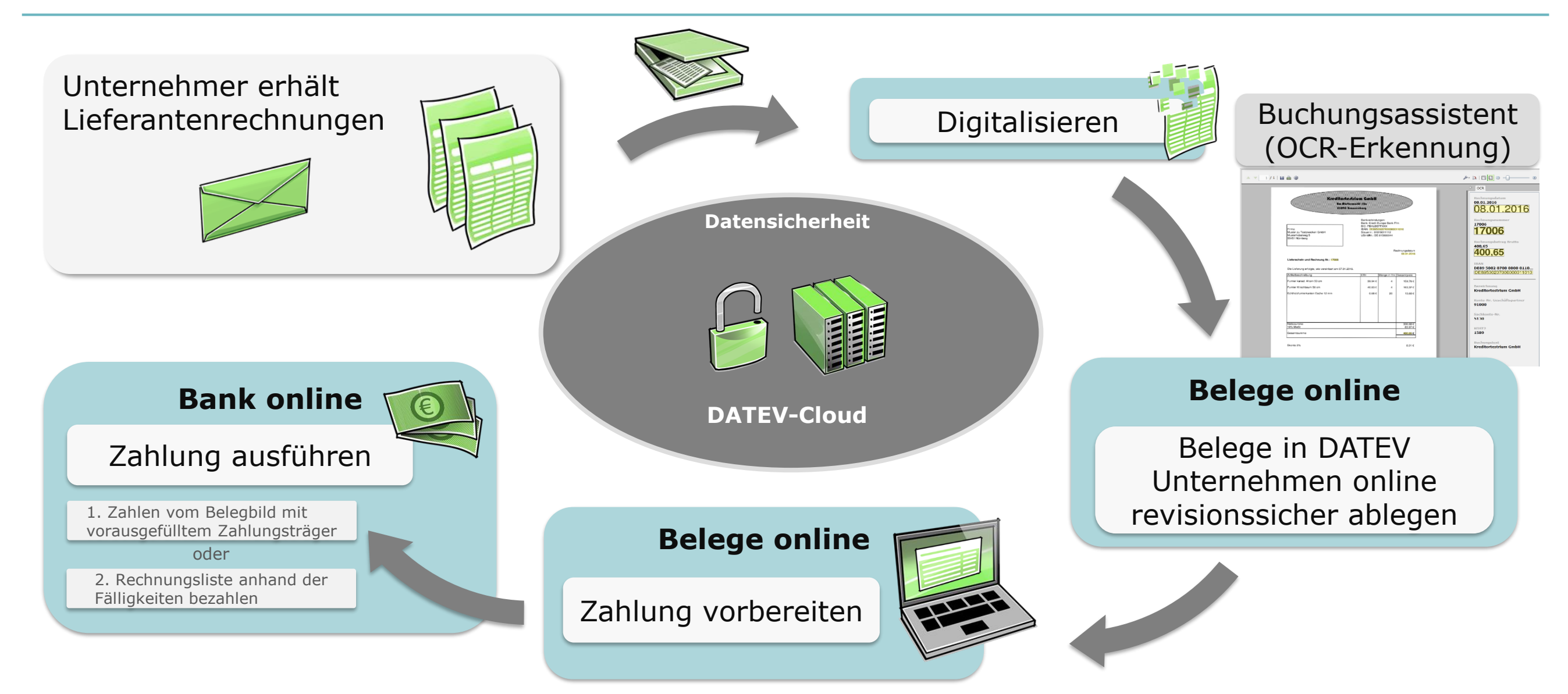

# Belege/Bank 2.0 in zwei Bearbeitungsformen

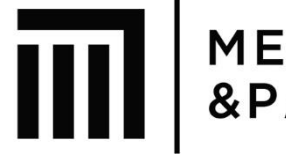

MERLA GANSCHOW<br>&PARTNER

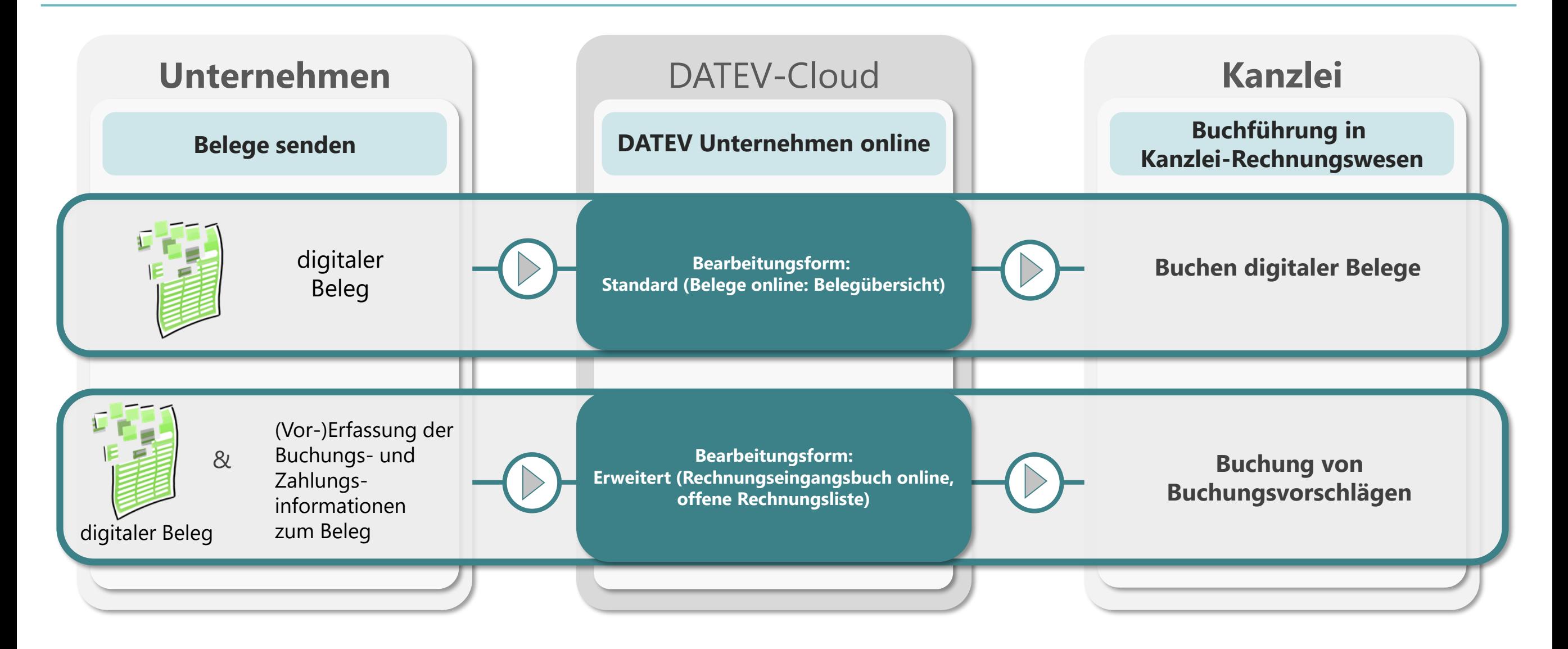

#### Bearbeitungsformen

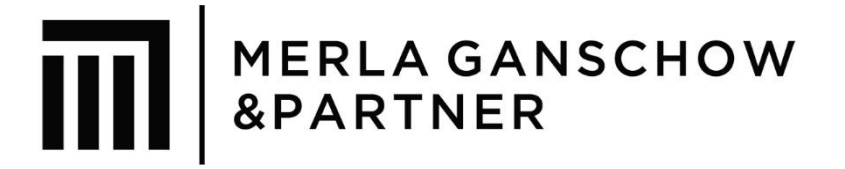

- [Belege und Bank Online](https://vp.datev.de/connector/video/11110)  Standard (Link)
- [Belege und Bank Online](https://vp.datev.de/connector/video/11111)  Erweitert (Link)

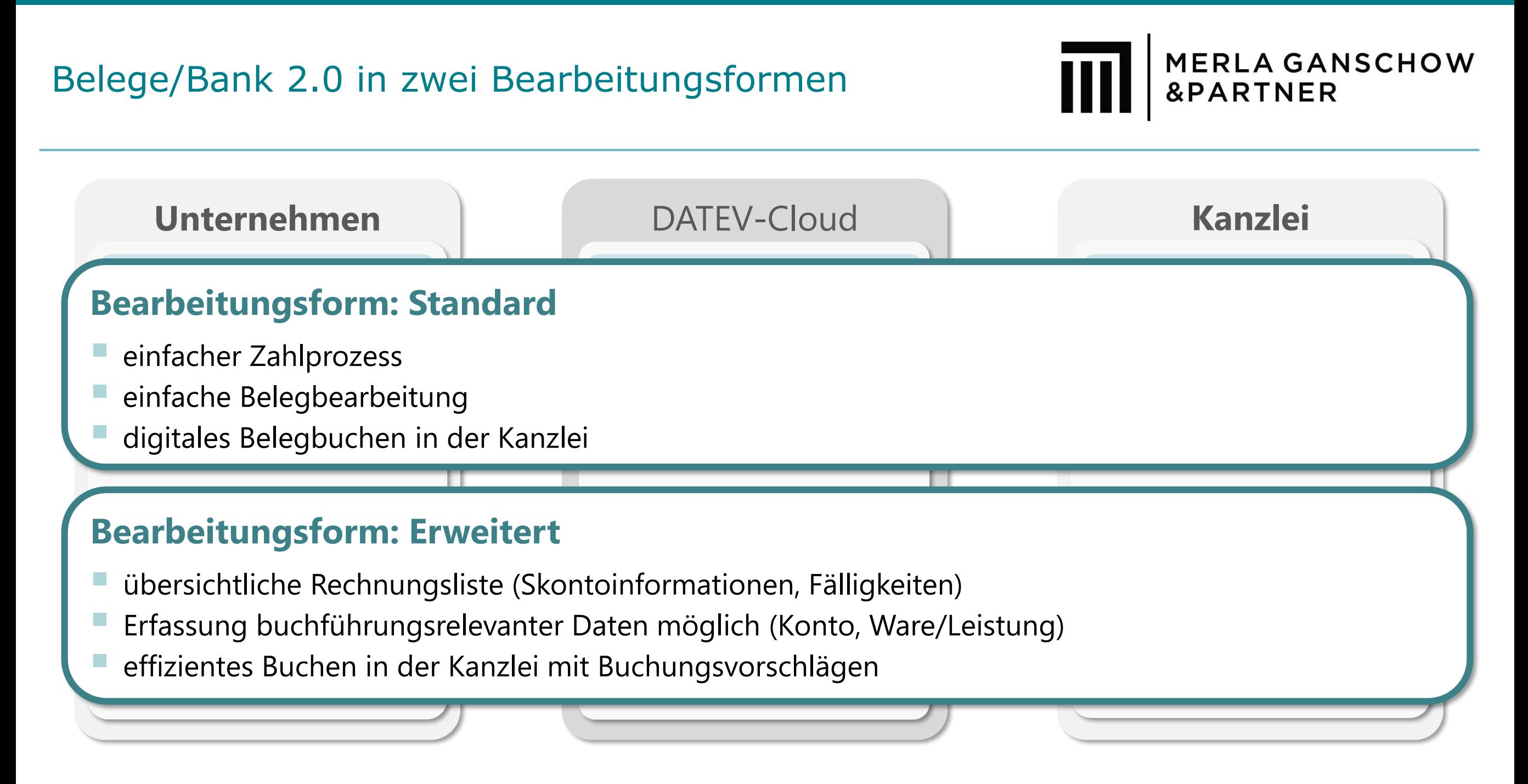

## Startseiten und Prozessabläufe passen sich den Mandantenbedürfnissen an

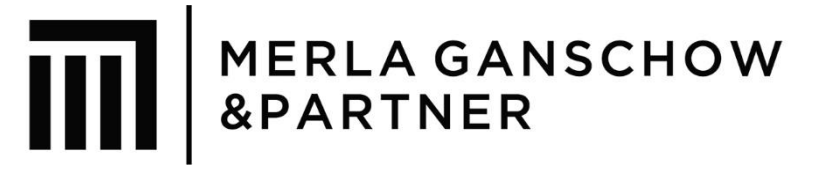

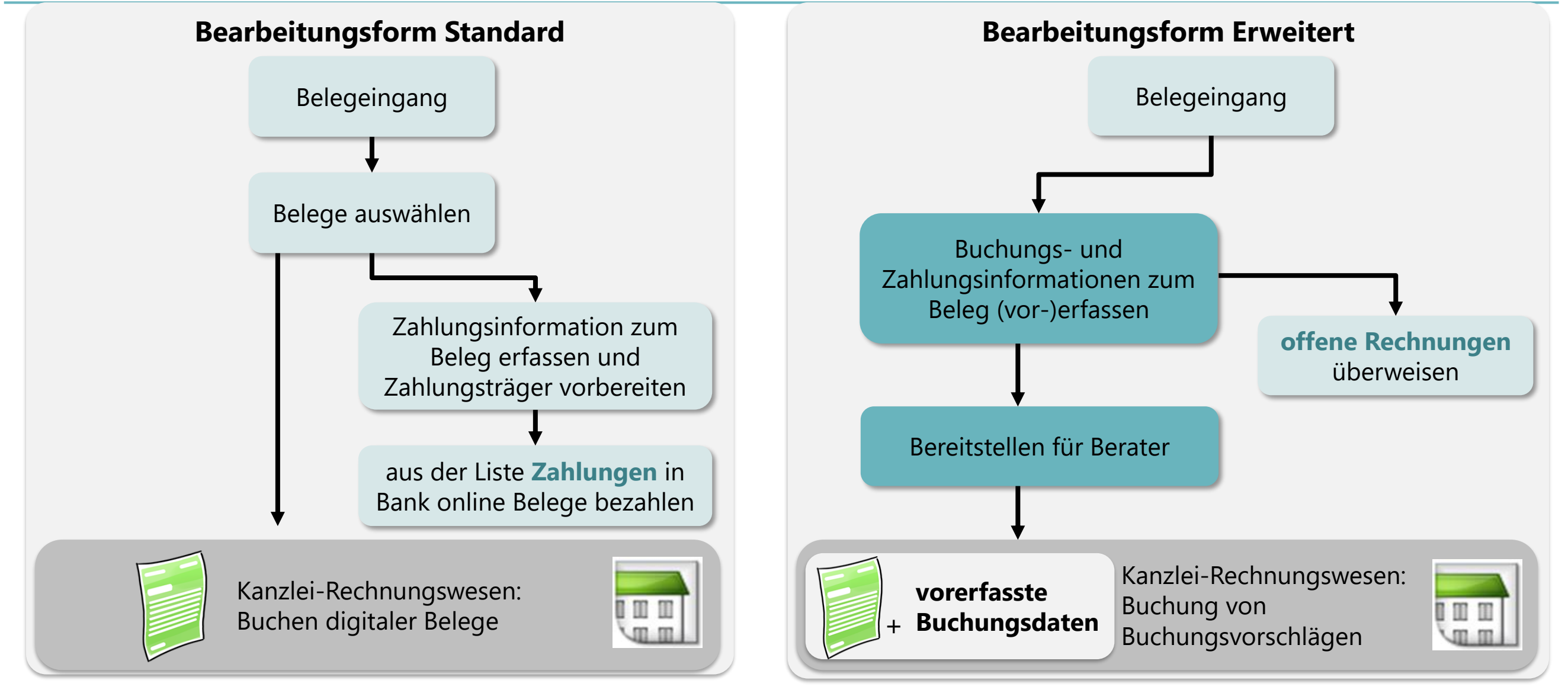

### Startseiten und Prozessabläufe passen sich den Mandantenbedürfnissen an

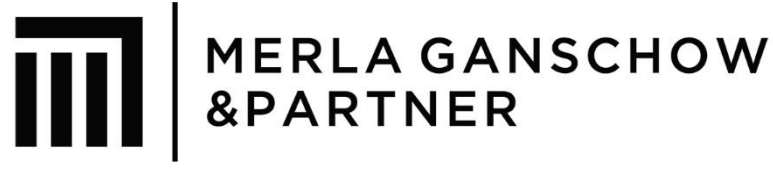

# Bearbeitungsform Standard

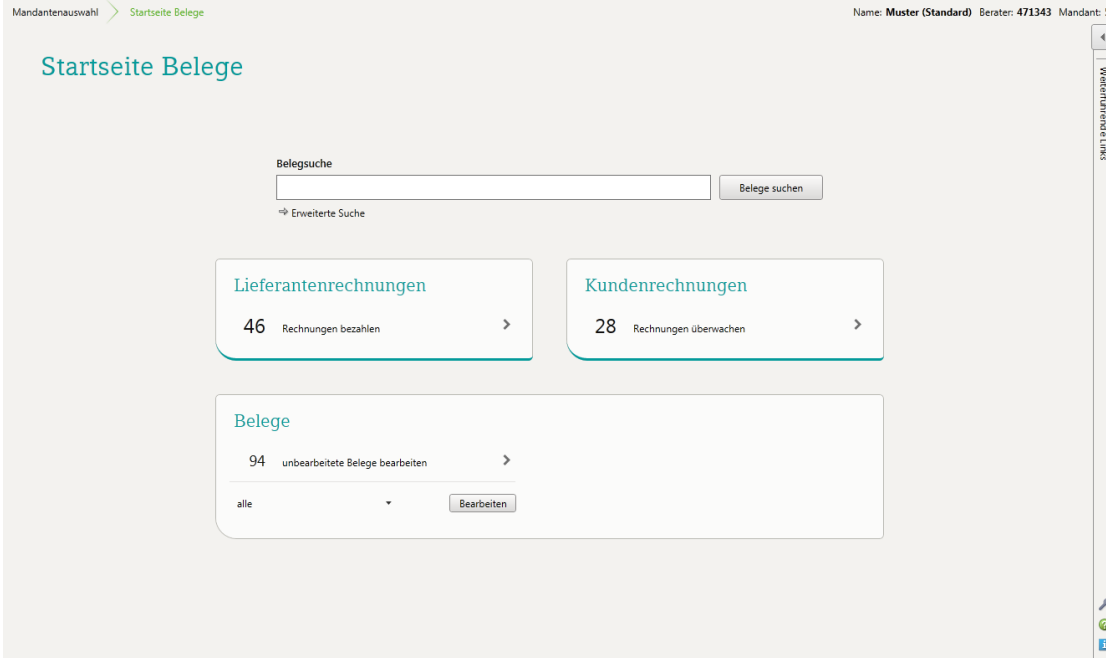

# Bearbeitungsform Erweitert

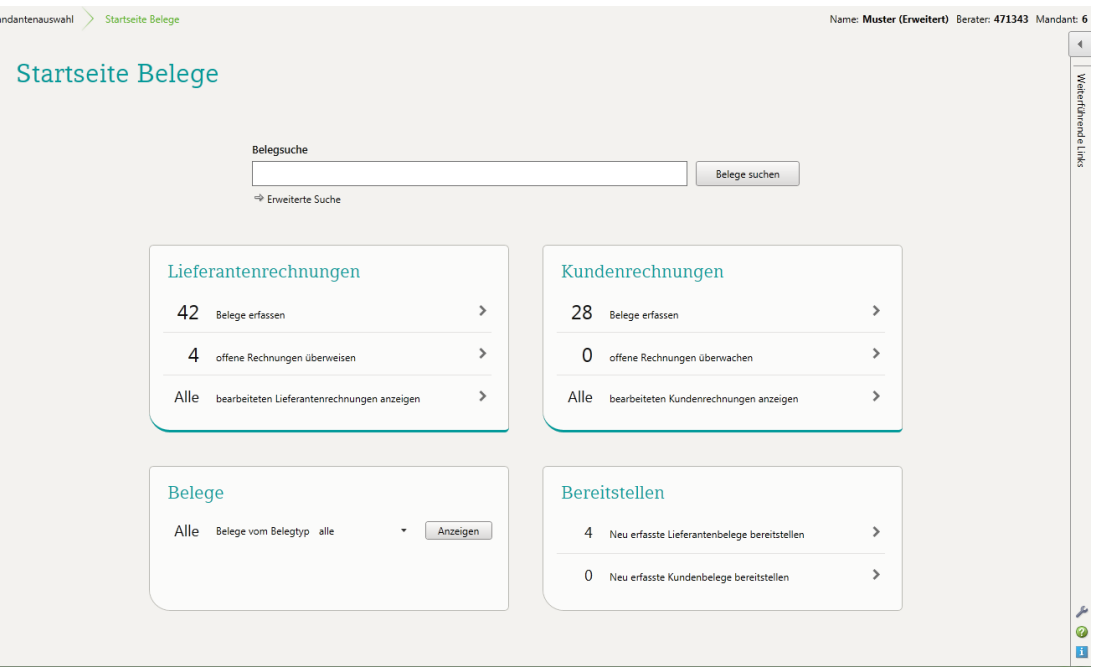

#### großer Zahlprozess

#### kleiner Zahlprozess

#### Digitale Belege optimieren das Zahlen von Rechnungen 1. Bearbeitungsform Standard

**MERLA GANSCHOW** &PARTNER

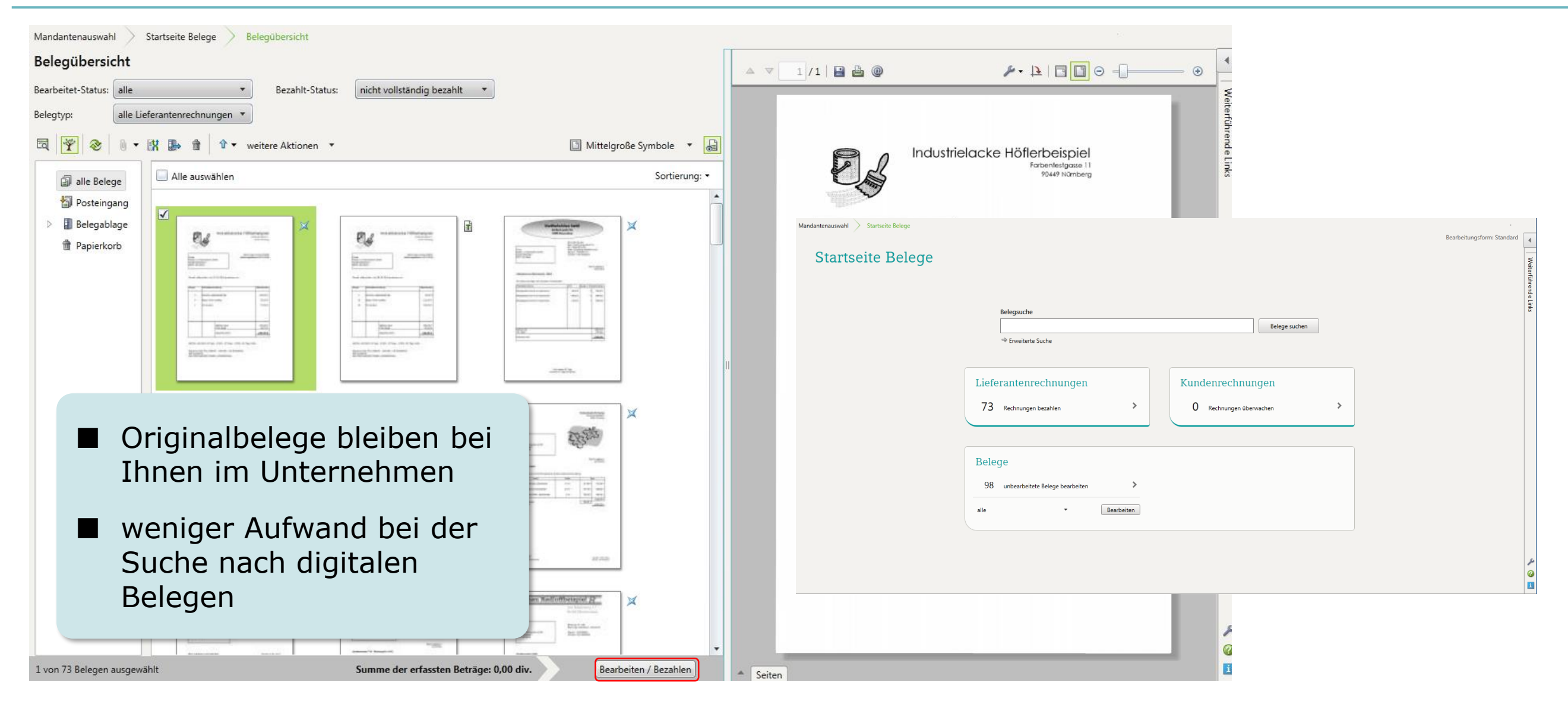

#### Digitale Belege optimieren das Zahlen von Rechnungen 1. Bearbeitungsform Standard

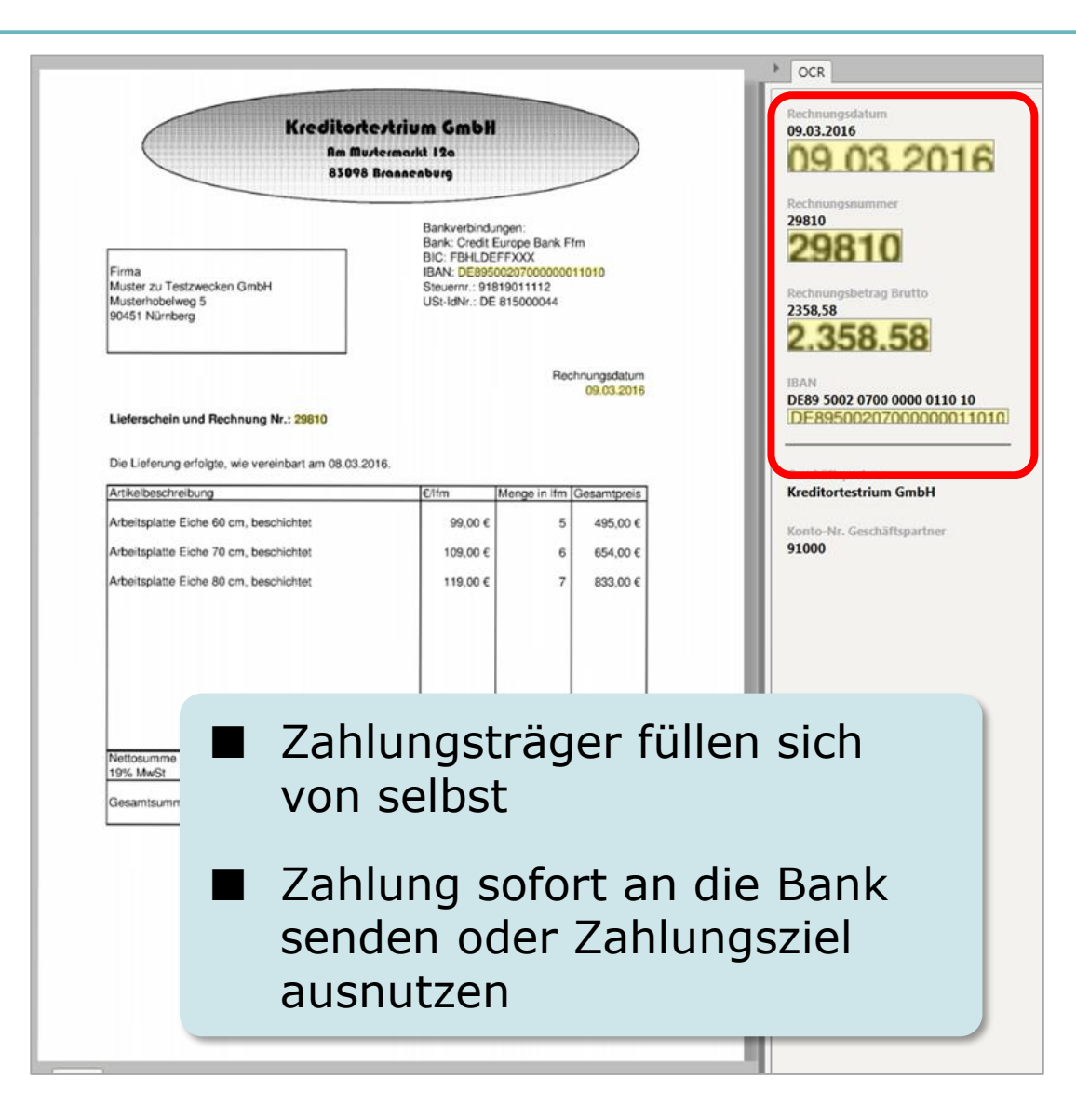

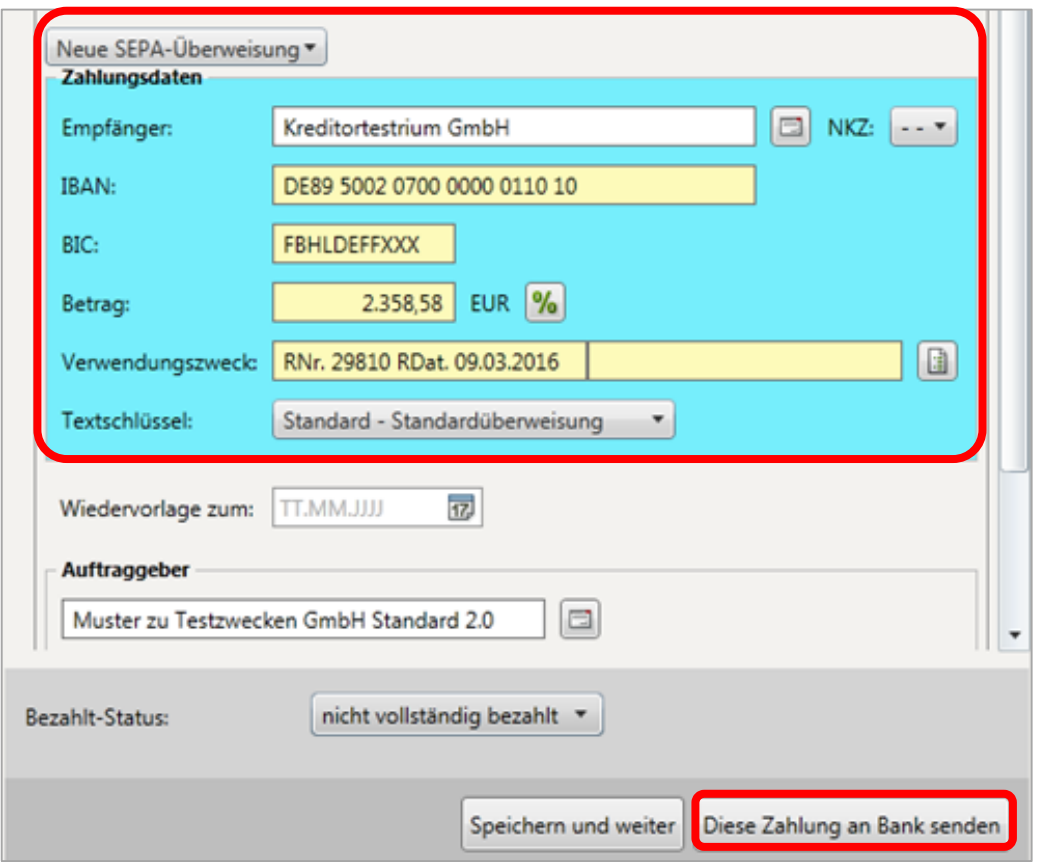

**MERLA GANSCHOW** 

&PARTNER

#### Ausstehende Zahlungen im Überblick 1. Bearbeitungsform Standard

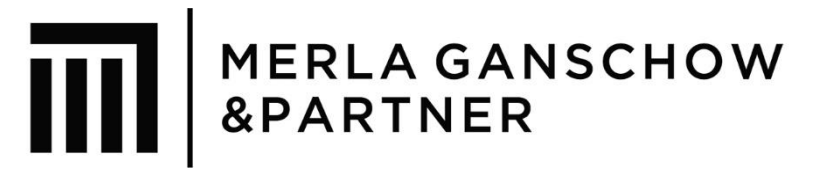

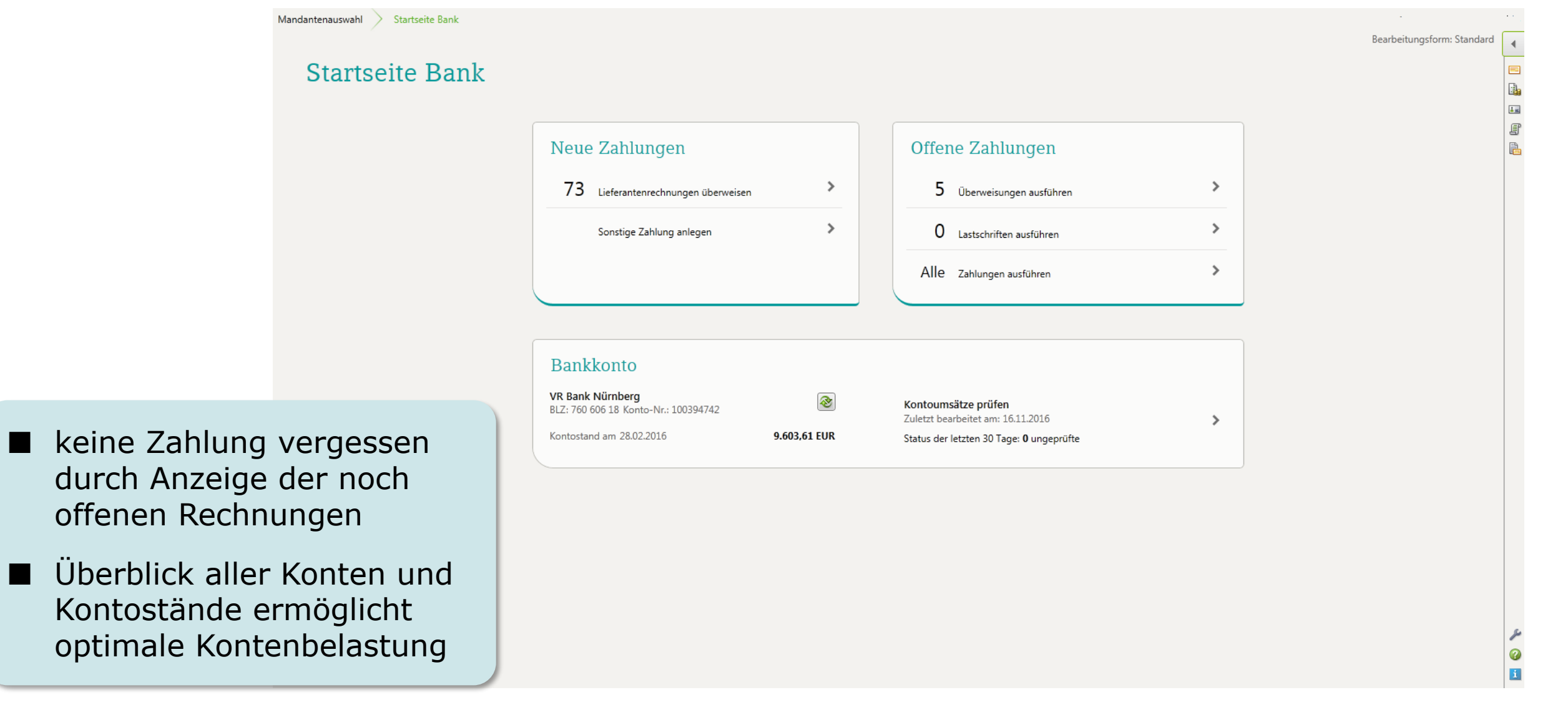

#### Digitale Belege optimieren das Zahlen von Rechnungen 2. Bearbeitungsform Erweitert

1 von 3 Bi

**MERLA GANS** &PARTNER

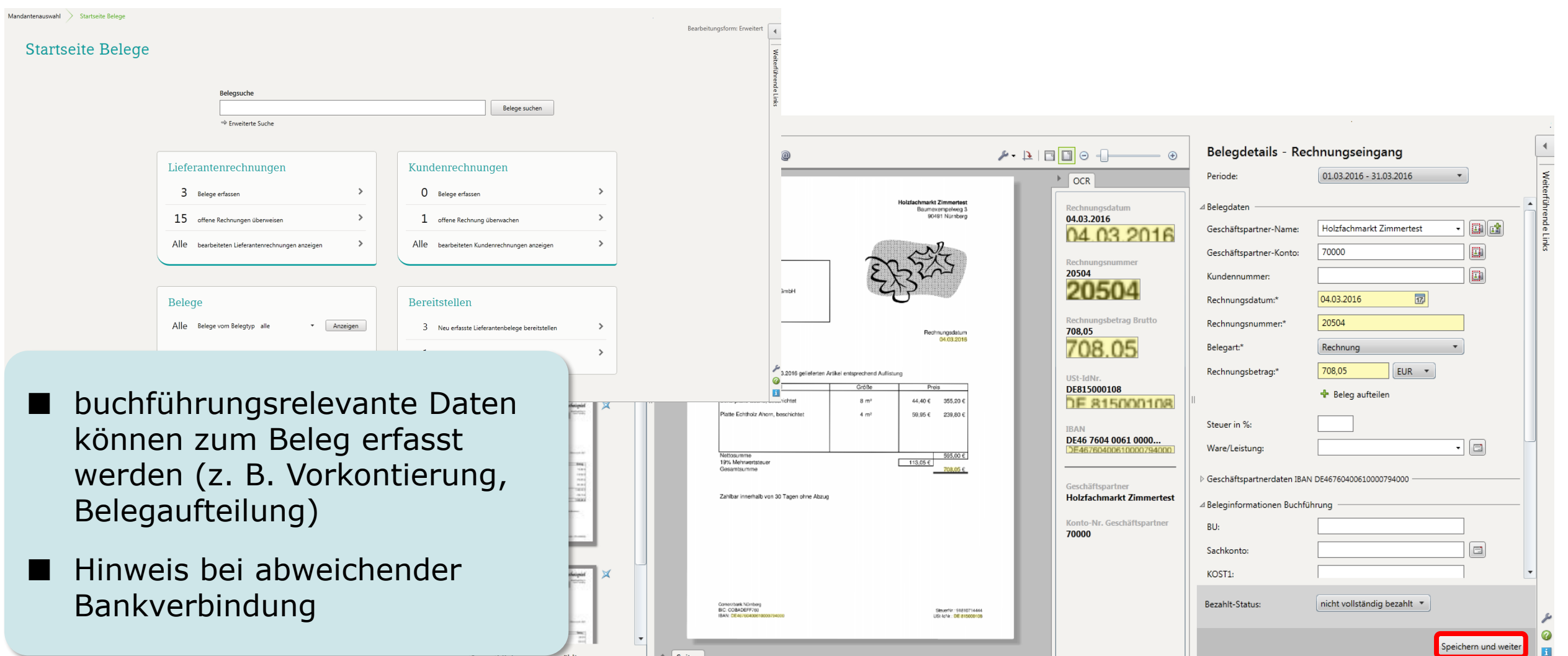

#### Digitale Belege optimieren das Zahlen von Rechnungen 2. Bearbeitungsform Erweitert

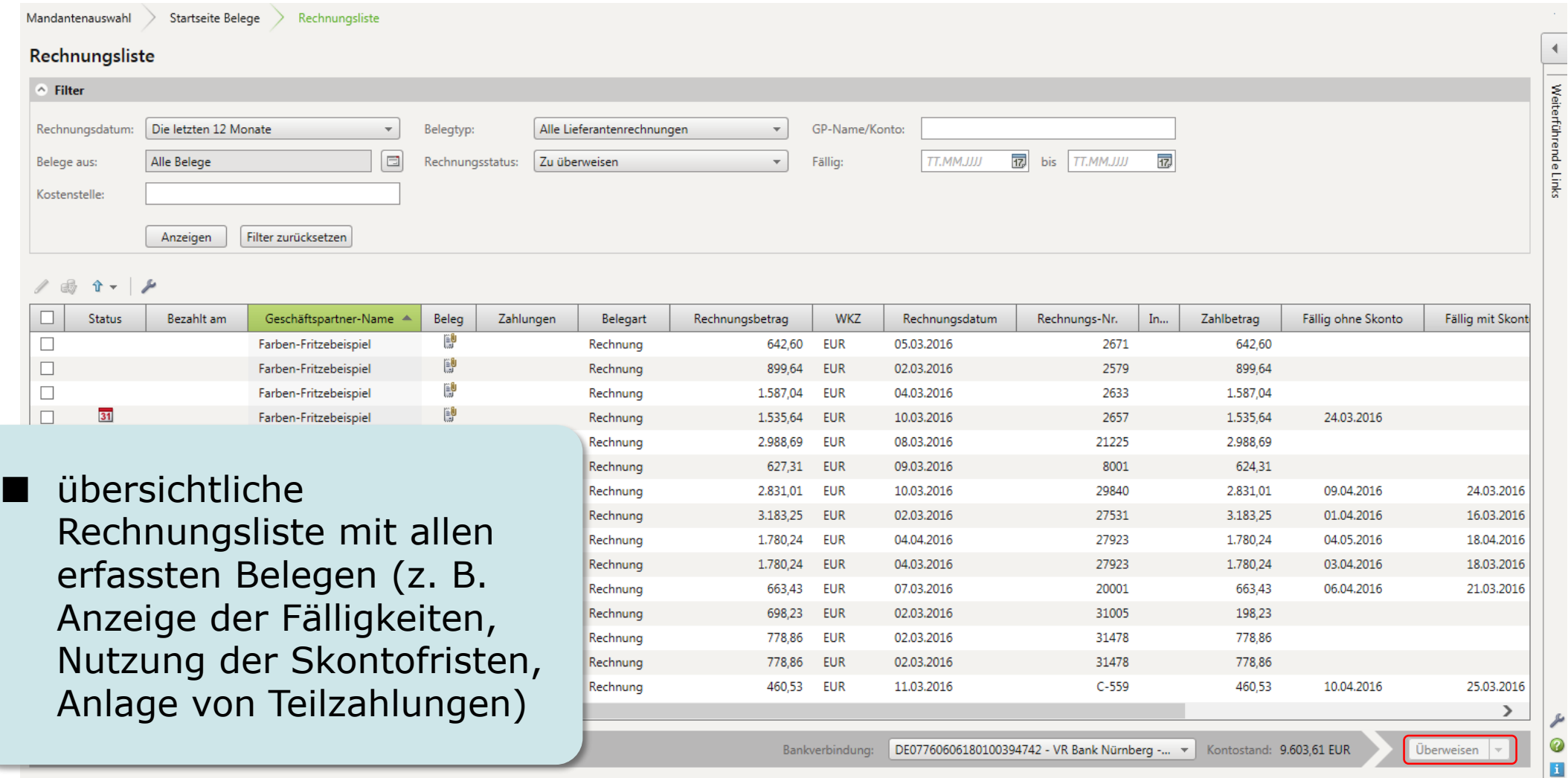

**MERLA GANS** 

&PARTNER

#### Ausstehende Zahlungen im Überblick 2. Bearbeitungsform Erweitert

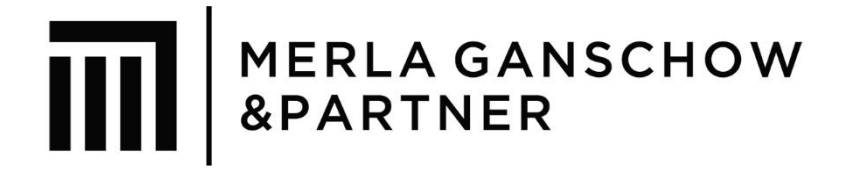

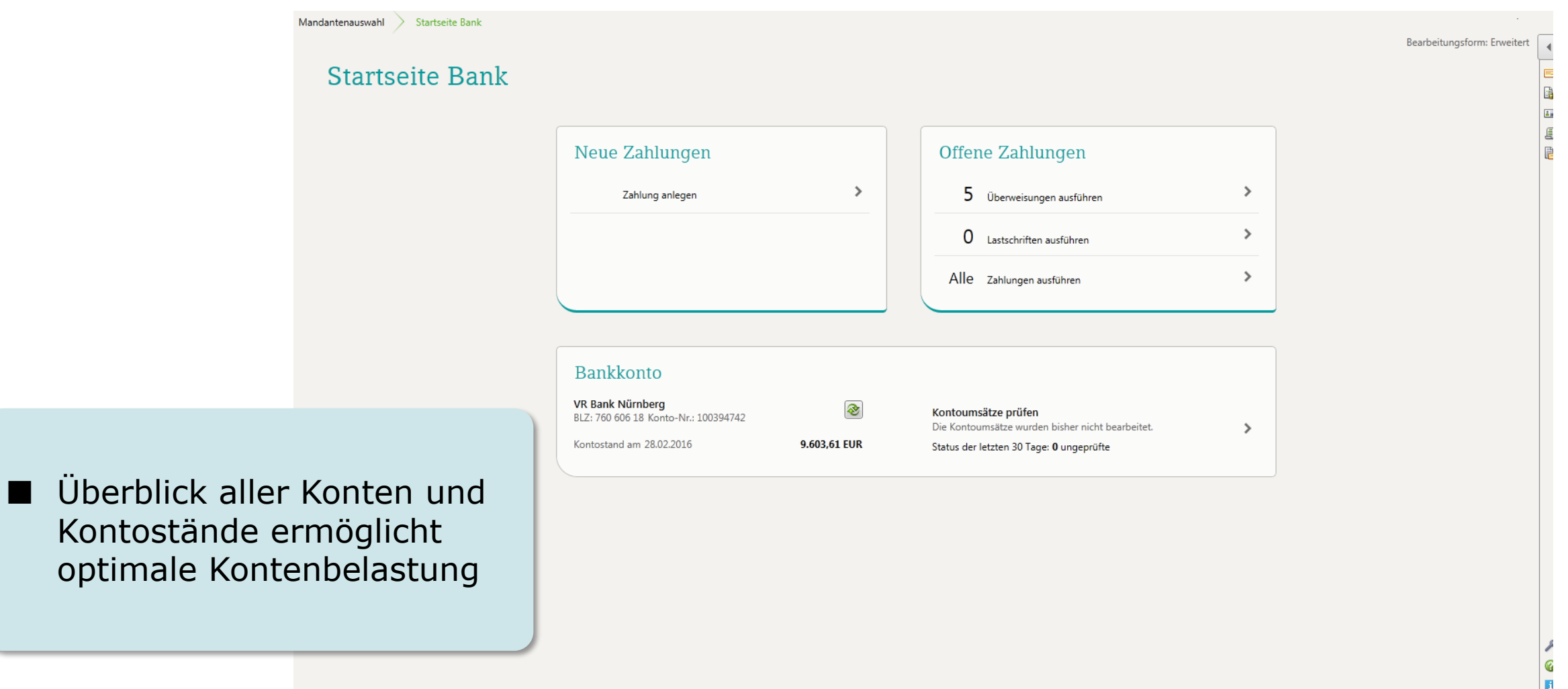

# Kontoumsätze einfach prüfen

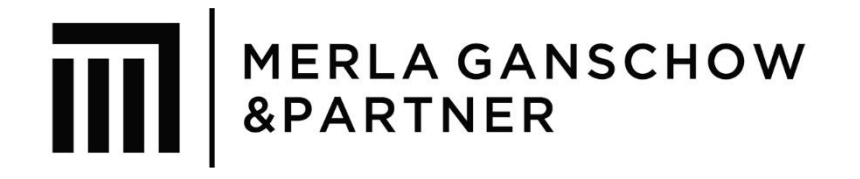

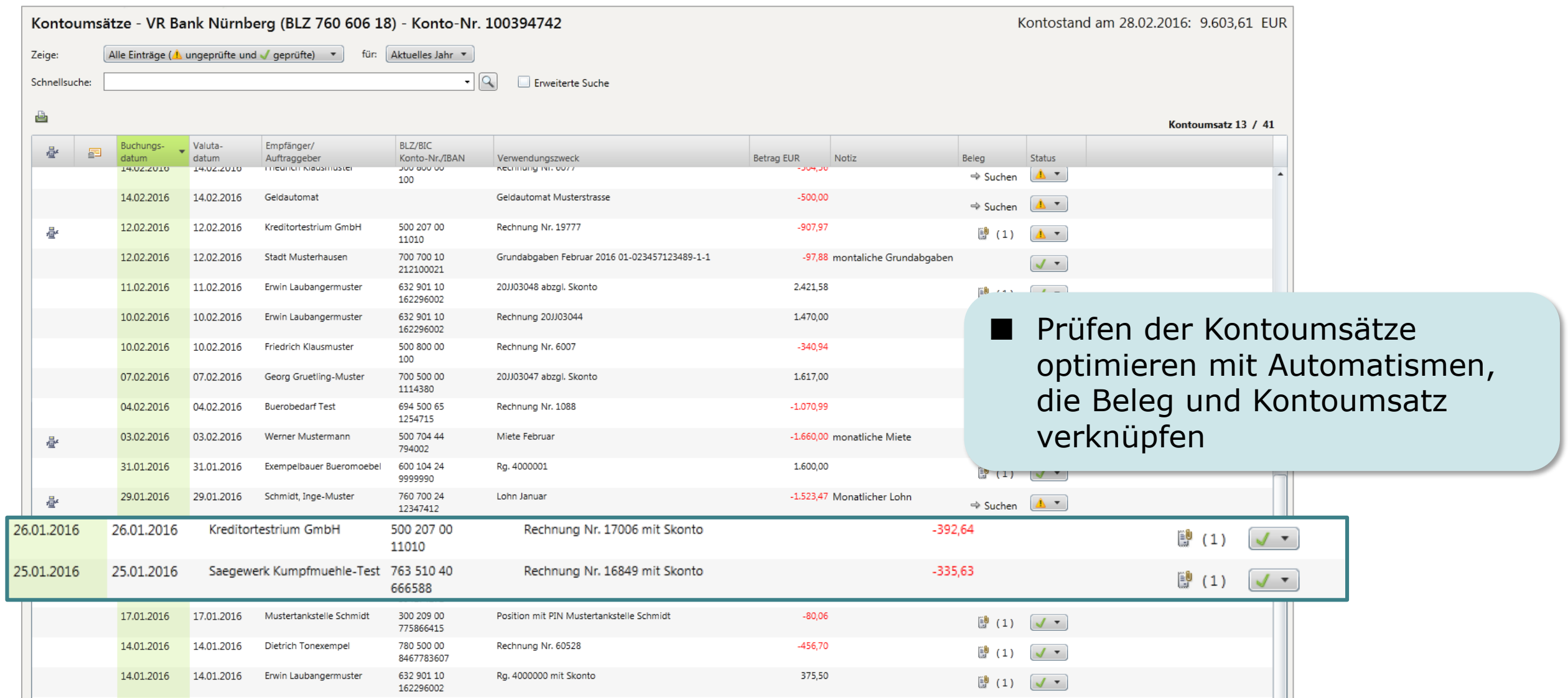

#### Kontoumsätze schneller prüfen

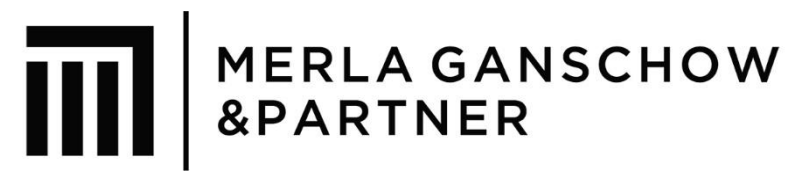

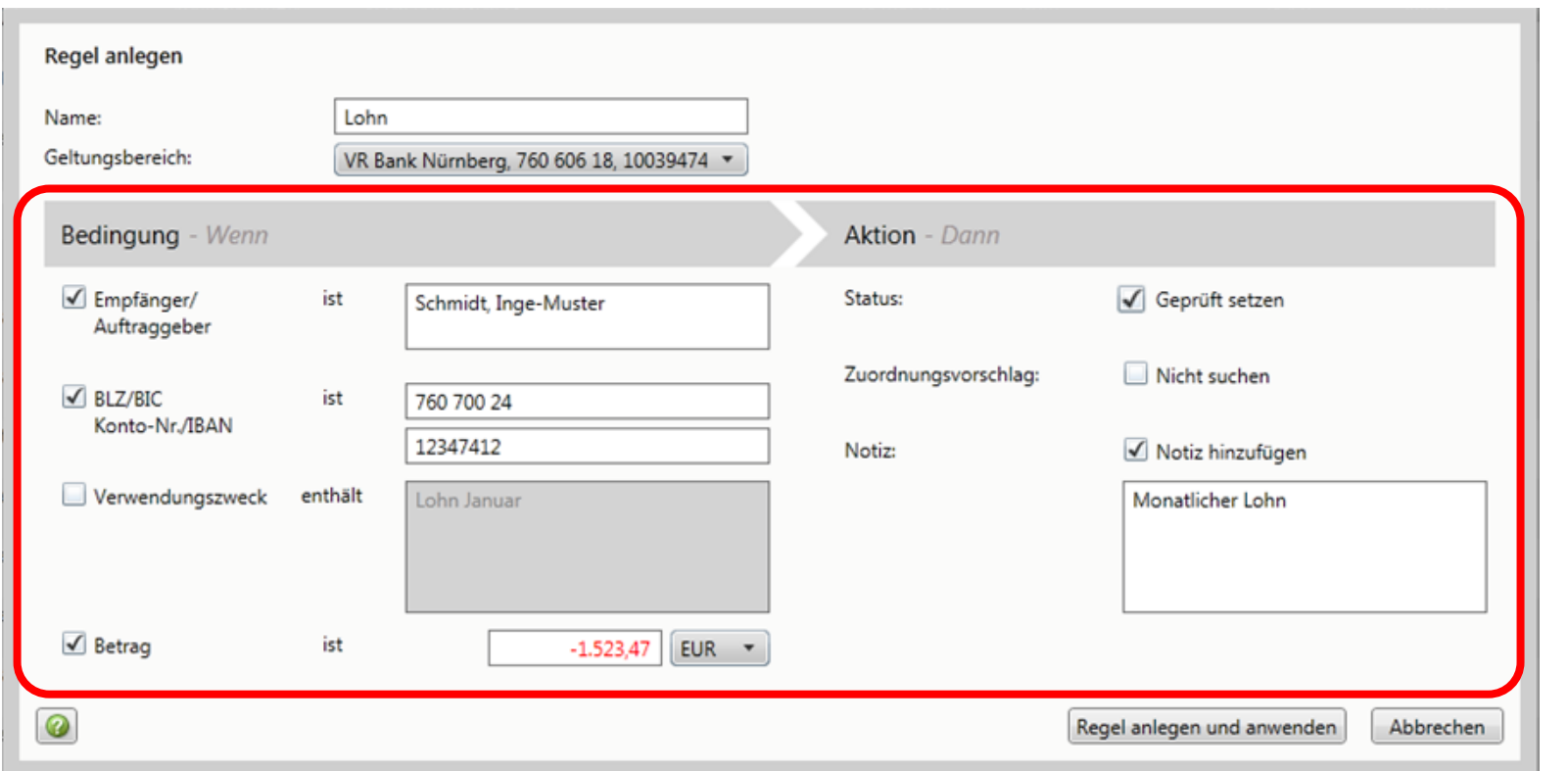

■ praktisch für wiederkehrende Buchungen: mit Hilfe von Regeln automatisch prüfen

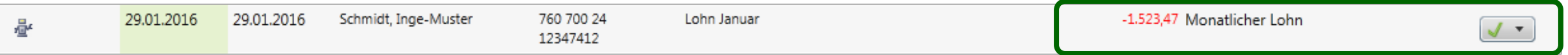

#### Bestens beraten mit in DATEV Unternehmen online verfügbaren Auswertungen

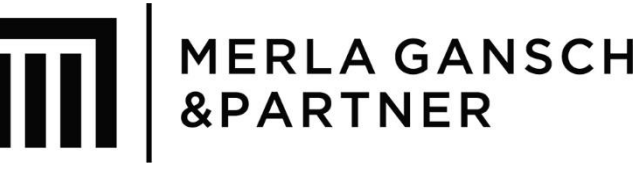

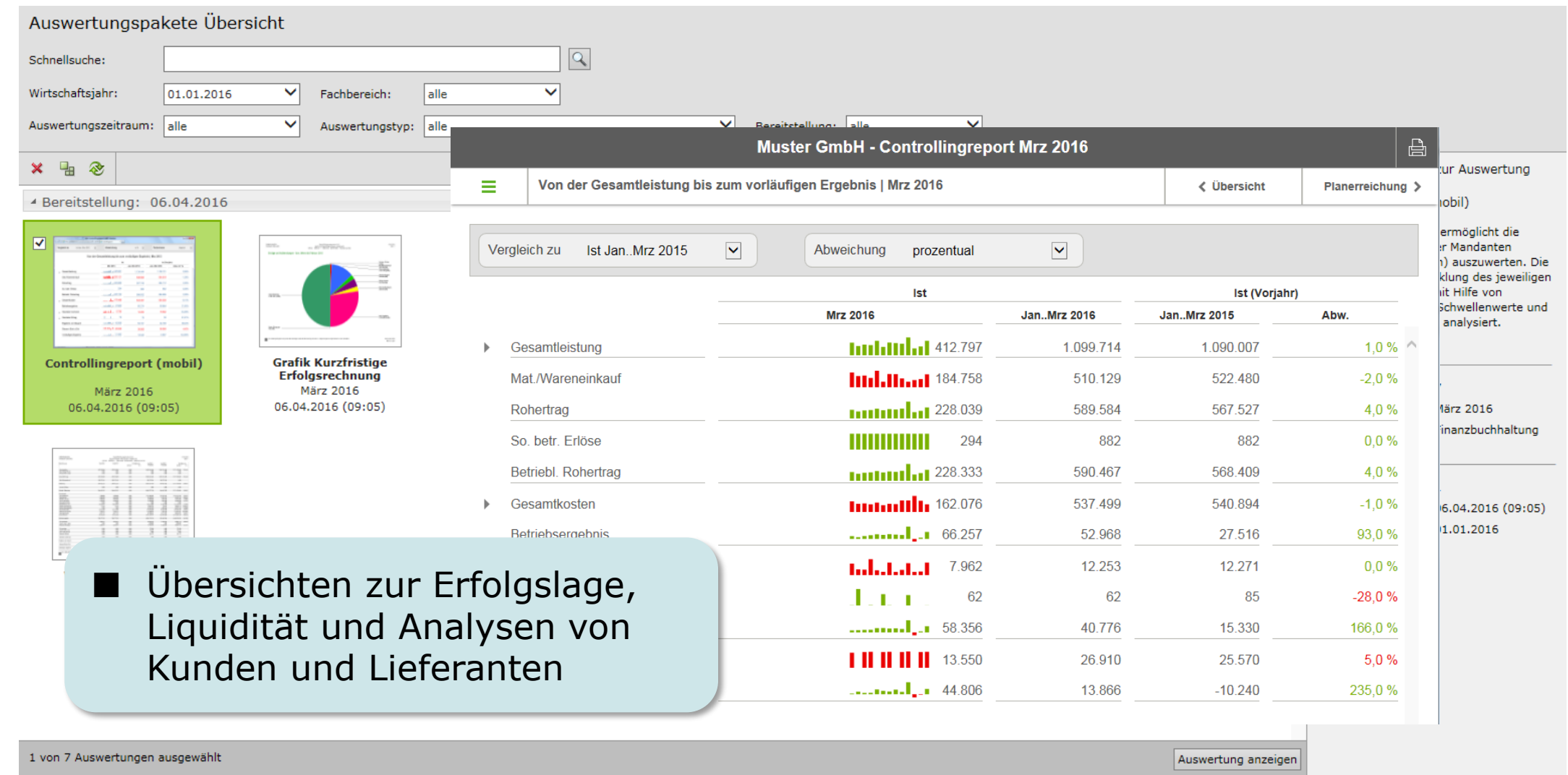

#### Unternehmensprozesse digitalisieren

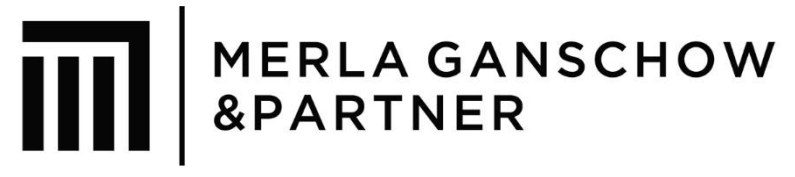

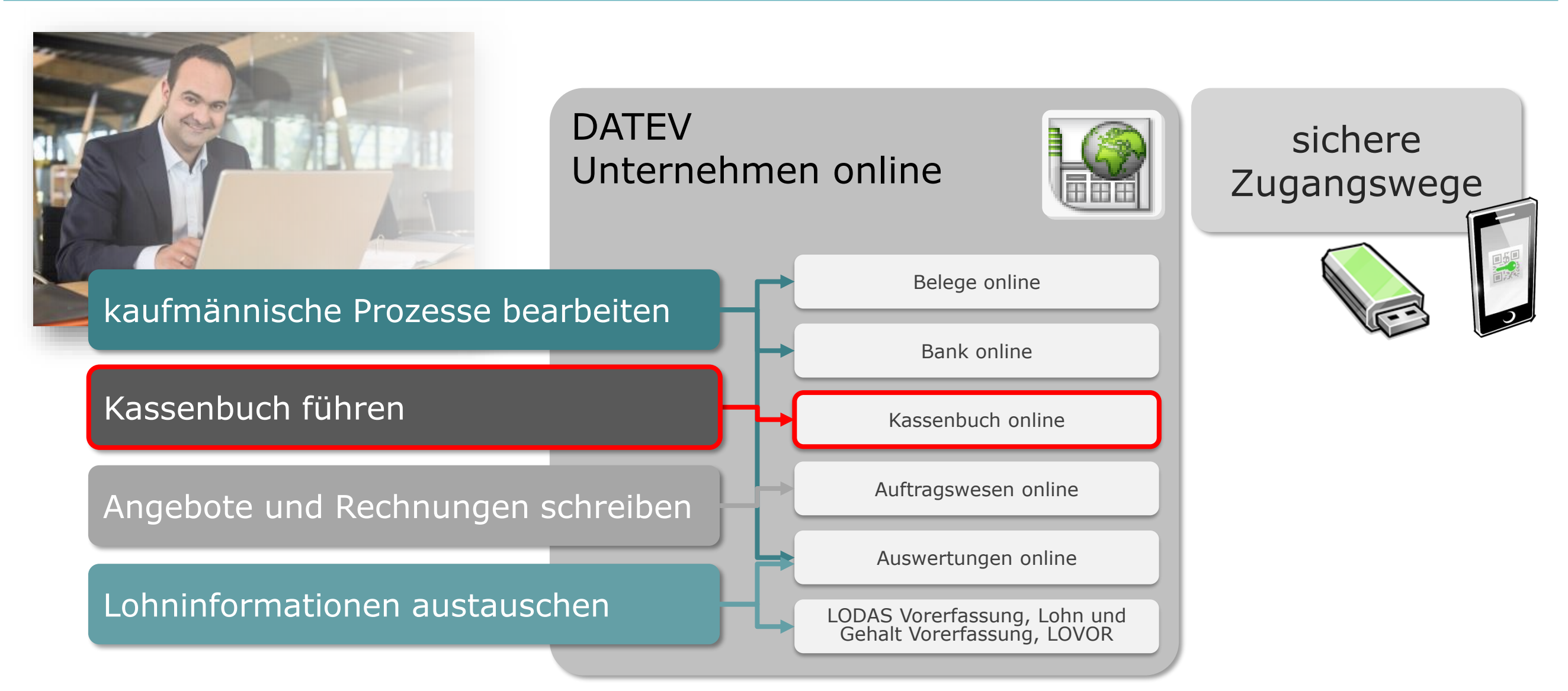

# Barbelege digitalisieren – die Basis für das Kassenbuch

MERLA GANSCHOW<br>&PARTNER

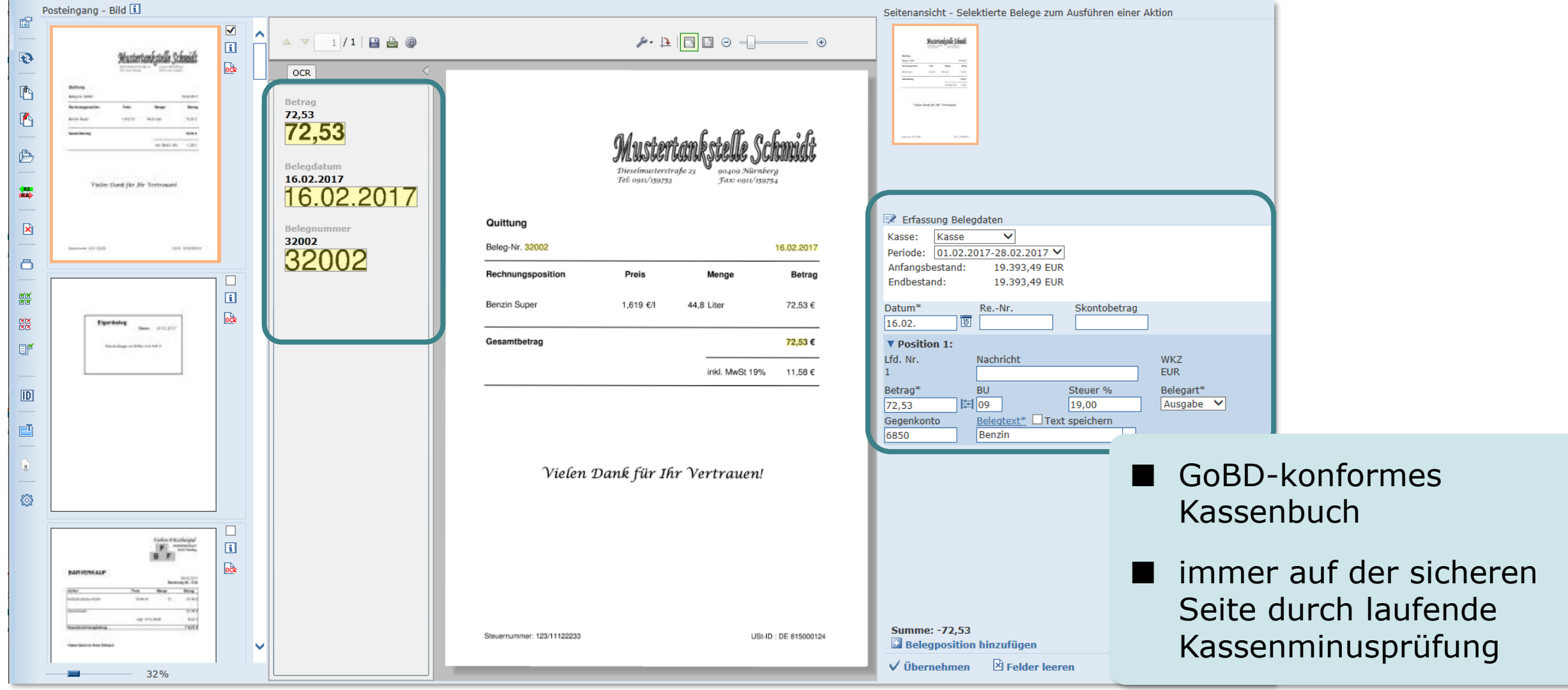

#### Unternehmensprozesse digitalisieren

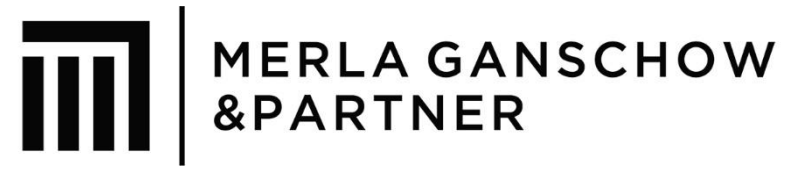

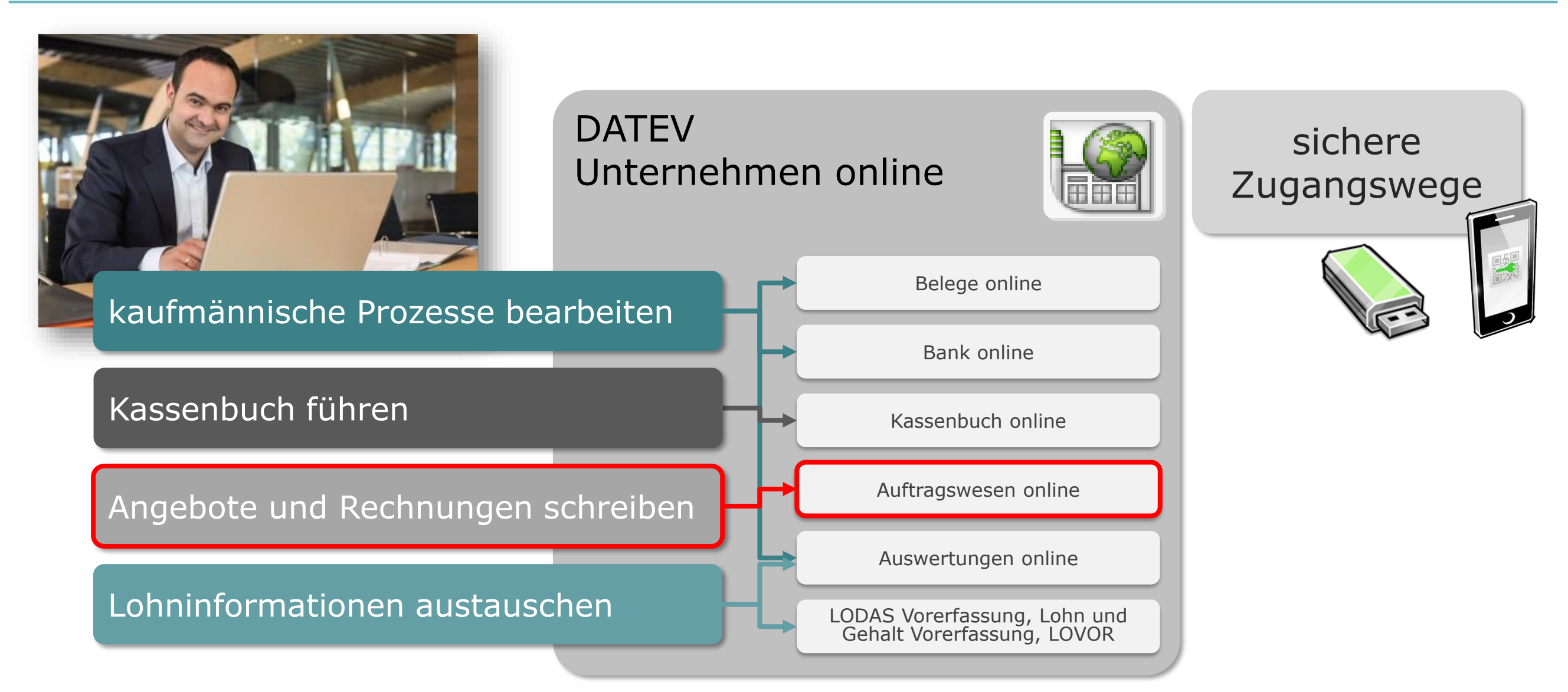

### DATEV Auftragswesen online

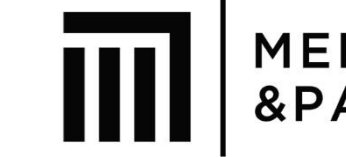

**MERLA GANSCHOW<br>&PARTNER** 

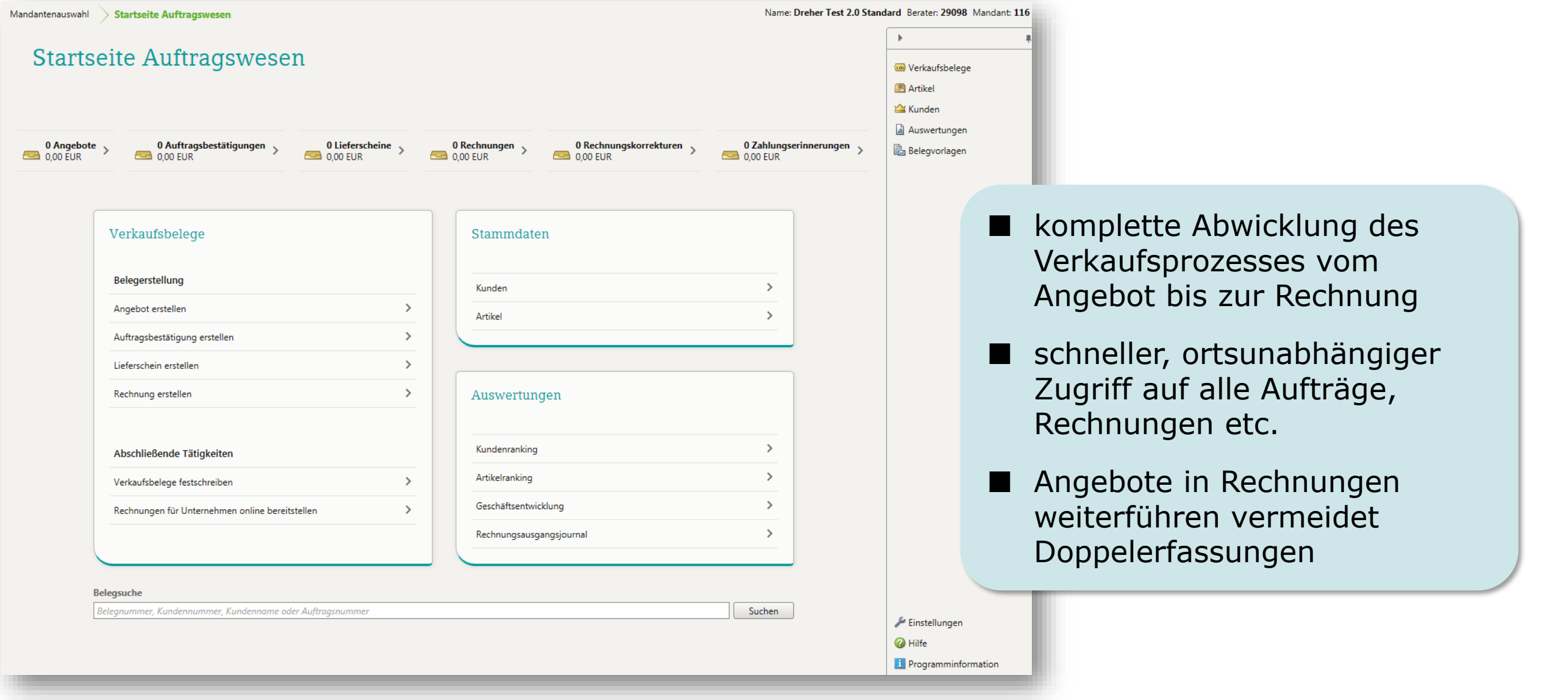

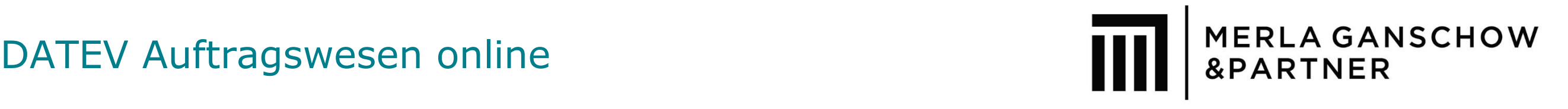

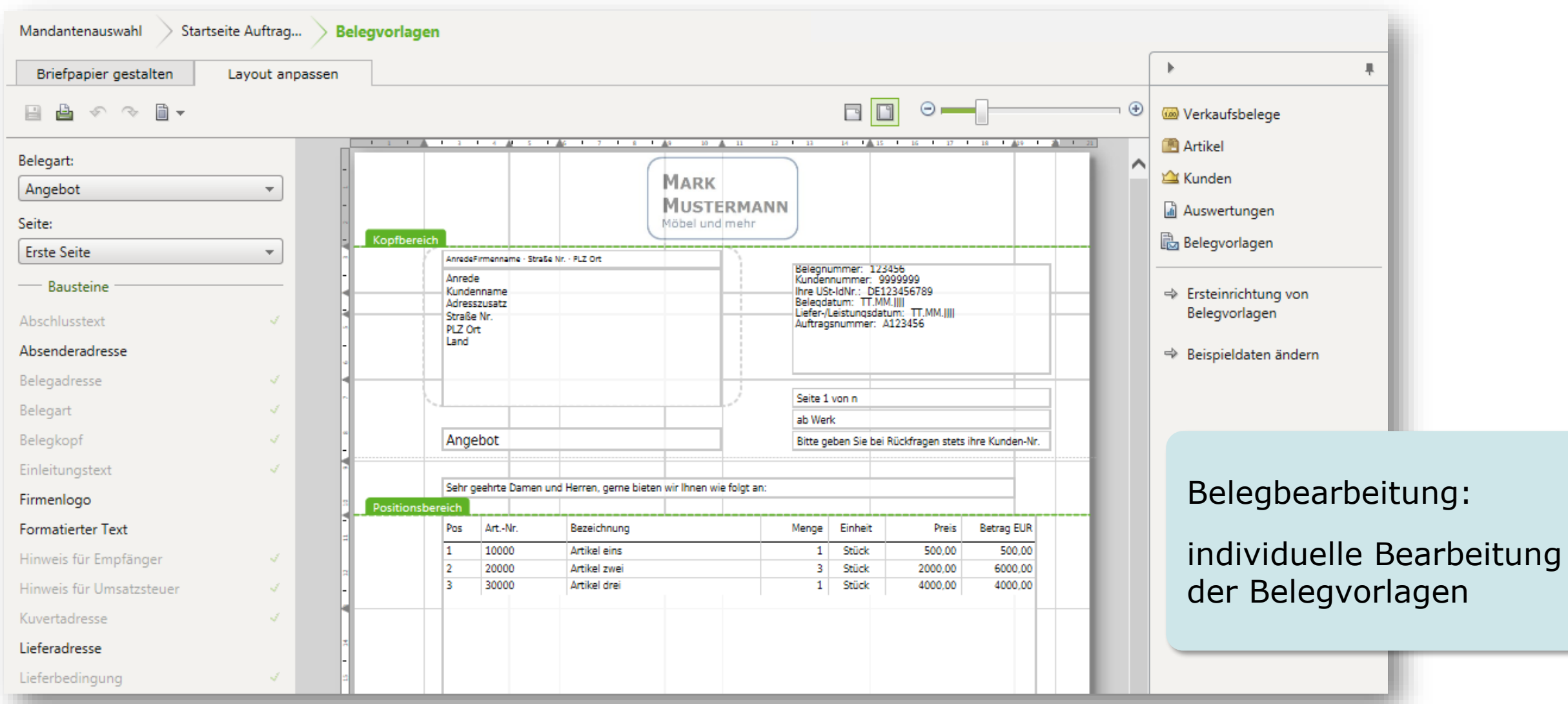

### DATEV Auftragswesen online

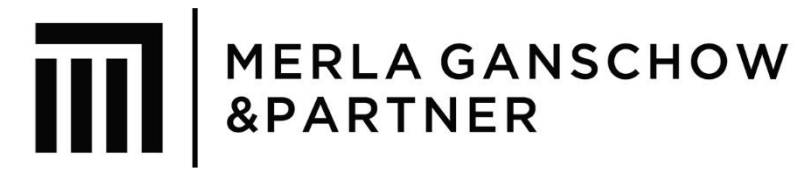

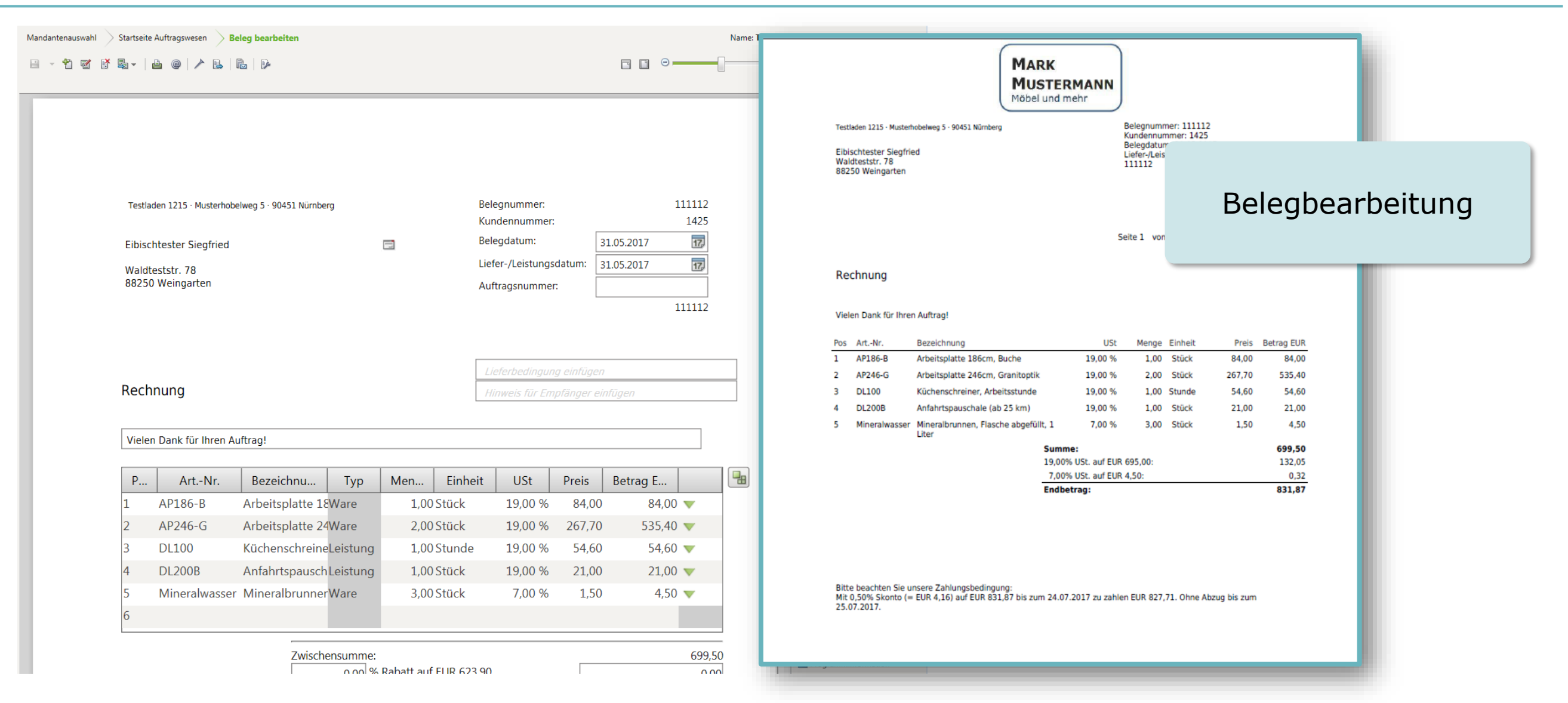

#### DATEV Auftragswesen online Kundenübersicht

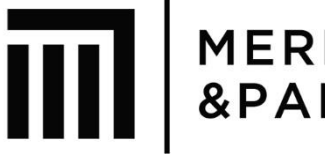

#### **MERLA GANS** &PARTNER

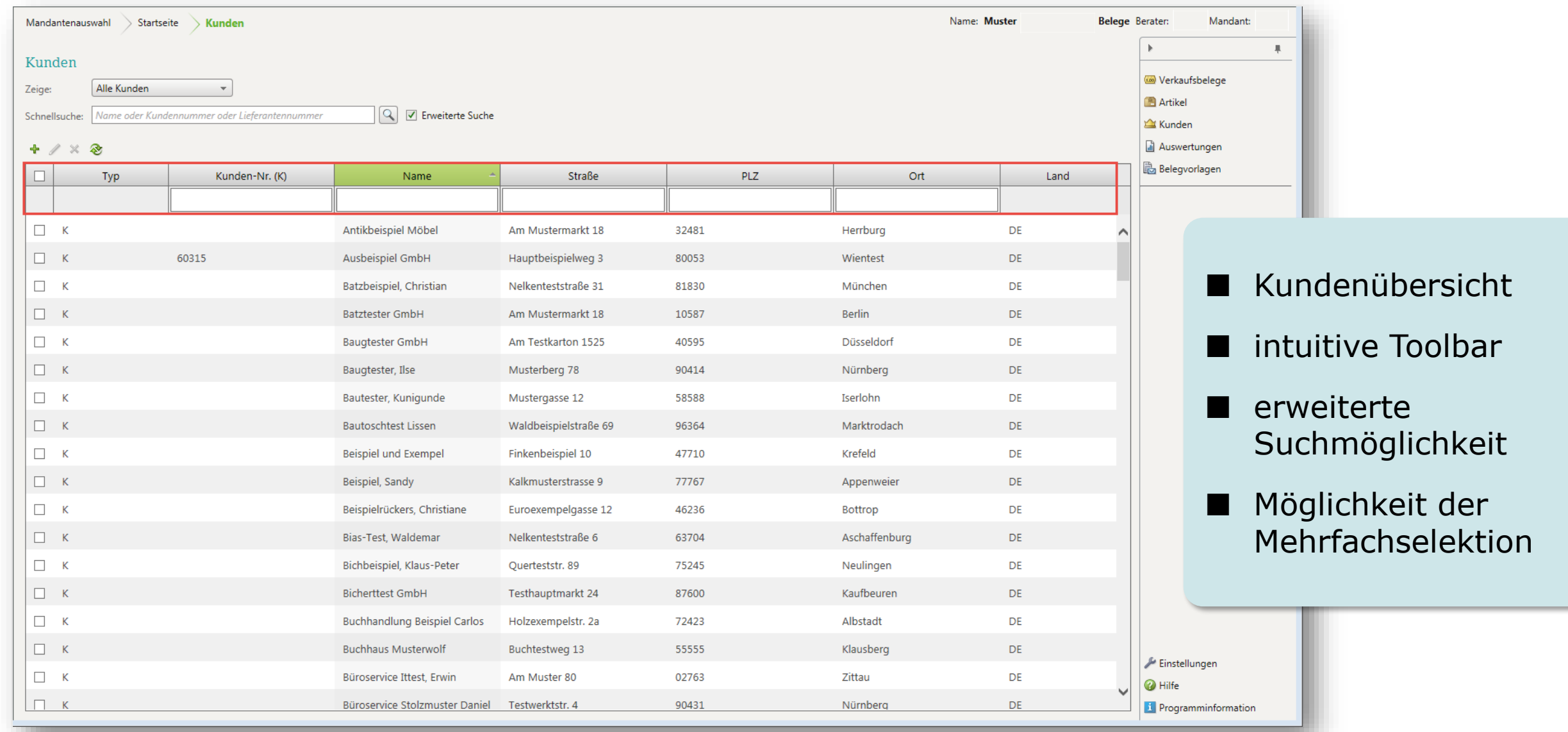

### DATEV Auftragswesen online Erstellung von Stornobelegen

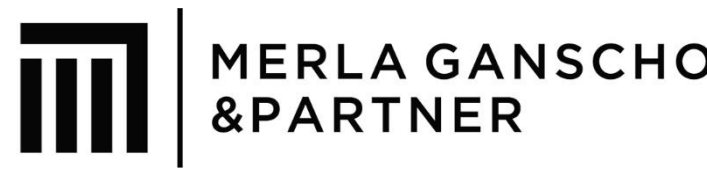

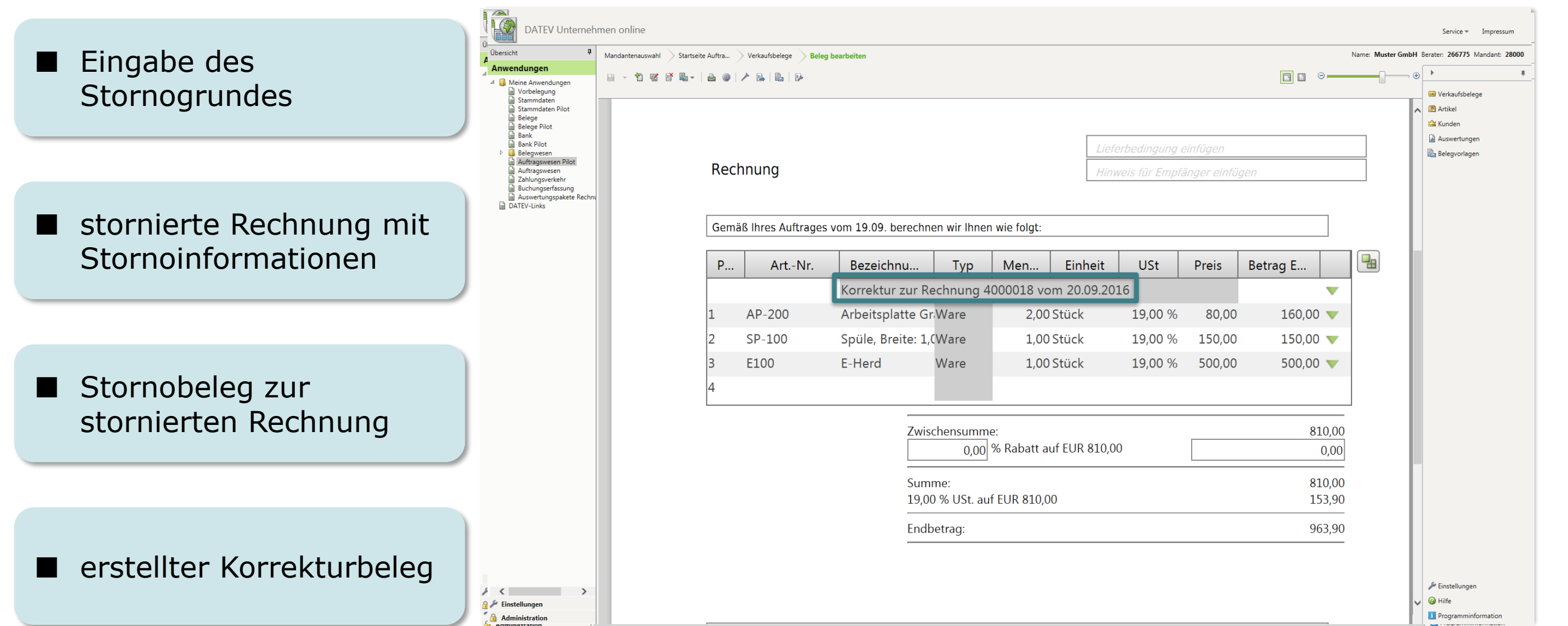

#### Unternehmensprozesse digitalisieren

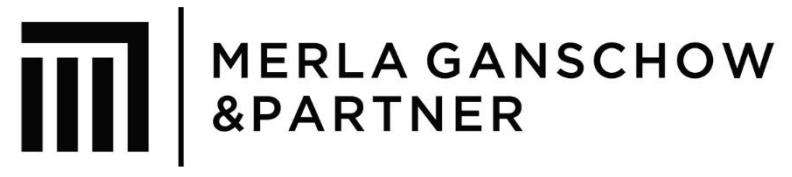

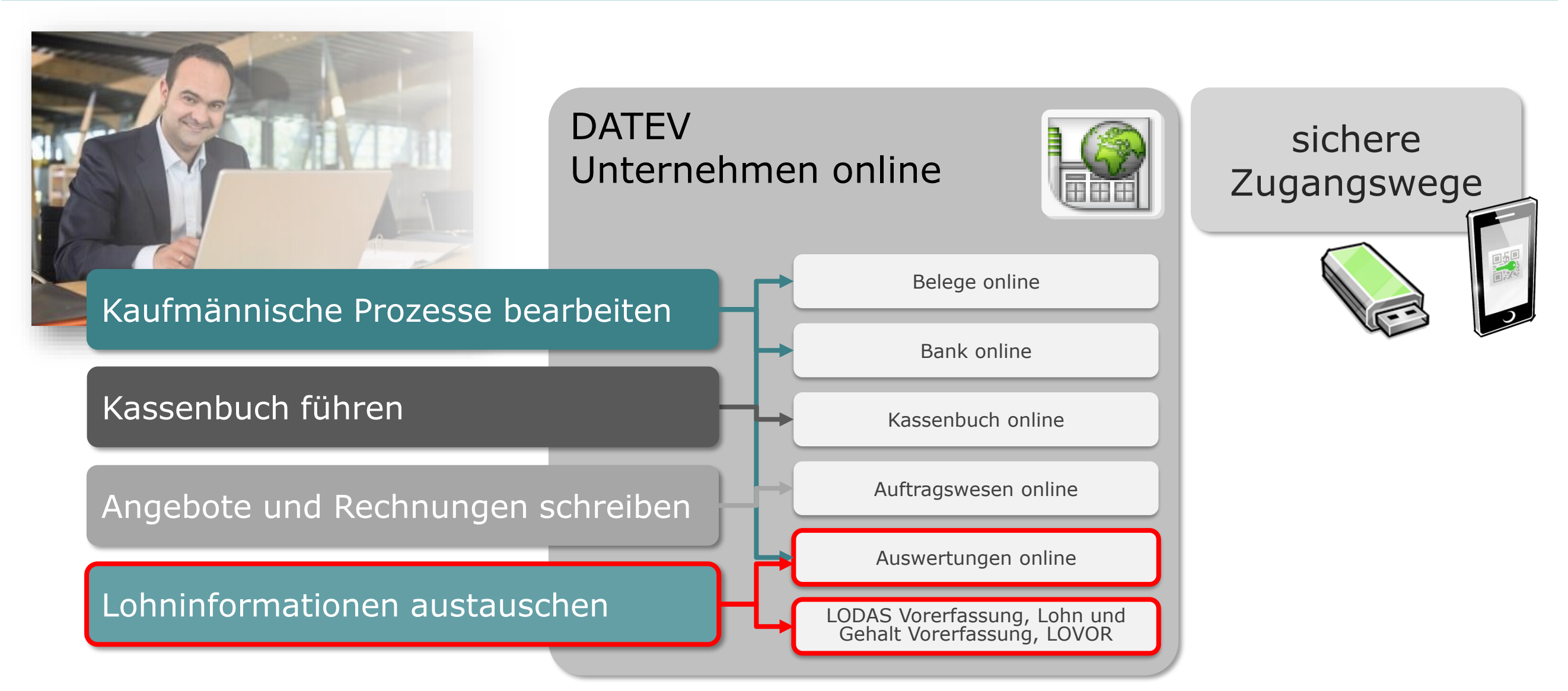

#### Lohninformationen austauschen in DATEV Unternehmen online

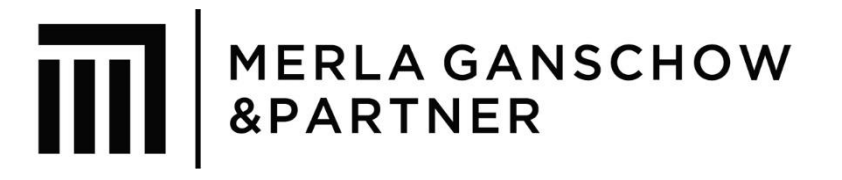

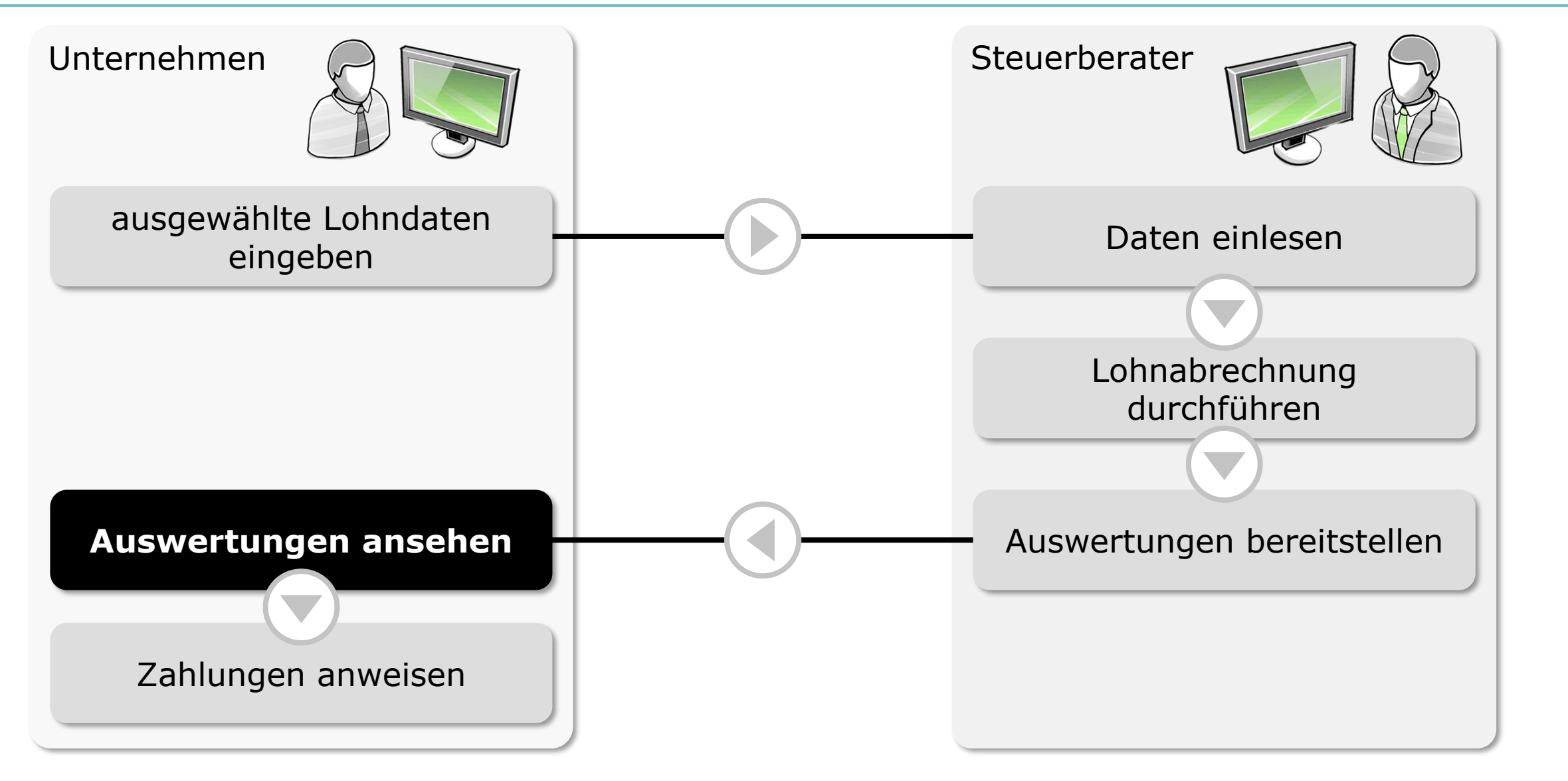

# Lohnfunktionen in DATEV Unternehmen online

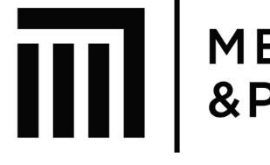

# **MERLA GANSCHOW<br>&PARTNER**

#### Lohn Vorerfassung

- Vorerfassung der wichtigsten Personal-Stammdaten
- schnelle und einfache Erfassung von Bewegungsdaten

#### Digitale Personalakte

 Digitalisierung und Personalisierung von Dokumenten aus der Personalwirtschaft, z. B. Arbeitsverträge oder Immatrikulationsbescheinigungen

#### Auswertungen Personalwirtschaft Manuel Lohnvorwegberechnung

 browserbasierte Ansicht von bereitgestellten Lohnauswertungen wie z. B. Brutto/Netto-Abrechnungen, Personalkostenübersicht

■ schnelle browserbasierte Berechnung lohnrelevanter Daten zu Informations- und Beratungszwecken

#### Lohninformationen austauschen

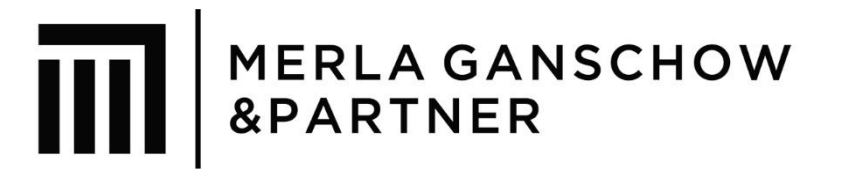

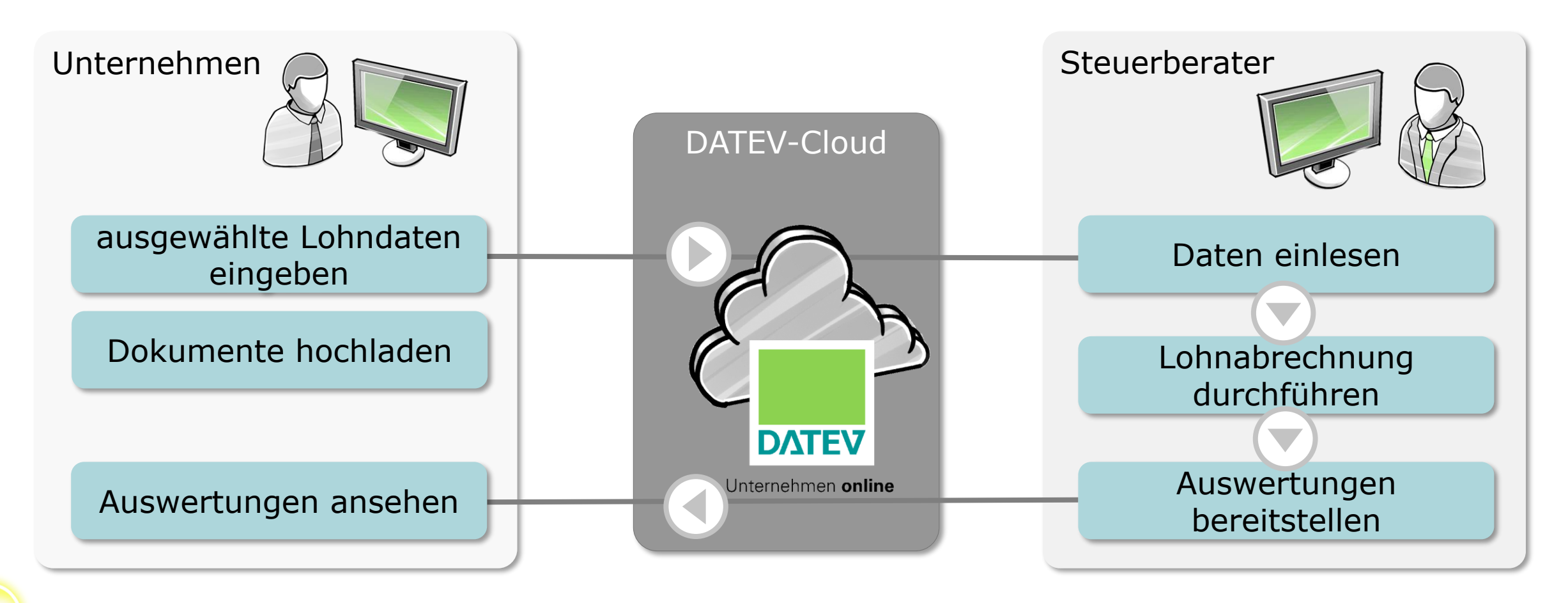

Nutzen Sie LOVOR online, um z. B. Auswirkungen von Gehaltserhöhungen Ihrer Mitarbeiter vorab zu ermitteln.

#### Lohninformationen austauschen Lohndaten einfach vorerfassen

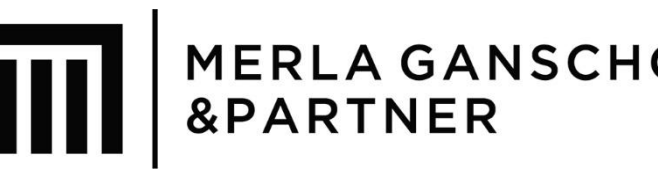

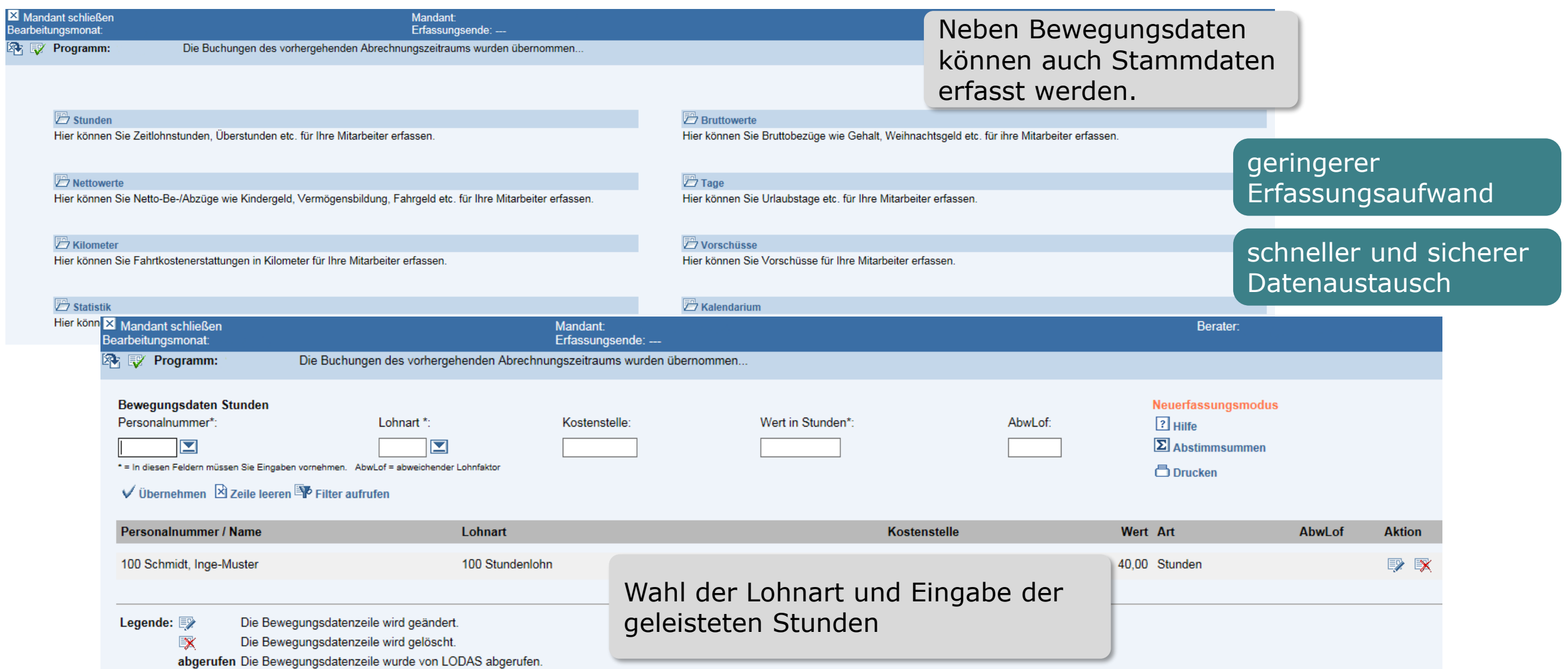

## Lohninformationen austauschen Dokumente einfach und sicher übermitteln

**MERLA GANSCHOW** &PARTNER

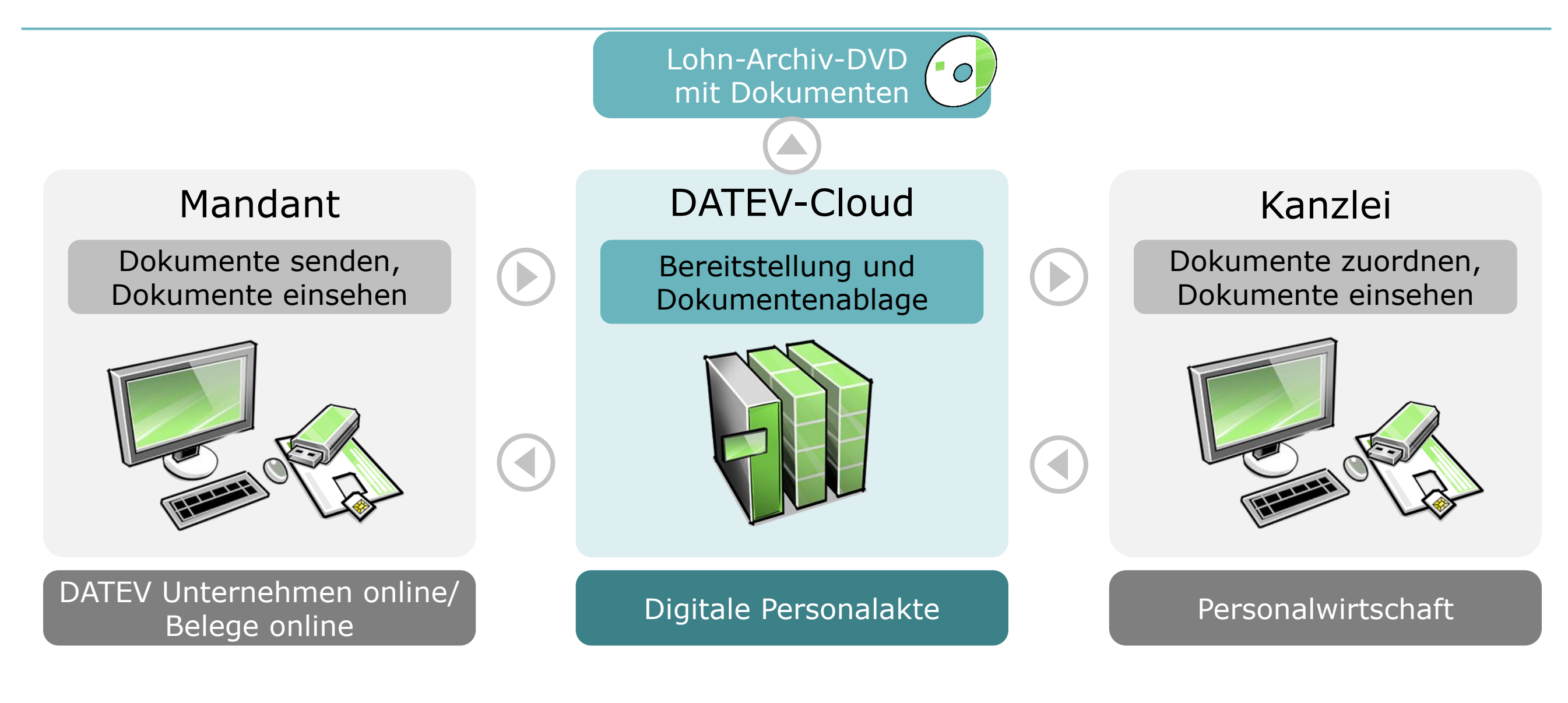

#### Lohninformationen austauschen Dokumente einfach und sicher übermitteln

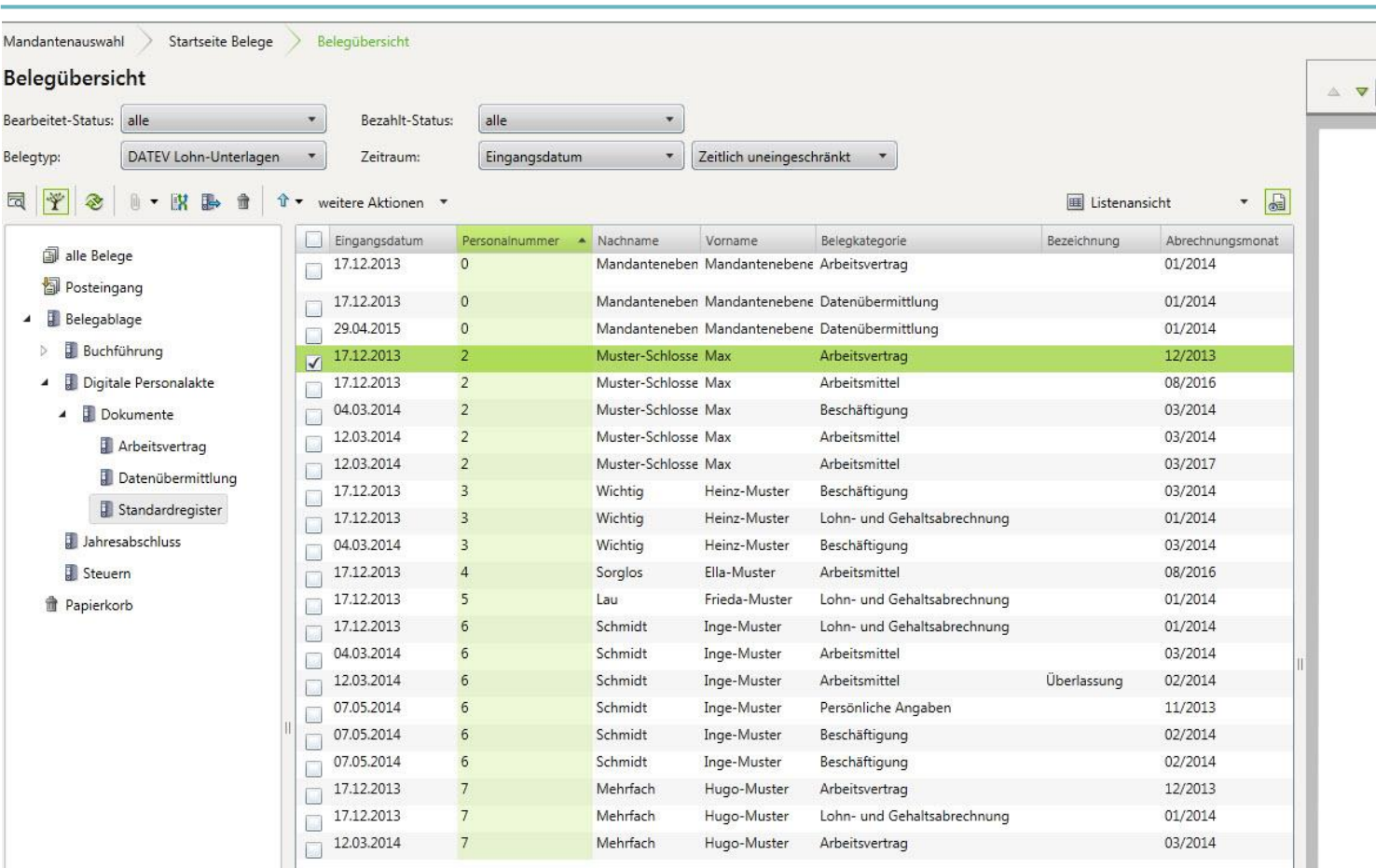

#### **MERLA GANSCHOW** &PARTNER

Name: Fritz Muster GmbH Berater: 246861 Mandant: 12006

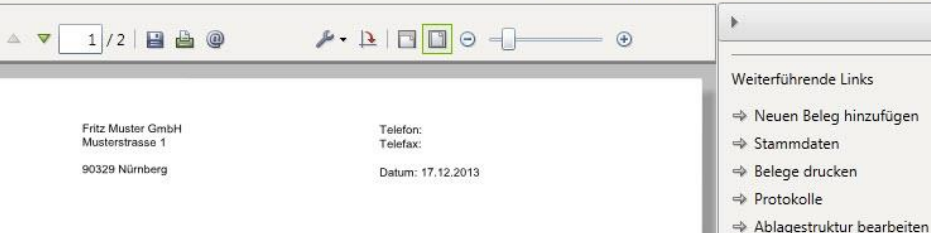

#### **ARBEITSMITTELÜBERLASSUNG**

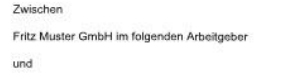

Max Muster-Schlosser im folgenden Arbeitnehmer

```
wird folgende Vereinbarung getroffen
```
#### 1. Arbeitsmitte

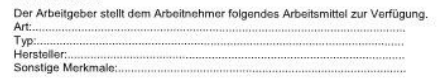

#### 2. Nutzung

Das Arbeitsmittel darf vom Arbeitnehmer ausschließlich zu dienstlichen Zwecken ber Der Arbeitnehmer darf das Arbeitsmittel auch zu privaten Zwecken benutzen. Die auf die Privatnutzung entfallende Steuer trägt der Arbeitnehmer selbst.

#### 3. Schäder

Der Arbeitnehmer ist verpflichtet das Arbeitsmittel pfleglich und sorgfältig zu behandeln. an dem Arbeitsmittel, die auf einem unsachgemäßen Gebrauch beruhen, hat der Arbeitn<br>aufzukommen. Eine Beschädigung des Arbeitsmittels ist dem Arbeitgeber unverzüglich z

4. Überlassung an Dritte Die Überlassung des Arbeitsmittels an Dritte wird nicht gestattet

#### 5. Rückgabe

Bei Beendigung des Arbeitsverhältnisses hat der Arbeitnehmer das Arbeitsmittel zurückzugeben. De Arbeitgeber ist berechtigt das Arbeitsmittel iederzeit zurückzufordern. Ein Zurückbehaltungsrecht steht dem Arbeitnehmer nicht zu.

#### 6. Schlussbestimmunger

Änderungen und Ergänzungen dieser Vereinbarung bedürfen der Schriftform. Ein Verzicht auf die Schriftform ist nur wirksam, wenn er schriftlich vereinbart wird. Sollte eine Vorschrift dieser Vereinbarung unwirksam sein, so hat dies nicht die Unwirksamkeit der gesamten Vereinbarung zur Folge.

Ort, Datum

Seite 1 von 2

In der Belegübersicht stehen dem Mandant die Dokumente zur Verfügung, die in der Kanzlei bereits mit Schlagworten versehen wurden.

### Lohninformationen austauschen Auswertungen einsehen

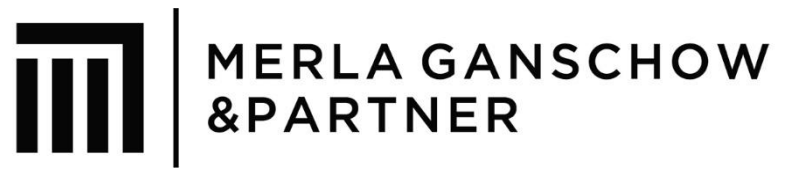

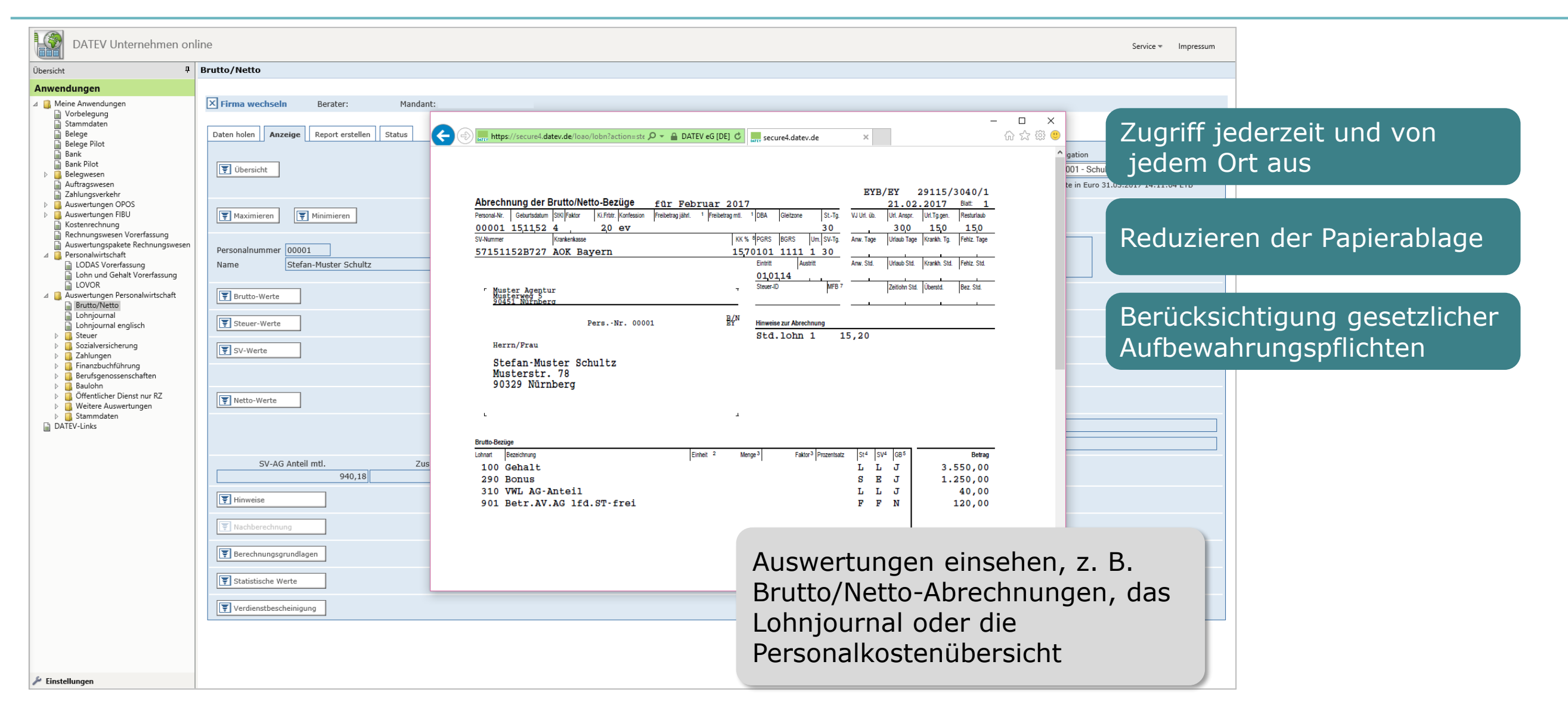

#### Unternehmensprozesse digitalisieren

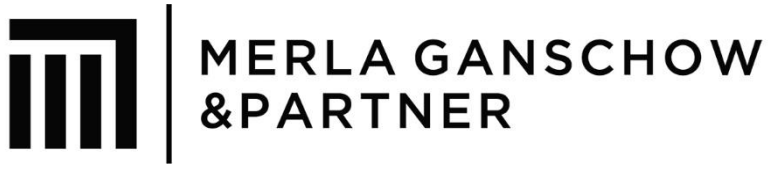

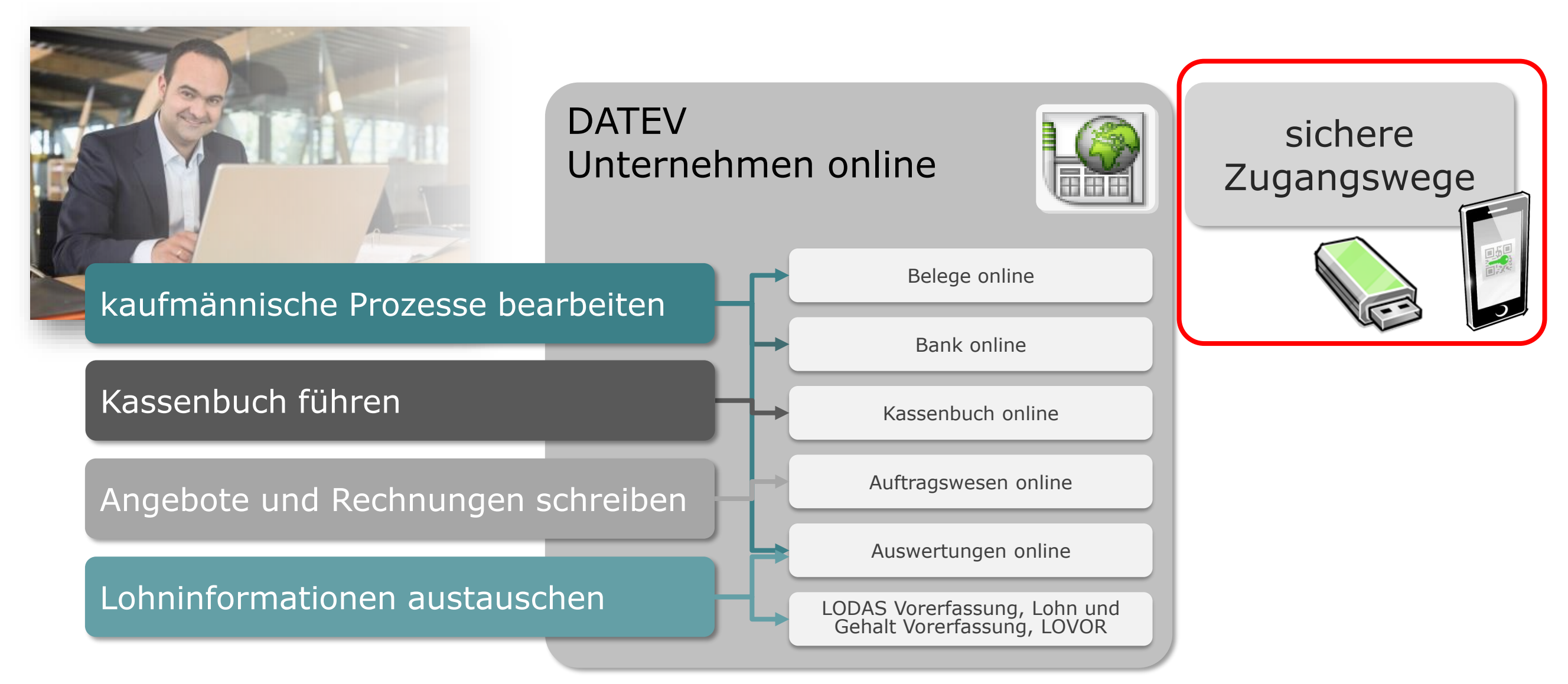

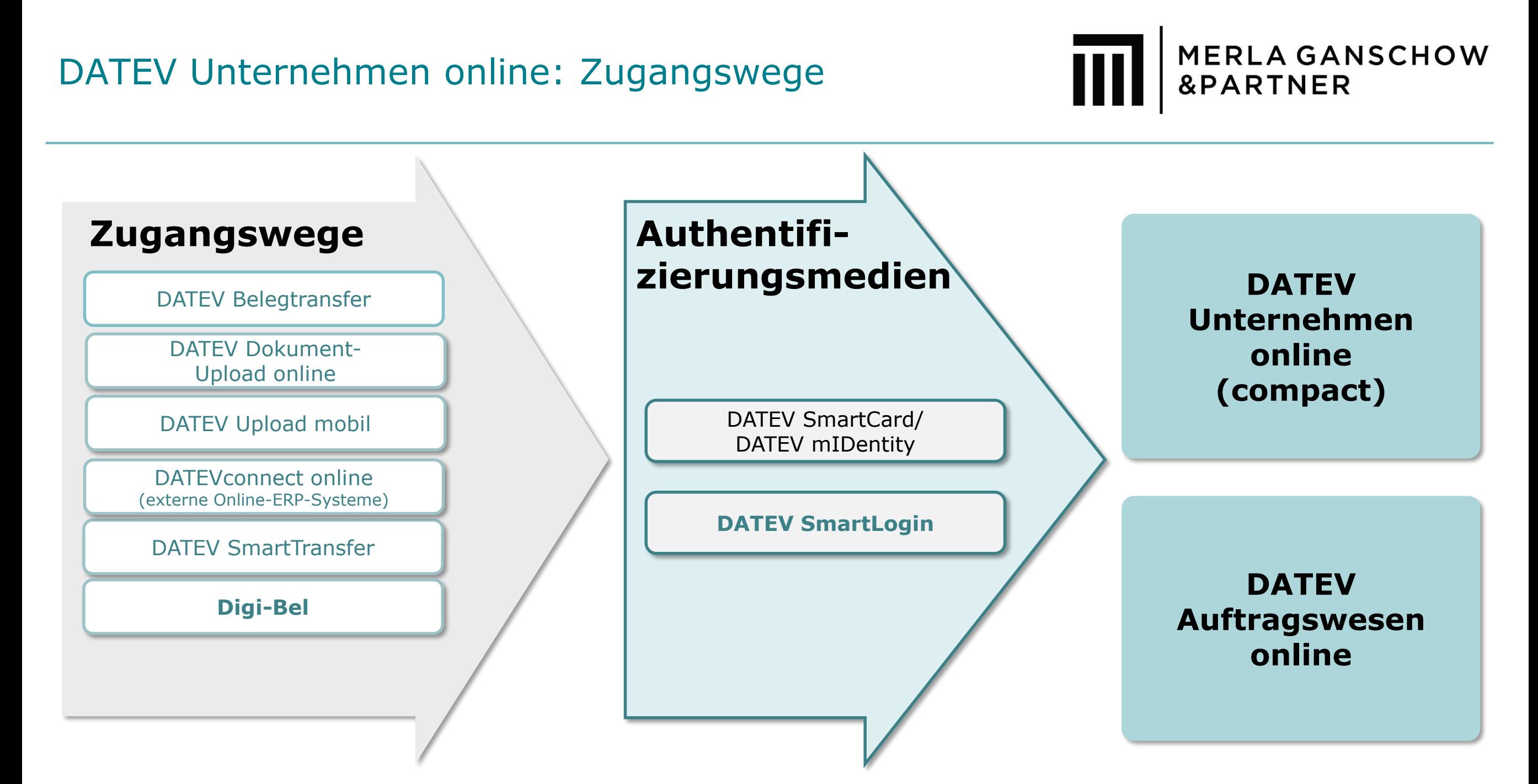

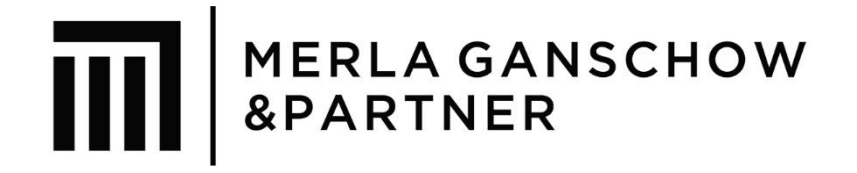

# DATEV SmartLogin

# Was ist DATEV SmartLogin?

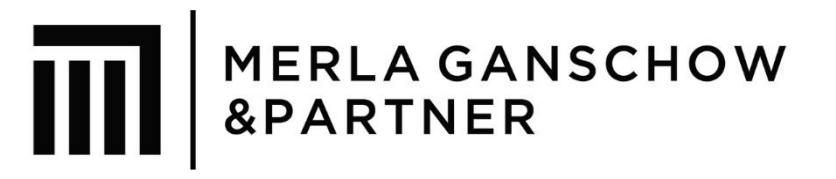

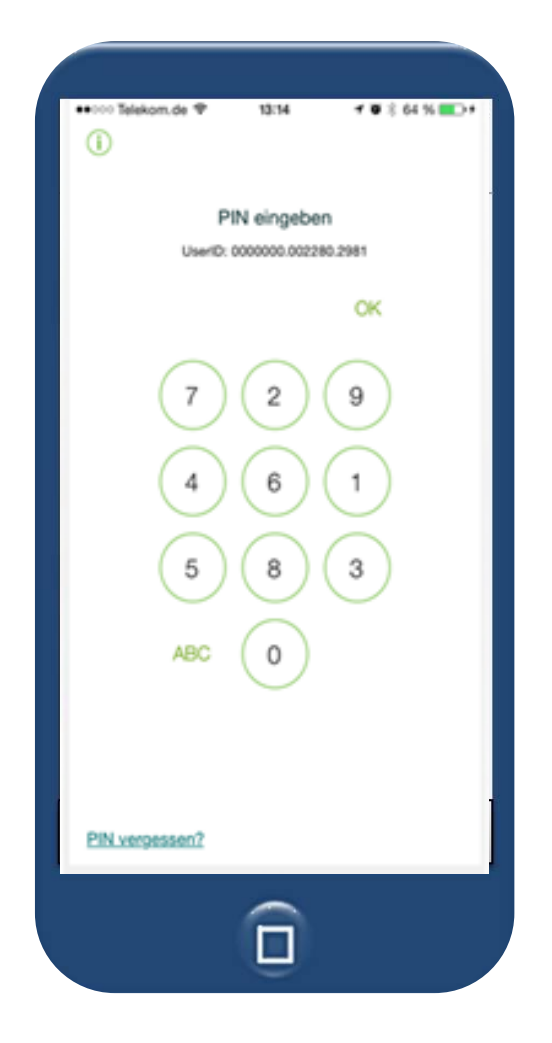

DATEV Security-Policy:

Zugriff nur mit Besitz und Wissen das Smartphone als Besitzkomponente

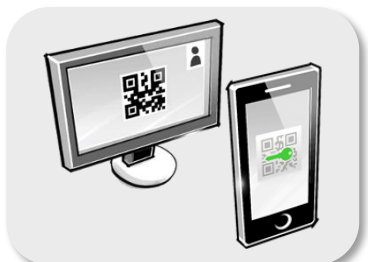

Online-Anwendung am PC aufrufen und DATEV SmartLogin App am Smartphone öffnen

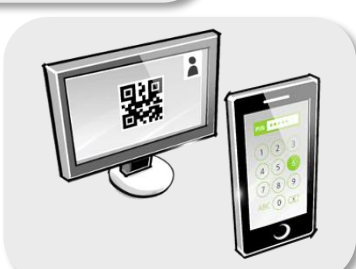

individuelle PIN in der SmartLogin App eingeben

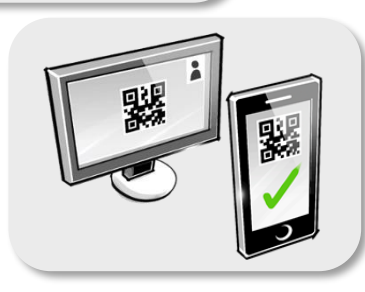

angezeigten QR-Code mit der SmartLogin App scannen

# Digi-Bel - Übertragungswege

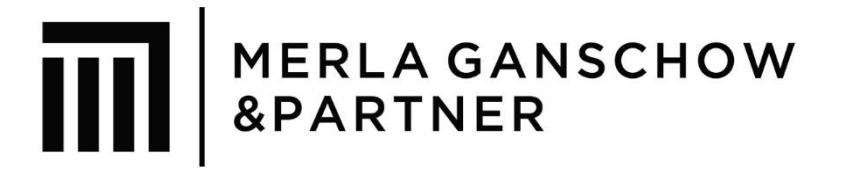

#### **Belege vom Mandanten...**

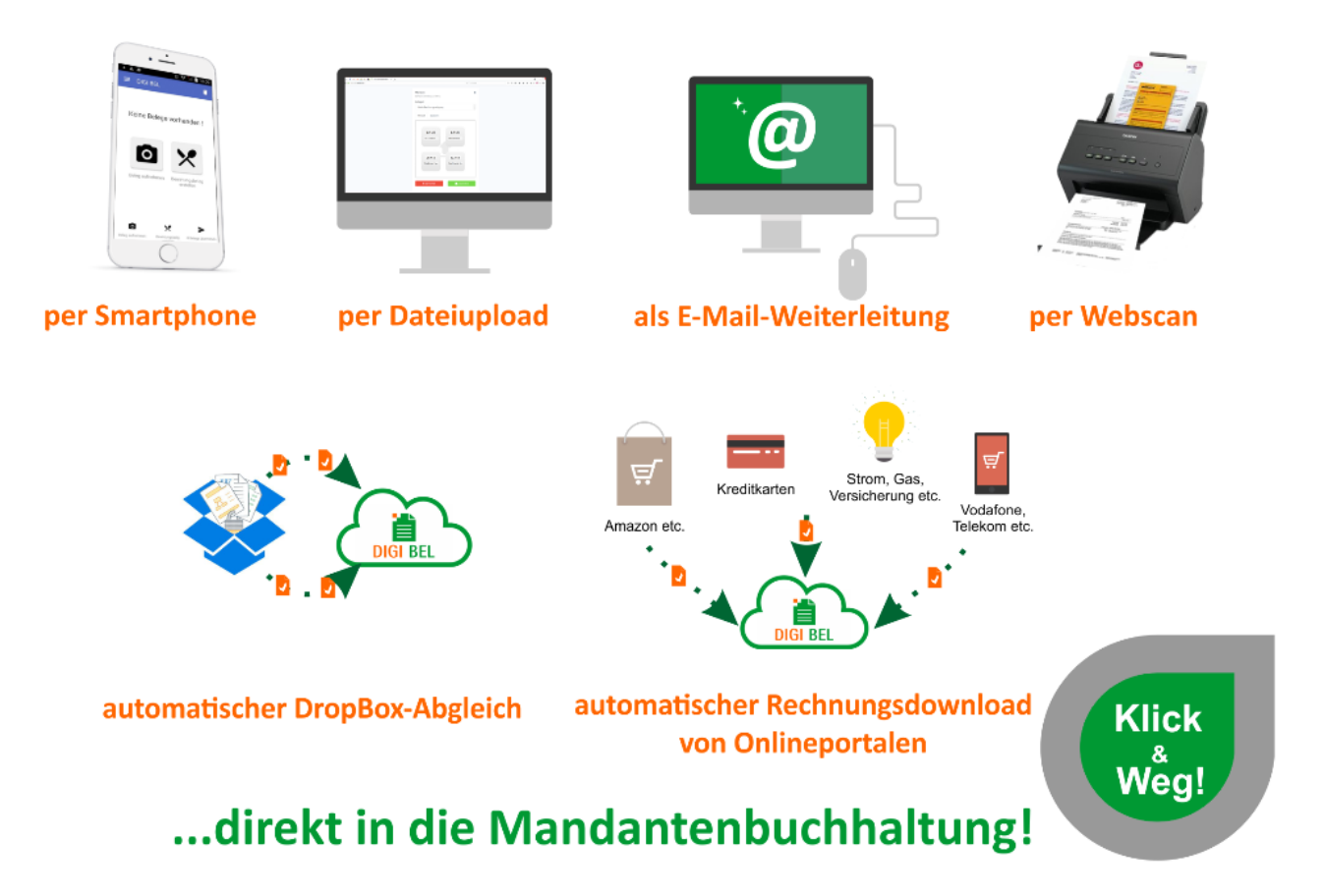

#### Digi-Bel Powerpointpräsentationen

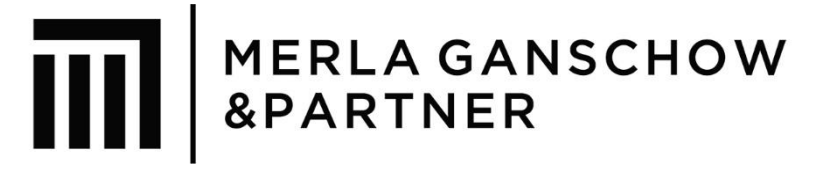

- [Android App](https://www.digi-bel.de/cms/zeigeBereich/13/gibDatei/50/hilfeandroidbelege.ppsx)
- [iOS-App](https://www.digi-bel.de/cms/zeigeBereich/13/gibDatei/62/42hilfeiosbelegeauto.ppsx)
- Android-App [Bewirtungsbeleg](https://www.digi-bel.de/cms/zeigeBereich/13/gibDatei/52/hilfeandroidbewirtung.ppsx)
- [Papierbelege und digitale Belege übertragen](https://www.digi-bel.de/cms/zeigeBereich/13/gibDatei/51/hilfewebapp.ppsx)

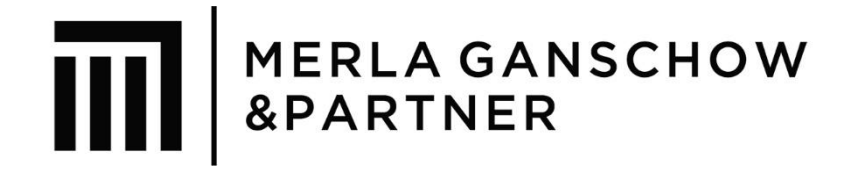

# DATEV Dokument-Upload online

# DATEV Dokument-Upload online

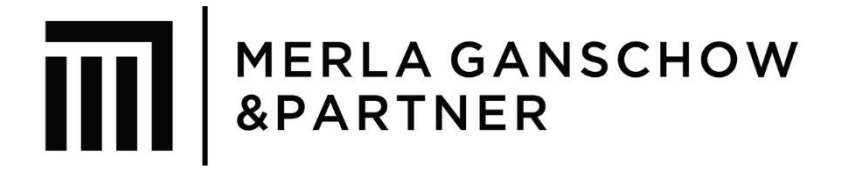

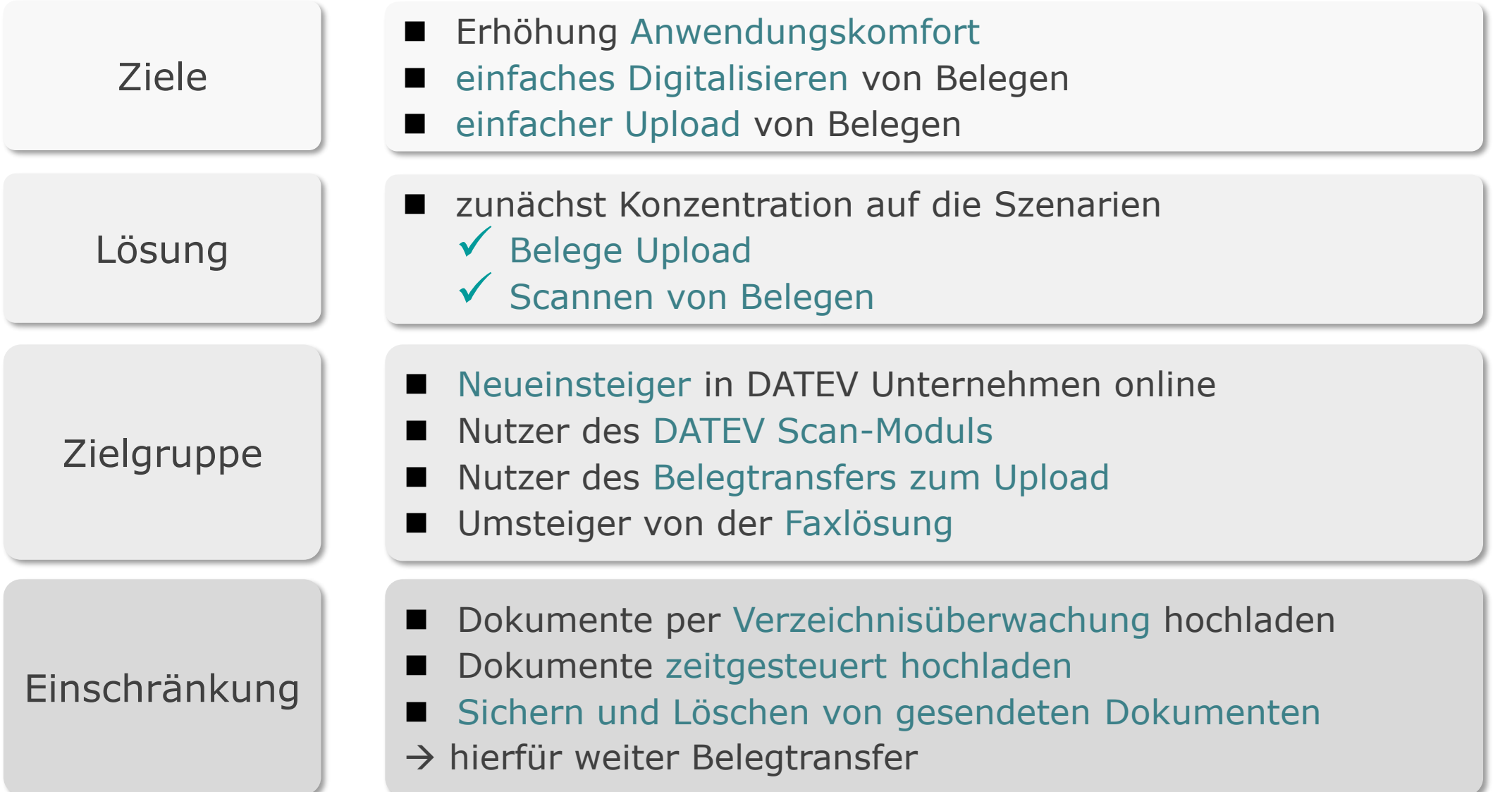

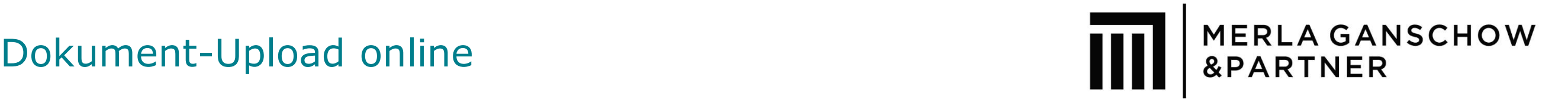

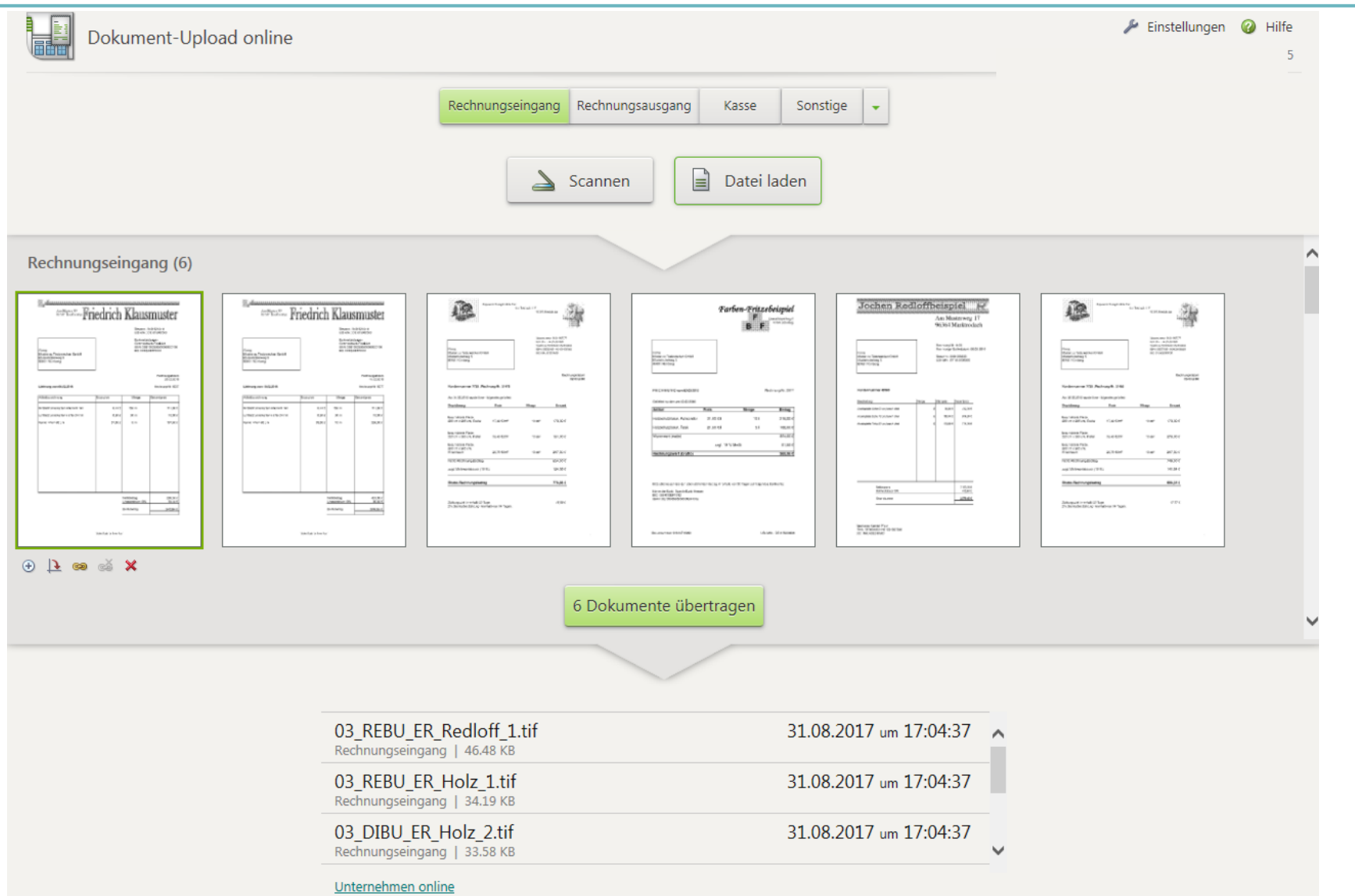

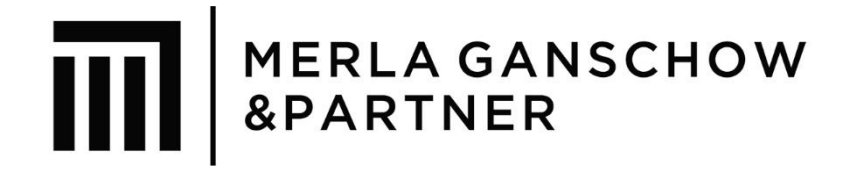

# DATEV Upload mobil

## Belege digitalisieren und weiterverarbeiten Belegbereitstellung mit DATEV Upload mobil

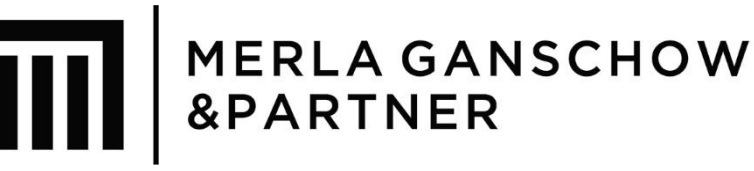

modernes Angebot für das Digitalisieren und Übertragen von Belegen – mobil

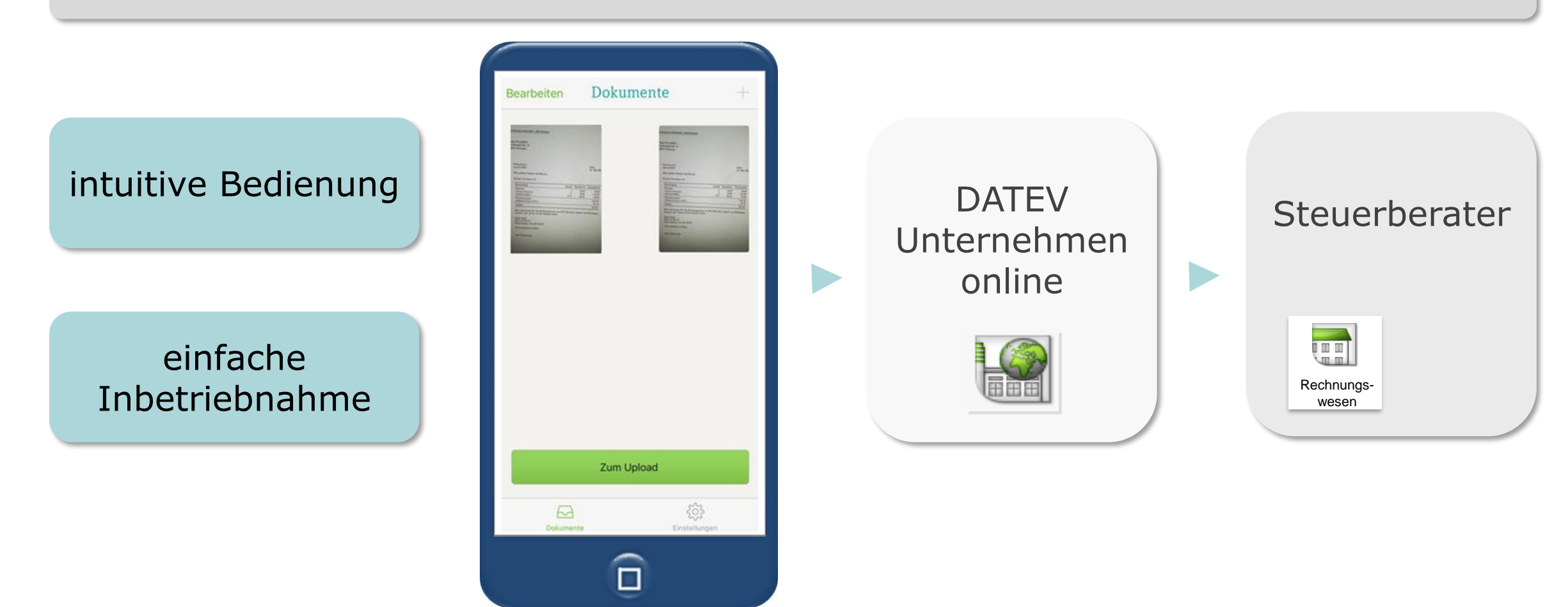

# Belegzugang per DATEV Upload mobil

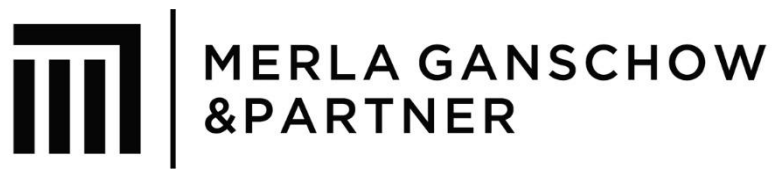

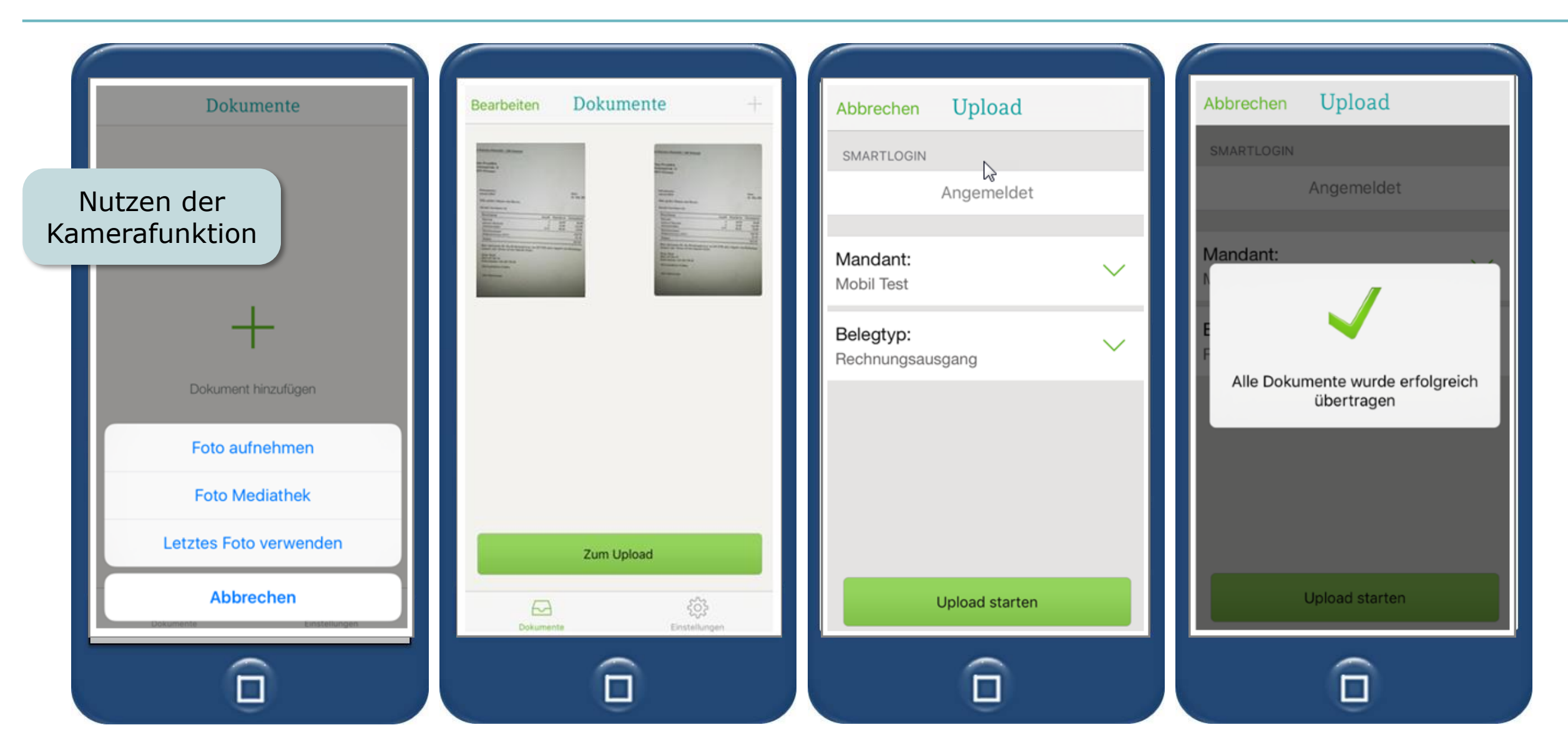

# DATEV Upload mobil Übertragung der Belege per Smartphone

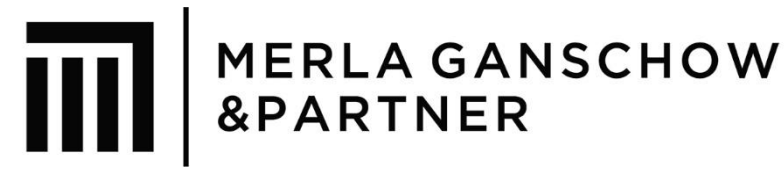

modernes Angebot für das Digitalisieren und Übertragen von Belegen – mobil

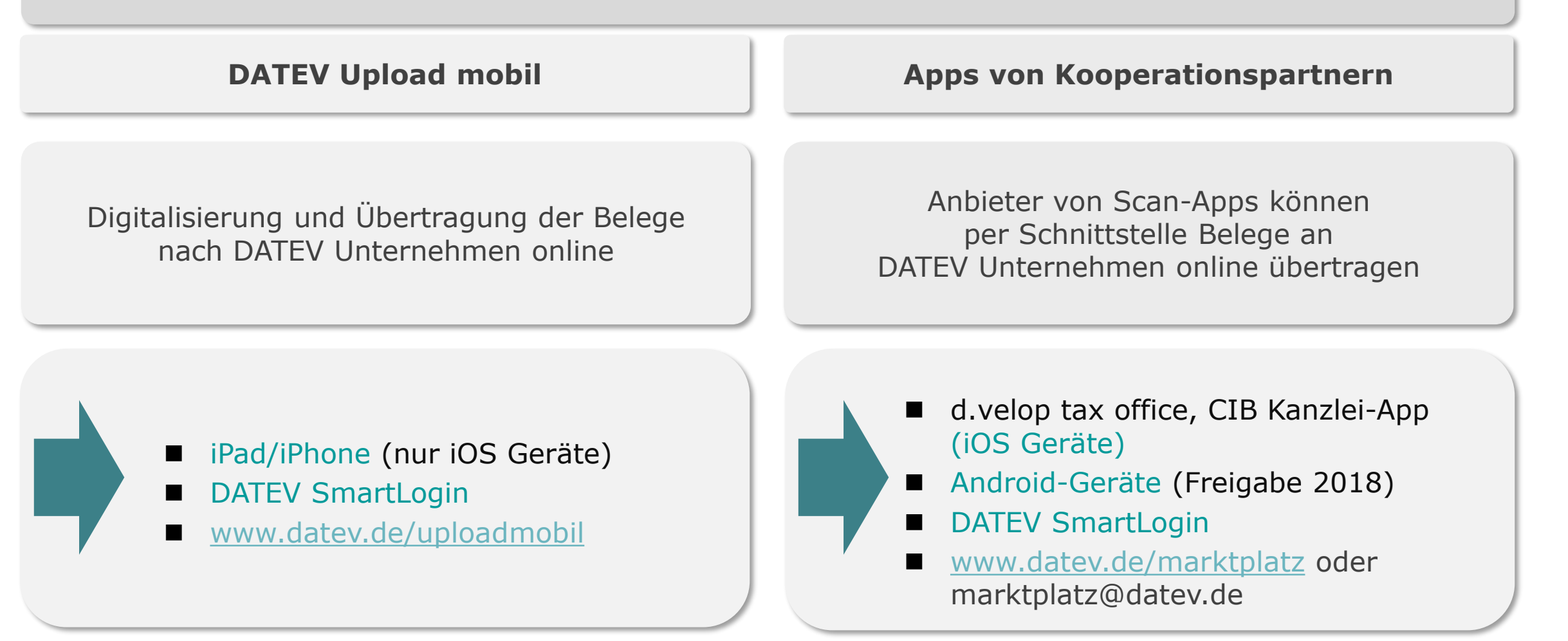

## DATEV Upload mobil und DATEV Dokument-Upload online im Vergleich

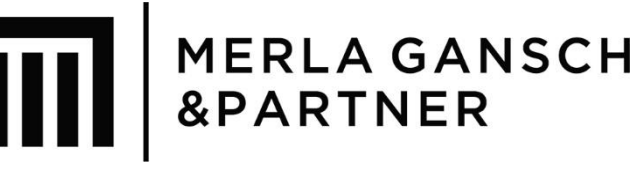

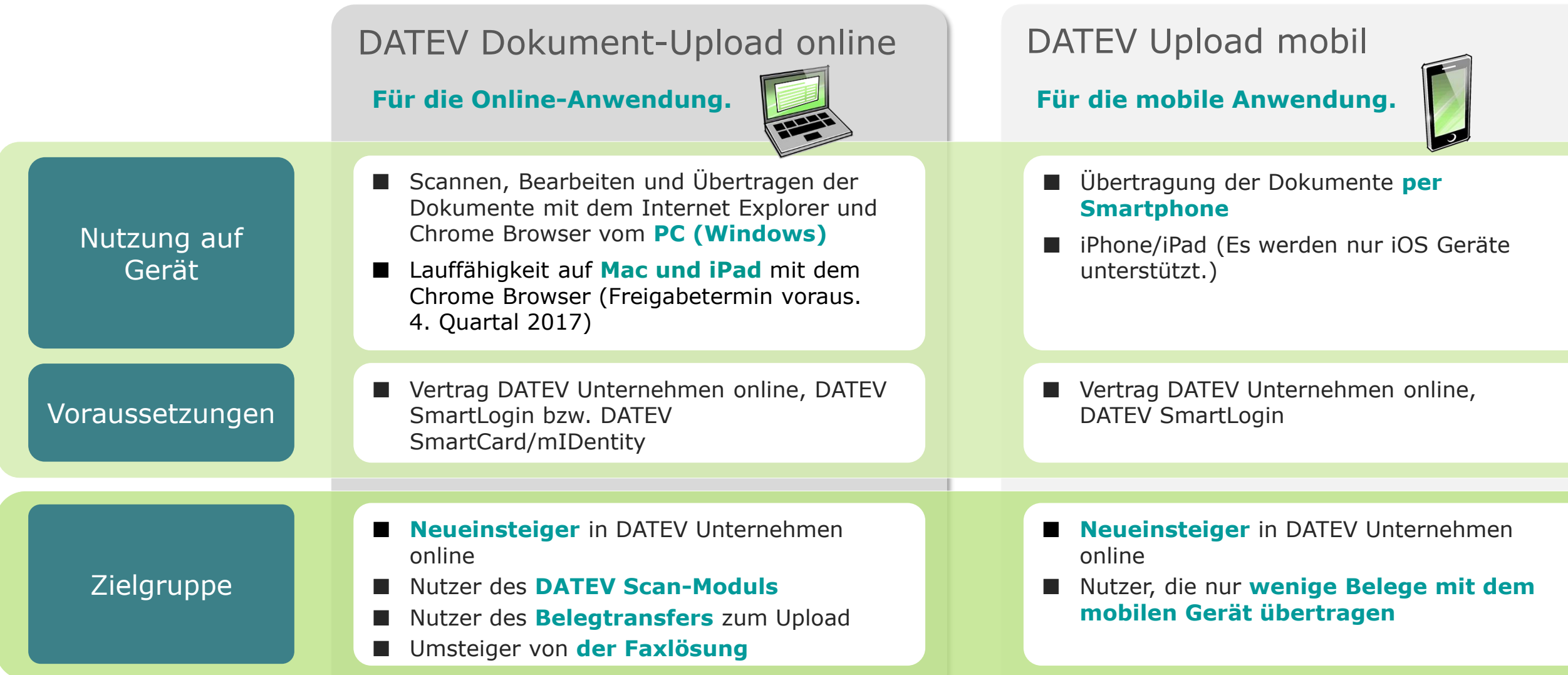

#### Technische Voraussetzungen

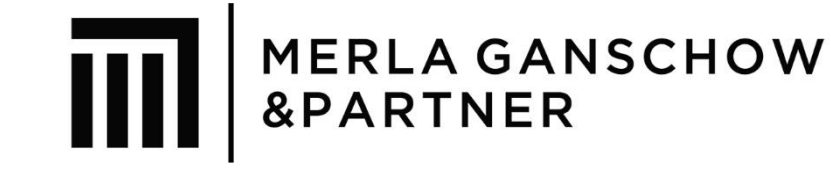

#### ■ Scanner

- Internet-Anschluss mit DSL-Geschwindigkeit
- Internet Explorer
- DATEV mIDentity compact oder DATEV SmartLogin

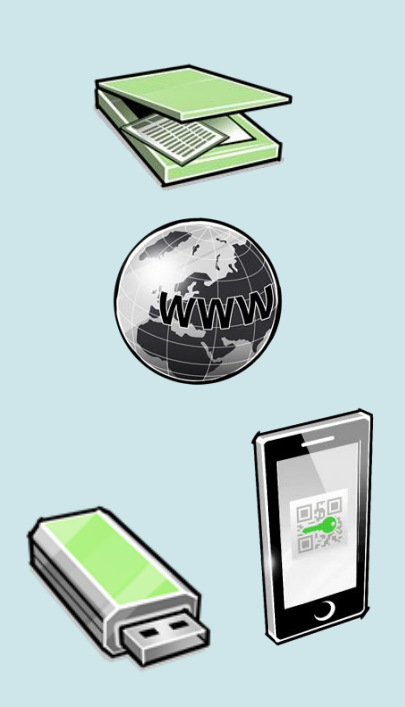

## DATEV Unternehmen online: Vorteile für Unternehmen auf einen Blick

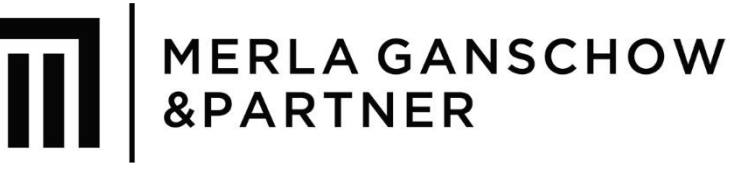

- Lösung für kompletten **kaufmännischen Prozess**
- Originalbelege bleiben im **Unternehmen**
- **Belege** revisionssicher **archiviert im digitalen Belegarchiv**
- **beste Zusammenarbeit von Mandant und Steuerberater**
- übersichtliche Belegverwaltung
- bequem Bezahlen mit vorausgefülltem Zahlungsträger
- $\checkmark$  Kontoauszüge automatisiert prüfen
- $\checkmark$  einfaches Auftragswesen
- $\checkmark$  Forderungen und Verbindlichkeiten im Überblick
- $\checkmark$  tagesaktuelle Auswertungen

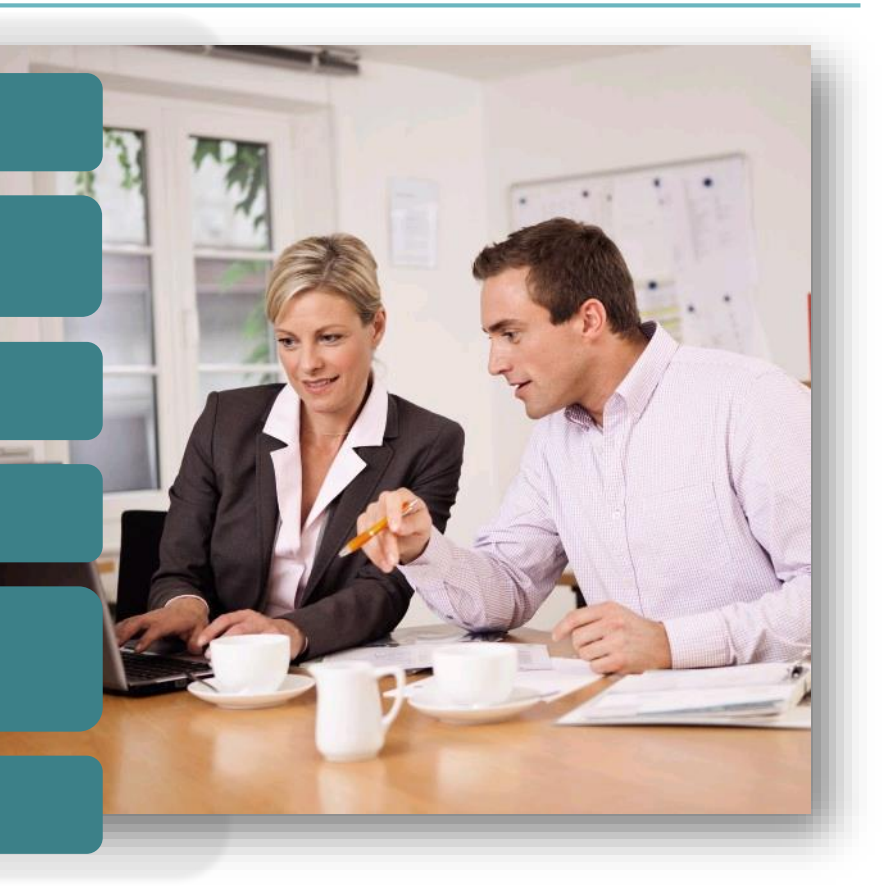

Der Unternehmer erhält komfortable und notwendige Funktionen zur Abwicklung der kaufmännischen Unternehmensprozesse.

#### Video: Digitale Zusammenarbeit

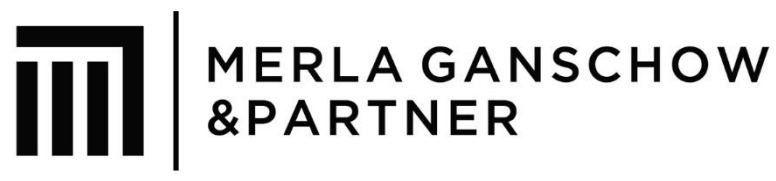

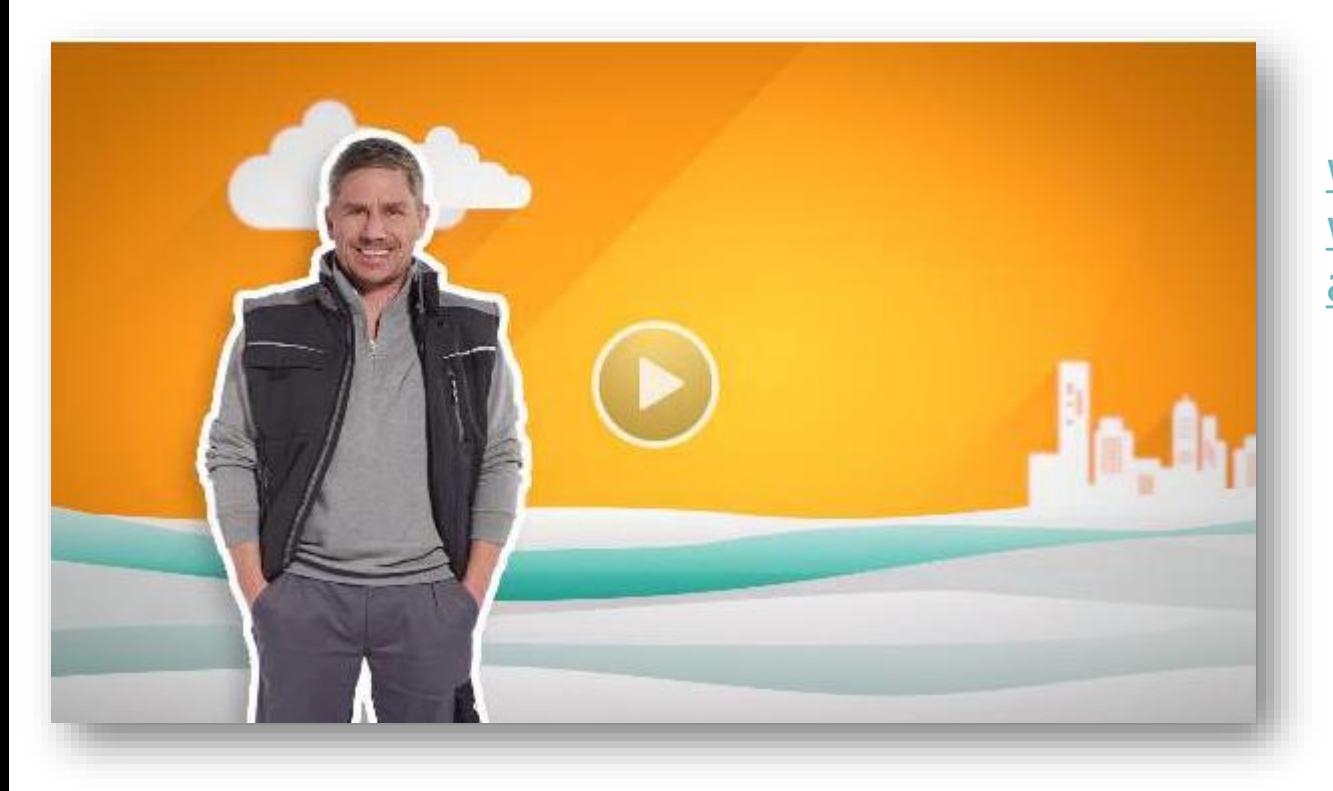

www.datev.de/web/de/top-themen/unternehmer/ [weitere-themen/datev-unternehmen-online/das](http://www.datev.de/web/de/top-themen/unternehmer/weitere-themen/datev-unternehmen-online/das-alles-ist-unternehmen-online/)alles-ist-unternehmen-online/

Prozessbeispiel

#### Zusammenarbeit Finanzbuchführung

Vom Scannen der Belege bis zur Nutzung der Auswertungen

www.datev.de/web/de/topthemen/unternehmer/weiterethemen/datev-unternehmen[online/das-alles-ist-unternehmen](https://www.datev.de/web/de/top-themen/unternehmer/weitere-themen/datev-unternehmen-online/das-alles-ist-unternehmen-online/zusammenarbeit-finanzbuchfuehrung/)online/zusammenarbeitfinanzbuchfuehrung/

Prozessbeispiel

#### Zusammenarbeit Lohnabrechnung

Vom Erfassen der Lohndaten bis zur Freigabe der Lohnzahlungen

www.datev.de/web/de/topthemen/unternehmer/weiterethemen/datev-unternehmen[online/das-alles-ist-unternehmen](https://www.datev.de/web/de/top-themen/unternehmer/weitere-themen/datev-unternehmen-online/das-alles-ist-unternehmen-online/zusammenarbeit-lohnabrechnung/)online/zusammenarbeitlohnabrechnung/

# Unterstützungsangebot: Hilfe Portal

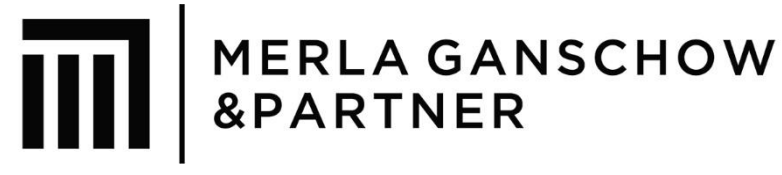

DATEV Unternehmen online

#### Hilfe-Portal

Schnelle Antworten auf die meisten Fragen zu DATEV Unternehmen online kostenlos und unabhängig von unseren Servicezeiten.

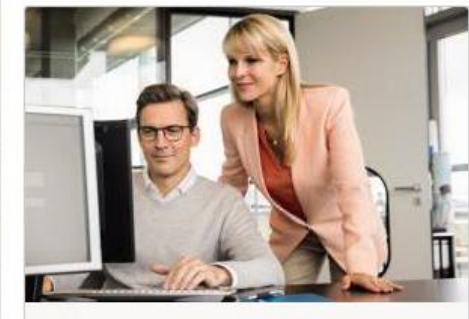

#### Unternehmen online einrichten

Assistenten, Schritt-für-Schritt-Anleitungen und Videos, die Sie bei der Einrichtung von DATEV Unternehmen online unterstützen.

mehr erfahren >

#### Downloads

Alle Downloads, die für Unternehmen online relevant sind.

mehr erfahren >

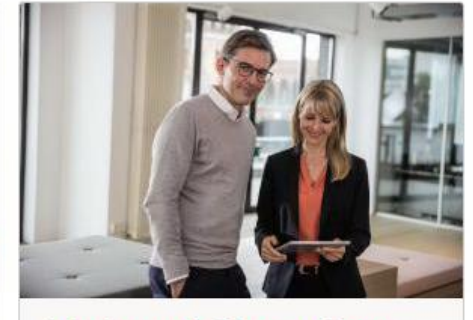

#### Arbeiten mit Unternehmen online

Anleitungen aus der Info-Datenbank zu den wichtigsten Tätigkeiten in Unternehmen online für Buchführung und Personalwirtschaft.

mehr erfahren >

#### RZ-Status

Wartungen und Störungen im DATEV-Rechenzentrum

mehr erfahren >

# [www.datev.de/hilfe-duo](http://www.datev.de/hilfe-duo)

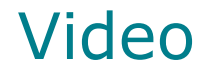

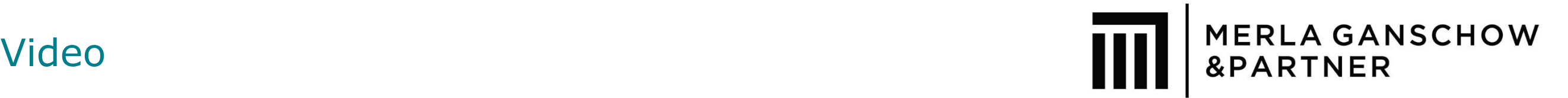

#### [Link Unternehmen Online Präsentation](https://secure16.datev.de/dlpon/course/view.php?id=224)

#### Neue Broschüre

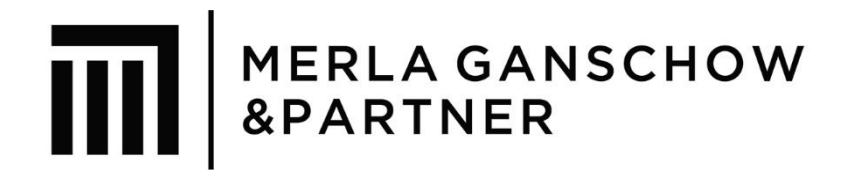

#### Folder für Unternehmen

"Auf dem Weg in die digitale Zukunft mit DATEV Unternehmen online", Art.-Nr. 35320

Diese können kostenlos im DATEV-Shop bestellt werden.

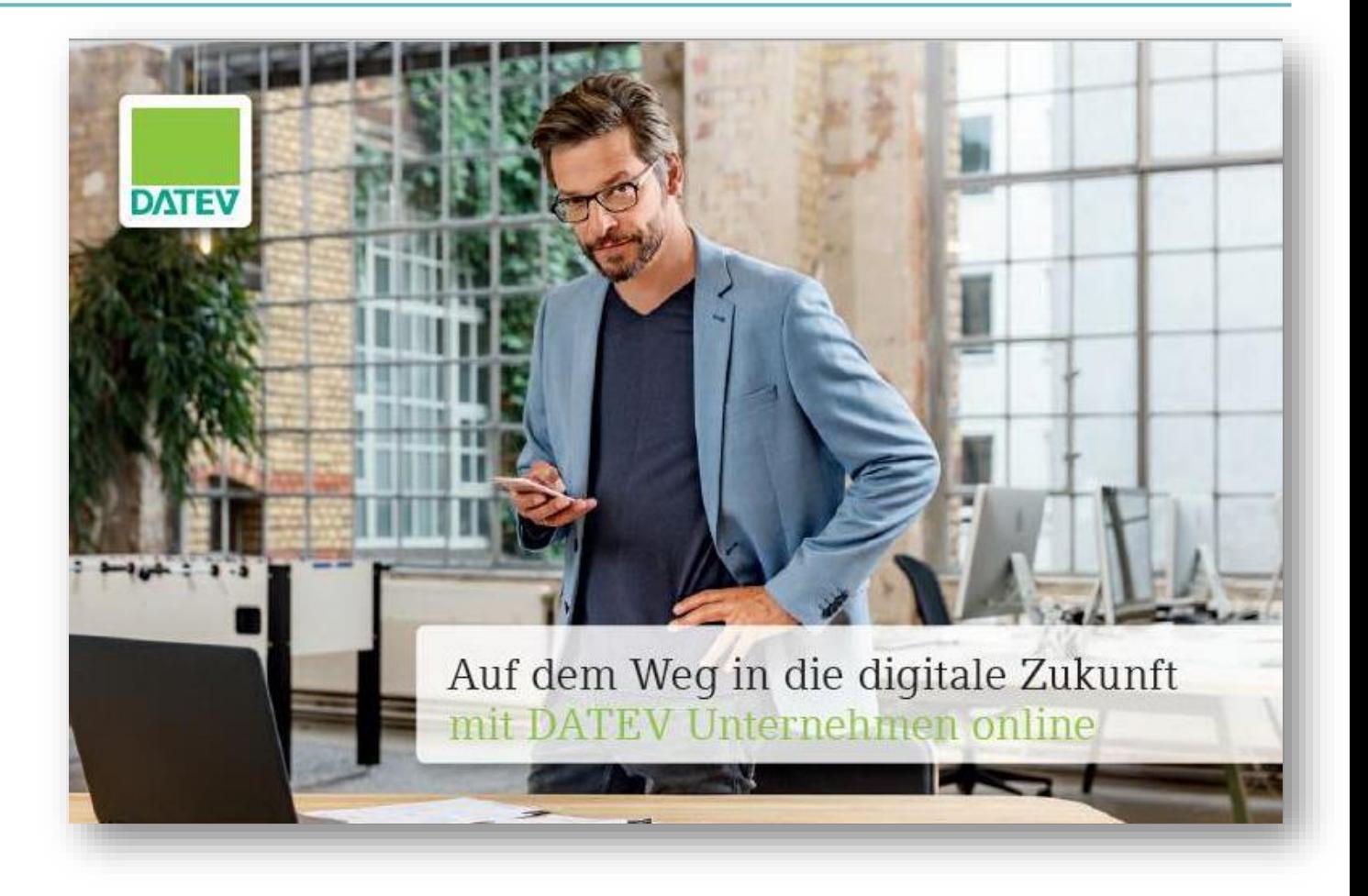

#### Unterstützungsangebote Einstieg

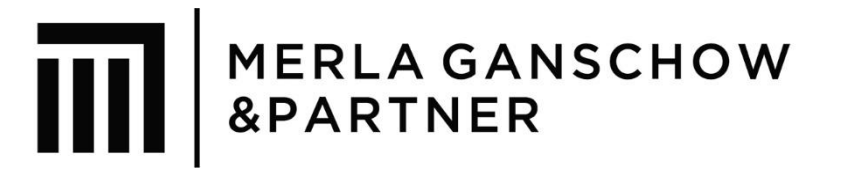

#### **Beratung**

- Beratung und Schulung vor Ort: Digitale Buchführung mit DATEV Unternehmen online Einstiegsberatung
- Beratung online [\(www.terminland.de/datev\\_idl/](http://www.terminland.de/datev_idl/))

#### **Präsenzseminare**

- **DATEV Unternehmen online Unternehmensprozesse gemeinsam optimieren (Art.-Nr. 73963)**
- **DATEV Kanzlei-Rechnungswesen pro und DATEV Unternehmen online die moderne Form des Belegbuchens** (Art.-Nr. 73172)

#### **Lernvideos/Dialogseminare online**

Unternehmen

■ **Einführung in DATEV Unternehmen online** (Art.-Nr. 77887, Lernvideo)

Kanzlei

- **Überblick DATEV Unternehmen online** (Art.-Nr. 77919, Lernvideo), kostenlos
- **DATEV Unternehmen online Einrichtung und technische Umsetzung (Art.-Nr. 77719, Lernvideo)**
- **DATEV Unternehmen online – digitale Zusammenarbeit zwischen Kanzlei und Mandanten** (Art.-Nr. 77888, Lernvideo)
- **DATEV Unternehmen online – Zahlungen abwickeln und Belege buchen in DATEV Kanzlei-Rechnungswesen**  (Art.-Nr. 77883/77236, DSO)
- **DATEV Unternehmen online Einsatzmöglichkeiten im Bereich der Personalwirtschaft (Art.-Nr. 77189/77816, DSO)**

### Informationen zur Inbetriebnahme

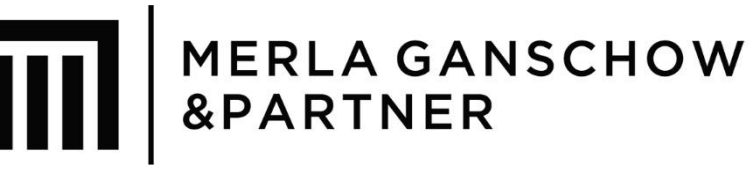

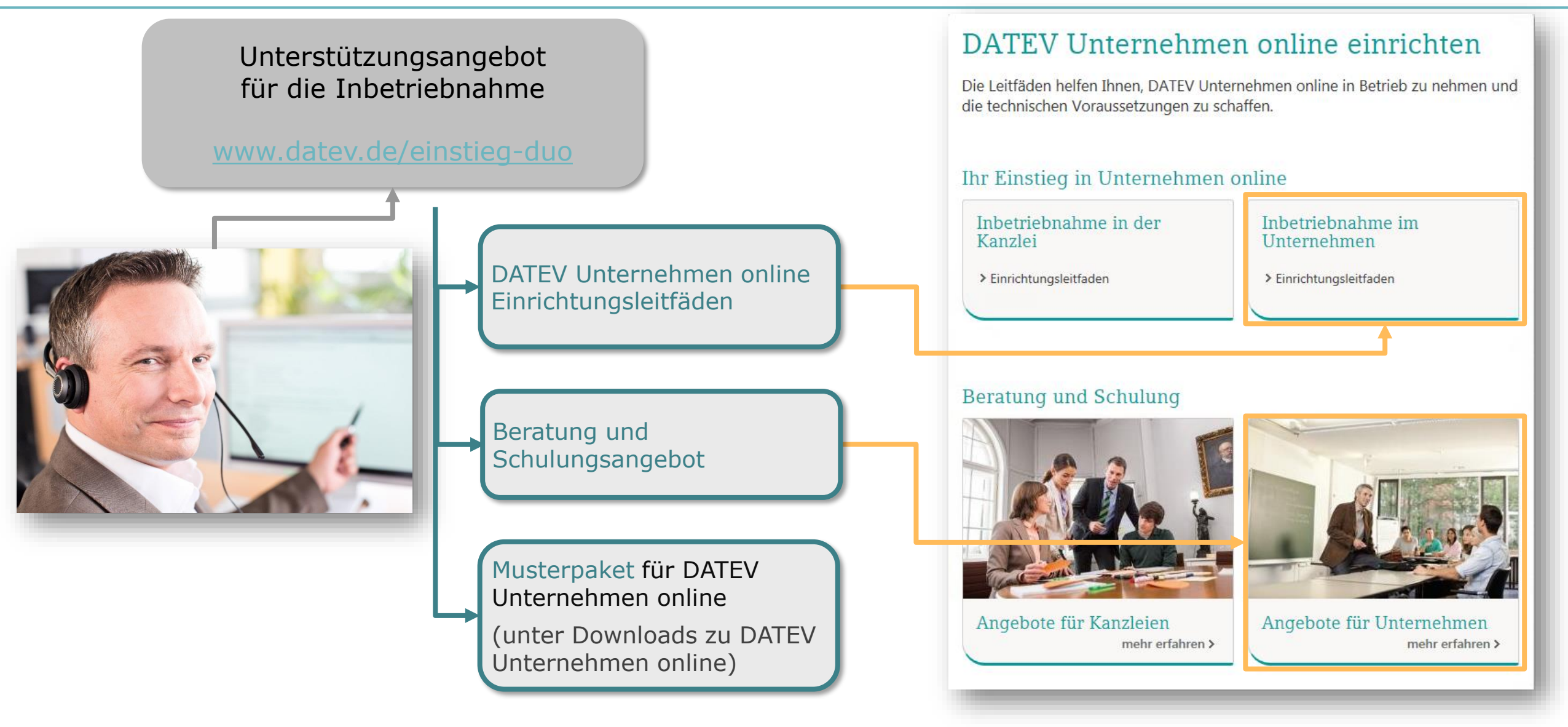

#### **Merla Ganschow & Partner mbB Steuerberater Rechtsanwälte**

Leibnizstr. 49 (4.OG) 10629 Berlin

#### **Öffnungszeiten:**

Termine nach Vereinbarung (**24 Stunden Terminvergabe**)

(030) 609 839 37-0 (030) 609 839 37-9 info@mgp-steuerberater.de

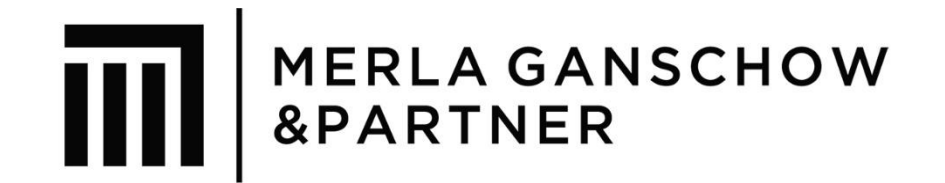